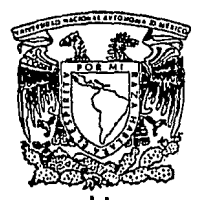

UNIVERSIDAD NACTONAL AUTONOMA DE MEXICO

# FACULTAD DE INGENIERIA

# PLANEACION Y CONTROL DE PROYECTOS UTILIZANDO PRIMAVERA

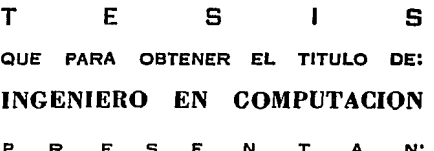

Alejandra Vargas Espinoza de los Monteros Javier **Baca** Meza Alberto Alvarez Palos

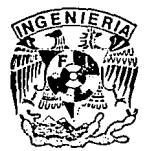

**FALLA DE ORIGEN** 

**DIRECTORA** DE. TESIS: ING, ROCIO ROJAS MUÑOZ

CIUDAD UNIVERSITARIA NOVIEMBRE 1994

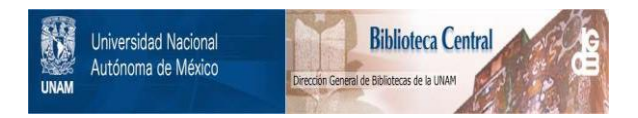

# **UNAM – Dirección General de Bibliotecas Tesis Digitales Restricciones de uso**

# **DERECHOS RESERVADOS © PROHIBIDA SU REPRODUCCIÓN TOTAL O PARCIAL**

Todo el material contenido en esta tesis está protegido por la Ley Federal del Derecho de Autor (LFDA) de los Estados Unidos Mexicanos (México).

El uso de imágenes, fragmentos de videos, y demás material que sea objeto de protección de los derechos de autor, será exclusivamente para fines educativos e informativos y deberá citar la fuente donde la obtuvo mencionando el autor o autores. Cualquier uso distinto como el lucro, reproducción, edición o modificación, será perseguido y sancionado por el respectivo titular de los Derechos de Autor.

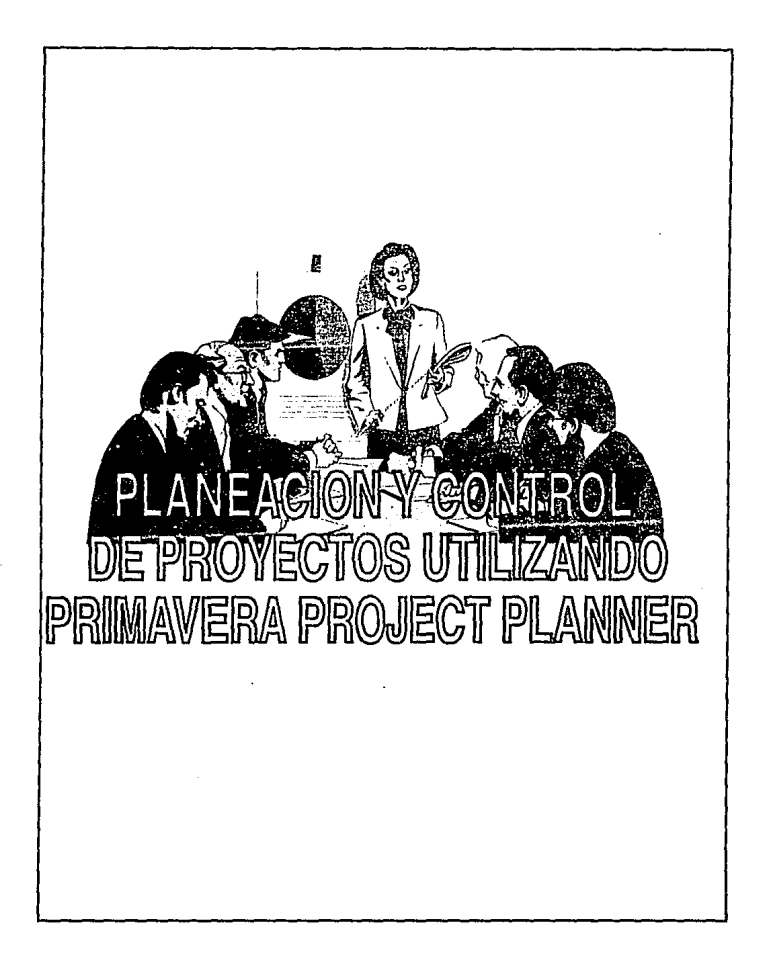

#### **AWANDRA VARGAS ESPINOZA**

**A Alicia, mi madre,** que me dio ejemplo de fortaleza, carácter y trabajo, que aún cuando va no esté, seguiré sintiendo siempre sus bendiciones y su amor.

**A mis hilos, Sandra Nanette y Erlck Salvador,** deseando ser para ellos ejemplo de perseverancia, para que tarde o temprano siempre terminen lo que empiecen y alcancen las metas que se fijen.

**A sa:vador,** mi maravilloso compaílero porque sin él no sería posible esto.

**A Isa, Jor y todos mis familiares y amigos,** por las palabras de allento y amor que han tenido para mí en los momentos difíciles.

#### JAVIER BACA MEZA

A mis padres Alicia y Javier, que me dieron el valor para ser lo que soy, que me **enseñaron que tener serenidad es tener fortaleza; a su gran amor y comprensión que hasta**  hoy no me han fallado.

**A mis hermanas Alicia** *y* **Letlcla, esperando ser para ellas una muestra de ejemplo, un amigo, que las quiere** *y* **las apoya;** *y* **que siempre estara con ellas en Jos momentos dificiles, como ellas lo estuvieron conmigo.** 

A mi Hija Tania, que es el tesoro más grande de mi vida, quiero dedicarle mi gran esfuerzo, que sepa que siempre hay que dar lo mejor de uno mismo, si se quiere lograr algo; *y*  **enseñarle que los libros son las abejas que llevan el polen de una inteligencia a otra.** 

Y mi agradecimiento al C.P. Lino D/az Acosta por su amistad, apoyo *y* orientación, sin ta cual no hubiera sido posible lograr esta meta.

### ALBERTO ALVAREZ PALOS

"Cuando la rama del árbol sea difícil de cortar,

piensa que será imposible derribar el tronco que la sostiene"

A mis padres, Ricardo *y* Adela.

**11No he crecido solo,** 

he vivido en un valle de espejos,

y todos reflejaban sonrisas"

A mis hermanos, Rosa, Ricardo, Adela, Lourdes *y* Lidia.

**"Si puedo, si tengo un porque vivir, un ideal por el cuál luchar, una estrella que alcanzar'1** 

ACecy,

Y mi agradecimiento muy en especial, al C.P. Lino Díaz Acosta por su apoyo y orientación, para la realización de este trabajo y anhelada meta.

# ALEJANDRA VARGAS ESPINOZA

# JAVIER BACA MEZA

# ALBERTO ALVAREZ PALOS

Muy especialmente nuestro agradecimiento y cariño a la Ing. Rocio Rojas que nos ha distinguido con su amistad y apoyo, para la realización de esta anhelada meta.

Gracias Bendito Padre Celestial.

# TEMARIO INTRODUCCION I. PROBLEMATICA ACTUAL 11. PLANIFICACION Y CONTROL DE PROYECTOS 11.1. Concepto de proyecto - **Operaciones -Recursos**  - Condiciones Impuestos II.2. Planeación<br>II.3. El Programa 11.3. El Programa *y* la Asignación de Recursos Control 111. TECNICA PARA LA PLANIFIACION Y CONTROL DE PROYECTOS A TRAVES DE PRIMAVERA PROJECT PLANNER 111.1. Técnicas de Planeación - Gráfica de Gantt - Red de Actividades - Ruta Crítica 111.2. Toma de Decisiones - Metodologla Kaene - Metodología Kepner 111.3. Primavera Project Planner IV. EL CONCEPTO DE SEGURO IV. 1. Introducción IV.2. Historia del Seguro IV.3. Función del Seguro IV.4. Clasificación del Seguro IV.5. Seguro de Vida -Descripción de Planes

em s

### V. ANALISIS DEL SISTEMA ACTUAL

- V.1 Descripción *y* análisis de las principales áreas *y* funciones del Seguro de Vida
	- Emisión de Vida Individual
	- -Cobranzas
	- -Ventas
	- Fondos en Administración
	- **Reaseguro**
	- Estadistica

# VI. DISEÑO DEL SISTEMA APLICANDO PRIMAVERA

- Vl.1. Diseño Conceptual
- Vt.2. Definición de Módulos que lntegrarlan el sistema
- Vl.3. Programa de Trabajo para el Desarrollo del Sistema
- VJ.4. Aplicación de Primavera
	- Gráficas de Gantt
	- Red de Actividades
	- Ruta Critica
	- -Costos

#### VII. DESARROLLO E IMPLANTACION DEL SISTEMA

Vll.1 Propuesta del Sistema

Vll.2 Aplicación de las Técnicas de Toma de Decisiones

CONCLUSIONES

GLOSARIO

**BIBLIOGRAFIA** 

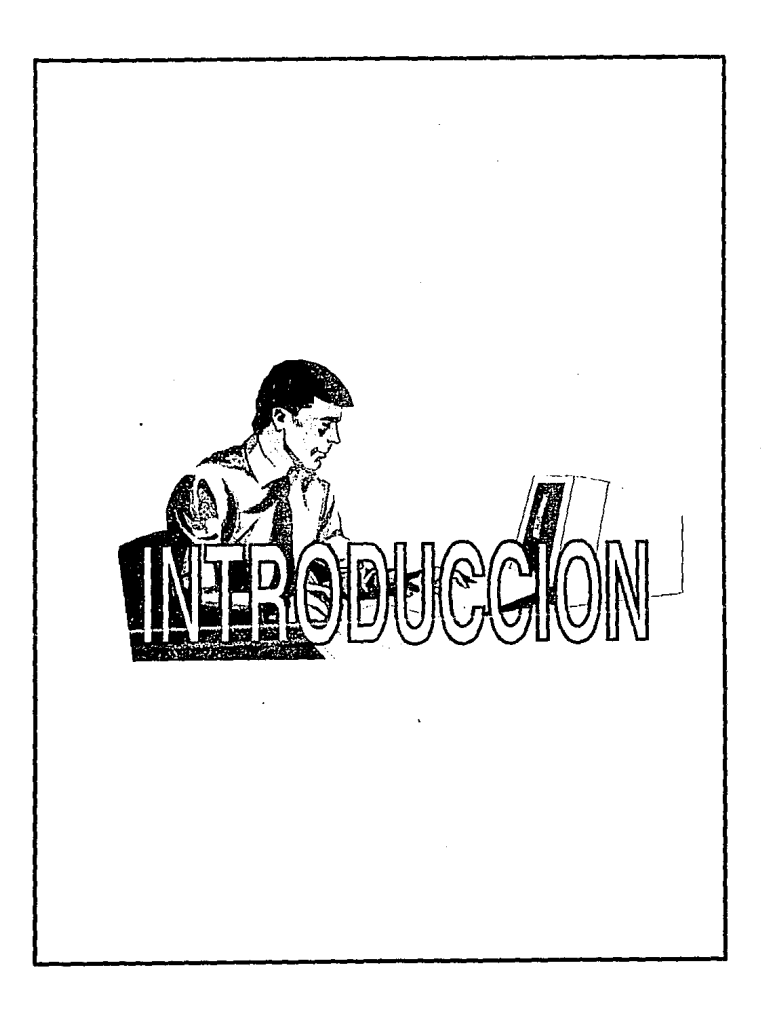

# **INTRODUCCION**

Los constantes *y* continuos cambios económicos *y* sociales, la adaptación a una mentalidad de libre comercio, el concepto de productividad *y* calidad, en el cuál se desarrolla nuestro país, han dado pauta a que las empresas destinadas a lograr el liderazgo desarrollen proyectos de reestructuración interna.

La presente tesis, "Planeación y Control de Proyectos Utilizando Primavera". enfoca el problema a través de nuestro caso práctico, aplicado a una empresa privada de Seguros; en particular al estudio del área de Seguros de Vida Individual.

Eí trabajo plantea inicialmente la "Problemática Actual" de fa empresa, lo cual se obtuvo mediante un acercamiento con diversos ejecutivos de la **misma.** 

En er capitulo 11, "Planificación y control de Proyectos", ubicamos conceptos téoricos para el buen desarrollo de un proyecto, como son las operaciones, recursos, condiciones impuestas, planeación y los factores más importantes para su control.

En el siguiente capitulo, "Técnicas para fa planificación y control de proyectos a través de Primavera Project Planner", se dan los aspectos téoricos sobre las técnicas de Planeación. Consideramos dos metodologías importantes para la toma de decisiones, Kaene y Kepner, así como una breve exposición del Software Primavera Project Planner, herramienta que utilizamos para soportar la teoría descrita anteriormente.

Una vez que expusimos todos los elementos necesarios para un proyecto retomamos nuestro caso práctico en el capítulo IV, "El concepto de Seguro" en donde procuramos dar una visión general de lo que es el seguro: historia, funciones, clasificación y específicamente el área objeto de estudio, Seguros de Vida Individual.

Al analizar la problemática que enfrenta la empresa *y* al comprender el concepto de Seguro, en el capítulo V, "Análisis del Sistema Actual", se trabajo directamente con las áreas involucradas, se recopilo información, flujos informativos *y* funciones del personal de esla área, para definir la operación que actualmente se hace de una forma manual.

Una vez involucrados en el área, desarrollamos una propuesta de sistema, basada en Ja información recopilada *y* aplicamos Jos conceptos estudiados para el desarrollo de un proyecto, utilizando como herramienta el software de "Primavera Planer Project".

Definida la propuesta del sistema realizamos un estudio de viabilidad apegándonos a la problemática *y* políticas de la empresa.

En la parte de Conclusiones obtenemos los aspectos más relevantes de esta tesis, *y* planteamos soluciones que se fueron generando al integrar este<sup>-</sup>trabajo.

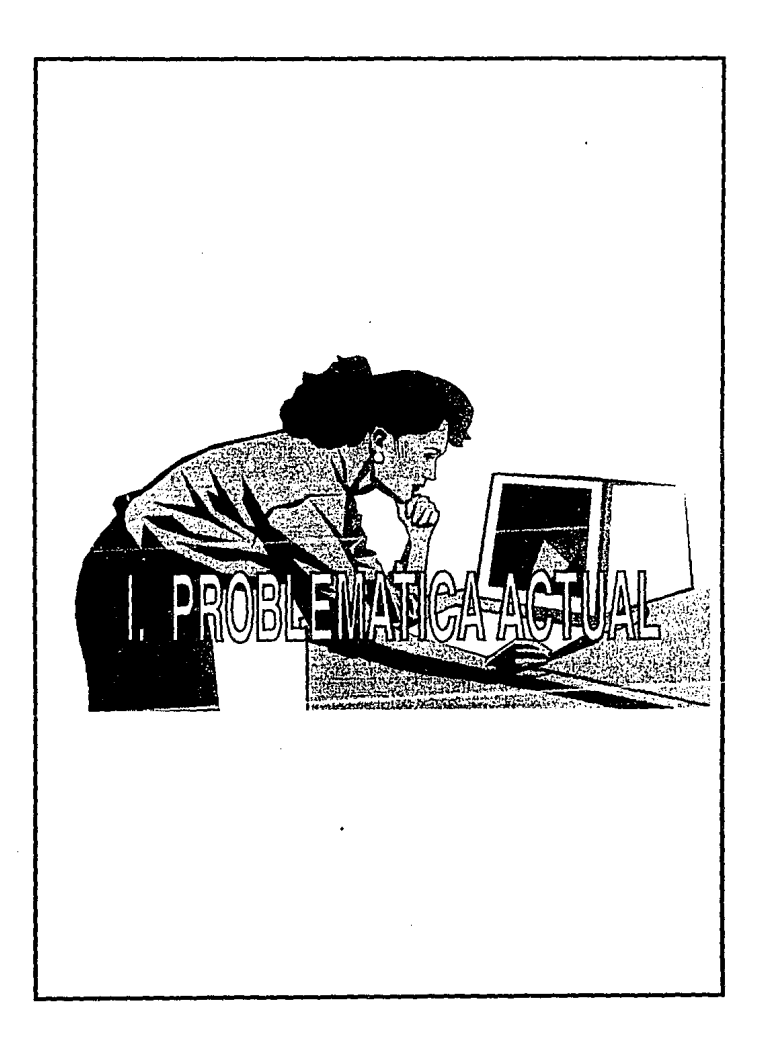

# **l. p R o B L E M A T 1 e A A e T u** A L

# **LA** ADMINISTRACION, PLANEACION, PROGRAMACION Y CONTROL DE PROYECTOS

La Administración se está orientando, cada vez más, hacia los métodos "científicos" más modernos para la solución de sus problemas. Los métodos científicos raramente son el resultado de la casualidad. Son el producto de un enfoque sistemático a la definición de un problema y al desarrollo de una solución. Este método de análisis y solución puede ser descrito como sigue:

\* Análisis de los elementos fundamentales de un problema.

- \* Determinación de las reglas que gobiernan las interrelaciones y las interdependencias de esos elementos.
- \* Reestructuración de esos elementos en un nuevo sistema, de acuerdo a las reglas determinadas.

Como ejemplo de este enfoque.se considera el problema al que se enfrentaron fos ingenieros en aeronáutica durante la transición de los aviones de pistón a los aviones de turbina. A medida que aumentaba la demanda de mayor velocidad y crecla la capacidad de carga, los ingenieros pronto llegaron al limite de la capacidad de fas máquinas de émbolos de los aeroplanos impulsados por hélices. Tenia que buscarse una mejora en algún otro lado.

Contra los mitos comunes acerca de los inventores y sus invenciones, las soluciones a problemas de esta clase no se "descubren", se desarrollan de una manera sistemática y meticulosa. ·

Cuando menos, el avión de turbinas se desarrolló, justamente, de esta manera. Los ingenieros tuvieron que regresar a lo básico: la economía, la metalurgia y la aerodinámica. Todo el proyecto estaba basado sobre una ley fundamental del movimiento, establecida por Isaac Newton en el siglo XVII, en la que dice que a cada acción corresponde una reacción igual y de sentido contrario.

A partir de esta regla, los ingenieros tuvieron que establecer los límites dentro de los cuales podían trabajar. De este modo se estableció el trabajo fundamental para el desarrollo del aeroplano de turbinas.

En la ciencia de la Administración se usa el mismo tipo de enfoque sistemático para la solución de problemas. Las dos herramientas básicas de las técnicas de la administración moderna, son las matemáticas y las computadoras; las reglas fundamentales de empleo de las dos, son particularmente importantes. Tanto las matemáticas como la tecnologla de las computadoras, pueden ser campos muy especializados. No obstante, en la ciencia de la administración las personas no técnicas deben ser capaces de usarlas y entenderlas. Es deseable un sistema ordenado matemáticamente, pero la administración debe ser capaz de usarlo sin necesidad de ningún entrenamienlo especial que sobrepase la aritmética básica. En otras palabras, las matemáticas deben limitarse a probar y justificar el método que se desarrolle, la ejecución no debe requerir conocimientos de matemáticas.

Lo mismo es verdad con relación a las computadoras. Usualmente, los administradores no tienen incumbencia en los "detalles" de la programación y otros aspectos técnicos del proceso electrónico de datos. Aun asi, deben tener algún conocimiento de la capacidad de las computadoras electrónicas y, siempre que sea posible, deben ser capaces de sacar provecho de su velocidad y de los ahorros que pueden obtenerse empleándolas. De modo que cualquier sistema recién desarrollado debe conducir al procesamiento con computadoras y, aun asi, debe ser suficientemente de cualquier conocimiento detallado de la computadora misma.

El propósito de cualquier técnica de la ciencia de la administración no es usurpar las funciones del administrador, sino proporcionarle las herramientas que sean necesarias para hacerlo capaz de "administrar realmente".

Esencialmente, la administración da proyectos puede definirse como la función de:

择

1) Seleccionar los objetivos de nuestra empresa ( o proyecto) y la estrategia da su realización. (Planaación estratégica).

džo.

- 2) Determinación de las necesidades para llevar a cabo el proyecto. (Planeación de operaciones).
- 3) Asignación juiciosa de los recursos a nuestra disposición para terminar cada actividad del proyecto, de acuerdo a un plan maestro y un programa. (Administración y control de recursos).
- 4) Control de todo el proceso desde el punto de decisión, o aceptación, hasta su terminación. (Administración y control de proyectos).

La función de la administración se realiza mejor como un balance entre la habilidad subjetiva y un método objetivo. Su efectividad se mide, realmente, por los resultados alcanzados. El factor clave es siempre el tiempo de respuesta, cuando resulta necesario realizar algunos cambios. El PERT y el CPM, como técnicas de la ciencia de administración, son particularmente útiles: en la administración de proyectos en general y especialmente en sus fases de planeación estratégica y planeación de operaciones.

#### PLANEACION ESTRATEGICA Y PLANEACION DE OPERACIONES.

Obviamente, la planeación es una función vital de la administración. Dentro de la amplia área general de la planeación, sin embargo, existe una tarea igualmente vital y más especifica, la programación y la supervisión de los diferentes proyectos individualmente que son parte integrante del plan conjunto de administración. La planeación eficiente de estos proyectos constitutivos significa siempre la diferencia entre "a tiempo" y "tarde", y puado significar la diferencia entre éxito y fracaso.

Debemos hacer una distinción entre planeación estratégica y planeación de operaciones. La planeación estratégica es la selección de los objetivos generales y la formulación de la estrategia necesaria para lograrlos.

A la planeación de operación incumben las tácticas de realización y el uso da recursos para alcanzar los objetivos generalas.· Por ejemplo, establecer un proyecto, es planeación estratégica; llevarlo a cabo, es planeación de operaciones.

÷.

KO.

### **ANTECEDENTES DE LA COMPAÑIA**

La compañia que tomamos como ejemplo para elaborar este proyecto de tesis, es una empresa que se dedicaba a la venta de seguros de daños (protección para autos, casas, y en general bienes materiales). Con el paso del tiempo y debido a un déficit financiero, se vendió a un mejor postor, estos nuevos empresarios tomaron la compañía como estaba para después hacerle reformas y adaptaciones según su criterio.

Después de analizar las expectativas del mercado asegurador y de acuerdo a los planes de expansión de la compañia de seguros, se decidió integrar la venta de seguros del Ramo de Vida, para lo cual se tuvo que crear el área técnica de vida individual, evaluar los sistemas actuales e interrelacionar las diferentes áreas de la compañia para agilizar la atención a los clientes y a los agentes.

Los análisis financieros reportan perdidas debido a la baja productividad del Area de Vida Individual, por lo que se plantean la idea de una propuesta de automatización.

A fin de tener una idea de la complejidad que la organización y administración que la venta de seguros de vida requiere, asl como dimensionar la magnitud de un Sistema Administrador de este tipo de seguros y del tiempo necesario para su implantación, se hizo un Diseño General del Sistema de Vida, que nosotros tomamos como objeto de estudio en esta tesis.

#### 1) Estudio de evaluación.

- Crecimiento de la compañia.
- Necesidades de información.
- Servicio a los asegurados y agentes.  $\overline{\phantom{0}}$
- Optimizar los costos administrativos y de operación.

#### 2) Objetivos del sistema

 $m_{\rm gas}$ 

- Mejorar substancialmente la imagen de la empresa
- Permitir una respuesta eficiente a los cambios.
- Necesidad de información oportuna, confiable y entendible.
- Trámites mas expeditos.
- Crecimiento descentralizado y procesos distribuidos.
- Eficiente control y mantenimiento a la cartera.
- Garantizar calidad en la operación e información de la compania.

## **3) Otros factores**

- Equipo de cómputo
- Tecnologías y herramientas de productividad.
- Requisitos genéricos del sistema.
	- Integridad.
	- Modularidad.
	- lnteractividad.
	- Flexibilidad.
	- Alcances.
	- Garantia.
	- Actualización.

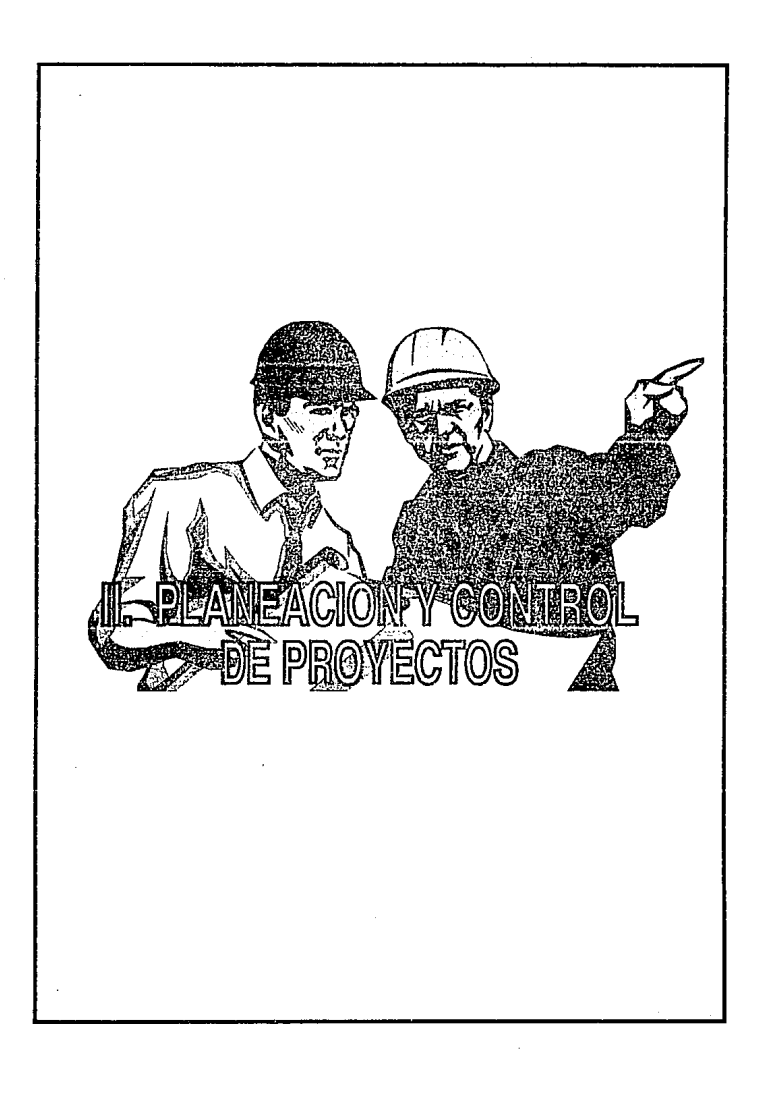

Đ,

# **11. PLANEACION Y CONTROL DE PROYECTOS**

#### **11.1. EL CONCEPTO DE PROYECTO**

La administración opera, básicamente a través de proyectos. En ciertas operaciones, tales como un proceso químico *o* una linea de ensamblado, existe un ciclo continuo de producción. En otros, el proyecto puede ser un trabajo único, tal como la construcción de una nueva fábrica. Ambos tipos de operaciones, sin embargo, pueden ser clasificados como proyectos: El primero puede ser considerado como continuo y el segundo como estático.

Un proyecto estático es, básicamente, aquel que tiene un comienzo y un fin definibles. Está formado por varias . actividades interdependientes e interrelacionadas, todas las cuales utilizan recursos y sobre las cuales se imponen condiciones internas *y* externas. El propósito final es, por supuesto, alcanzar los objetivos por los cuales el proyecto fue instituido.

Esta definición de un proyecto estático, contiene los elementos básicos que deben considerarse en la planeación por medio del análisis de redes. Estos elementos son:

- 1) OPERACIONES: las cosas que HACEMOS.
- 2) RECURSOS: las cosas que nosotros u otros USAN.
- 3) LAS CONDICIONES: bajo las cuales debemos trabajar.

#### **·OPERACIONES**

Las operaciones son actividades o trabajos que deben realizarse para cumplir los objetivos del proyecto. De importancia vital es la secuencia u orden en el cual esas actividades deben ser realizadas. **En** cualquier proyecto hay ciertos traba,jos que pueden hacerse al mismo tiempo que otros. Como ilustración obvia, debe hacerse la excavación antes de que se pueda construir una cimentación. **En** 

ktif i s

cambio, si se van a construir dos edificios adyacentes, y solamente se dispone de una máquina excavadora, no es obvio cuál excavación debe hacerse primero. El plan mostrará la excavación de los dos edificios como actividades coexistentes no necesariamente coexistente en lógica. La decisión acerca de· qué excavación debe hacerse primero, se toma al preparar el programa. En ese momento puede ser evidente que la única manera de terminar el proyecto a tiempo sea rentar otra máquina excavadora. La diferencia más importante entre la planeación de operaciones y otros métodos de administración de proyectos, es que trata la planeación y la programación como funciones completamente separadas.

Ademas de determinar la secuencia, los planeadores de proyectos deben establecer el método, el tiempo *y* el costo de realización de cada actividad. Estos factores son estimados por los supervisores de las diferentes actividades. En un proyecto estático, por supuesto, el tiempo y el costo se estiman sobre la base de la realización única de cada actividad; mientras que en un proceso continuo, el tiempo y el costo pueden estar relacionados con la rapidez de producción y el costo por unidad producida. Así, en términos de operaciones, el tiempo y el costo son necesidades de recursos para realizar una actividad, que se estiman como si fueran normales; esto es, en el "mejor'' tiempo, costo y riesgos mfnimos.

#### **-RECURSOS**

Los recursos, el segundo elemento de un proyecto, son cinco: fuerza humana dinero materiales maquinaria *y* tiempo. El último de ellos, aunque frecuentemente es menospreciado como recurso de un proyecto, puede probar ser el más valioso de todos y el que debe ser "gastado" más juiciosamente. El tiempo y el costo requeridos para realizar las actividades del proyecto se estiman al desarrollar la lógica de un plan; estas estimaciones están basadas en las operaciones que van a realizarse. El tiempo y el costo en el. conjunto de los recursos, ligan su asignación real a las actividades del proyecto con los limites disponibles para producir un programa. También han sido desarrolladas algunas técnicas de la ciencia de la administración para asignar recursos a un proyecto, de tal manera que se obtenga la utilización más juiciosa. Tales métodos son particularmente valiosos en situaciones complejas, donde los recursos deben asignarse a proyectos múltiples, a partir de un fondo común.

#### - **CONDICIONES IMPUESTAS**

**El** tercer elemento de un proyecto son las condiciones o restricciones, impuestas externamente, incluyéndose la entrega, a través de agencias exteriores, de diseños, materiales, máquinas y asuntos semejantes. La entrega de una pieza costosa de equipo, tal como una computadora, debe ser planeada cuidadosamente en conjunto con actividades conexas. Una entrega fuera de tiempo puede ser costosa. Limitaciones tales como aprobaciones, pueden no planearse de manera tan estricta, a causa de que, por ellas mismas, es posible que no ocasionen gastos. Sin embargo, cuando tales aprobaciones son criticas, deben ser estrictamente planeadas. Frecuentemente, pueden cumplirse sin dificultad, las fechas de terminación impuestas, apresurando determinadas actividades de un proyecto.

#### **11.2. PLANEACION**

La herramienta básica de la planeación de operaciones es el diagrama de flechas o Red. O sea, un plan formado con flechas que representan actividades del proyecto. Las flechas se conectan en una secuencia lógica, de acuerdo a relaciones lógicas que indiquen el flujo del trabajo del principio al final del proyecto. A cada actividad se asigna un tiempo de duración estimado ( o rango de tiempos que reflejen el grado de incertidumbre), a partir del cual es posible determinar que trayectoria de actividades, a través del proyecto, es la más larga en tiempo, y por tanto, la más critica. También es posible determinar el margen de tiempo disponible, cuando y como ocurre.

Ya que la técnica de planeación de operaciones requiere tantas condiciones, y además se han introducido aquí tantos aspectos de la planeación, la programación y el control, es importante entender la definición de planeación:

**LA PLANEACION ES LA DETERMINACION DE LAS NECESIDADES DE RECURSOS DEL PROYECTO, Y SU ORDEN NECESARIO DE APLICACION EN LAS DIVERSAS OPERACIONES QUE DEBEN REALIZARSE, PARA LOGRAR LOS OBJETIVOS DEL PROYECTO.** 

ò.

No se ha hecho referencia, hasta aquí, a fechas de calendario; nuestra única preocupación es la planeación. Esta es la diferencia fundamental entre las técnicas de planeación de operaciones (PERT "Program Evaluation and Review Technique"/CPM) y los programas de barras y los diagramas de Gantt, con las cuales, la planeacíón, la asignación de recursos y la programación se llevan a cabo simultáneamente. Para realizar un trabajo eficientemente, sin embargo, la planeacíón y la programación deben separarse. La secuencia debe ser:

- 1) **PLANEACION:** definir las necesidades.
- 2) **ASIGNACION DE RECURSOS:** satisfacer las necesidades hasta el límite de la capacidad.

Si se siguen estos dos pasos a través del análisis de la red del CPM y el PERT, automáticamente se produce un programa. En otras palabras, los recursos deben determinar el programa, y no al revés.

Uno de los beneficios que resultan de planear con CPM o PERT es que proporciona a la administración la habilidad de considerar alternativas y de saber el costo de cada una de ellas: El plan maestro puede usarse como un modelo del proyecto para simular situaciones reales.

La planeación se vincula a la consideración de limitaciones externas. La entrega da una computadora debe coordinarse, cuidadosamente, con los esfuerzos de programación y con los planes para cambiar del viejo sistema al nuevo. El costo es un factor, tanto el costo del tiempo de la computación como el costo de la programación e instalación. Otro factor, es que las limitaciones externas deben ajustarse al plan antes de que se asignen los recursos a las actividades del proyecto. De este modo, si la entrega no puede hacerse cuando se desea, la prioridad de recursos puede dirigirse a otras actividades más críticas. De los tres elementos del proyecto, las operaciones y las limitaciones se consideran en la fase de planeación, y la asignación de recursos se considera en la fase de programación. Los tres pasos se ejecutan en la secuencia siguiente: **(1) plan, (2) asignación de recursos, (3) programa.** 

#### 11.3. EL PROGRAMA Y LA ASIGNACION DE RECURSOS

Un programa puede definirse como una tabla de tiempos de calendario para asignar o aplicar recursos a las actividades de proyecto, dentro de los límites disponibles. Tal asignación tiene lugar hasta después de que el plan maestro haya sido trazado, refinado *y* aprobado. Al desarrollar un programa, el propósito principal es terminar el proyecto en el mejor tiempo y al menor costo. Un método ideado para lograr este tipo de programación es el MAP (Múltiple Allocalion Procedure), el cual es una herramienta flexible adaptable, tanto a proyectos aislados, como a proyectos múltiples, en los cuales las demandas de un fondo común de fuer¿a humana, por ejemplo, presentarían algunos problemas fonmidables en la programación. Lo que importa es la técnica de programación sea capaz de nivelar los recursos al asignarlos a las actividades del proyecto.

#### 11.4. CONTROL

Desde que un proyecto se concibe hasta que se termina, la administración debe ser capaz de ejercer control sobre toda la operación. La función del PERT *y*  el CPM es proporcionar la maquinaria de un control sistemático de tal modo que la administración necesite intervenir solamente cuando el proyecto esté fuera de programa, o en caso de cualquier otra dificultad, una práctica conocida como administración por excepción.

Muchos factores se combinan para proporcionar esta clase de control, pero ninguno es más importante que la comunicación. El PERT *y* el CPM son excelentes herramientas de comunicación porque muestran gráficamente las relaciones mutuas entre todas las actividades da un proyecto, e indican, claramente, dónde recaen las responsabilidades. Se reduce grandemente, por lo tanto la cantidad de reportes de avance.

Cuando se requiere un cambio en el plan, por ejemplo, la administración puede notificar rápidamente a los supervisores encargados de las actividades afectadas. No hay necesidad de informar a todos los que tienen cargos de responsabilidad, ya que la red mostrará, claramente, qué actividades resultarán afectadas por un cambio. Esto, por *si* mismo, puede aliviar al supervisor de mucho papeleo Innecesario que sólo sirve para mantenerlo alejado de su función más valiosa: la supervisión en el lugar en que se ejecutan las actividades del proyecto.

¿Cuándo y por qué se usan técnicas tales como el PERT' y el CPM, en particular, o la planeación de operaciones en general, para planear, programar y controlar un proyecto? El "por qué" es obvio. Las decisiones frecuentemente Involucran cantidades importantes de capital. Los proyectos que tales decisiones ponen en movimiento conducen a la necesidad de coordinar ta miríada de funciones interrelacionadas, que deben ser consideradas para producir un plan y un programa. Aún de mayor importancia es ta necesidad de poder incorporar cambios a medida que ocurren y conocer de inmediato su efecto. Lo que se requiere, entonces, es un sistema dinámico de planeación y programación, que no solamente produzca el "mejor" plan y el "mejor" programa del proyecto, sino que sea suficientemente dinámico para reaccionar instantáneamente a condiciones modificadas y seguir produciendo "el mejor plan y el mejor programa".

EL PERT y el CPM, o cualquier otro sistema de administración de proyectos, por supuestci, debe proporcionar una solución del problema al cual está dirigido. Aún más que esto, debe proporcionar una solución que tome en consideración el papel y la función de la administración. La solución más sofisticada de un problema no tiene valor si no puede ser controlada efectivamente por la administración. El PERT y el CPM no solamente proporcionan a la administración el control, sino, lo que es más importante, pueden ser controladas por la edmínístración.

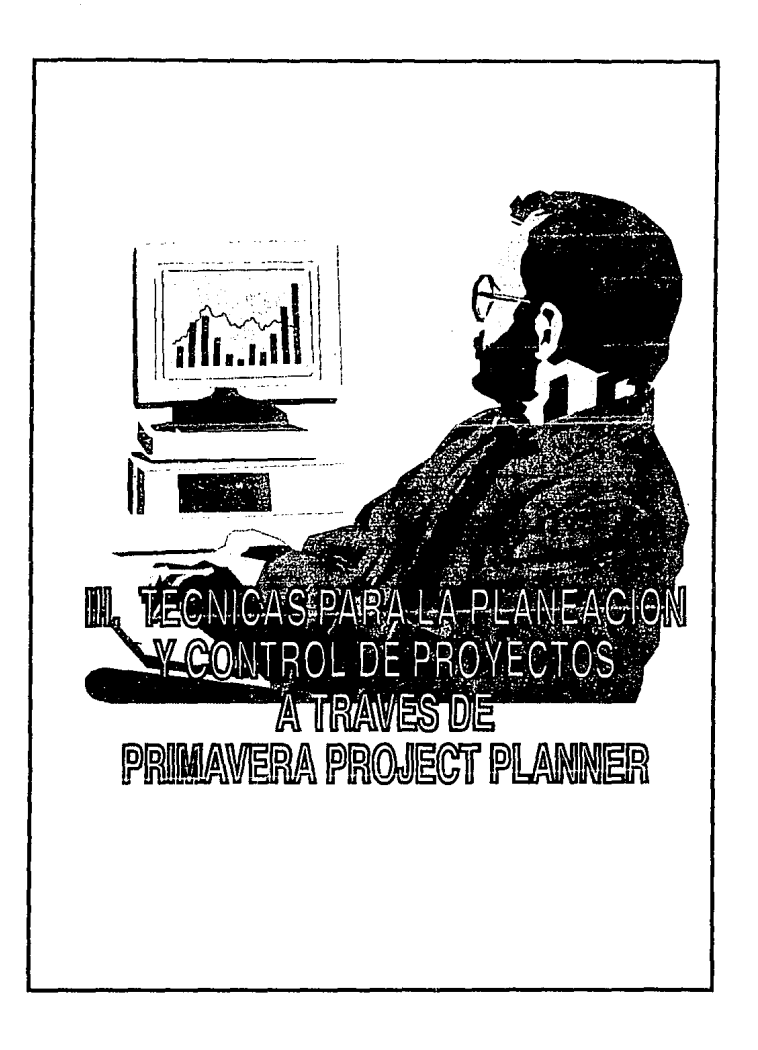

# 111 TECNICAS PARA LA PLANEACION Y CONTROL DE PROYECTOS A TRAVES DE PRIMAVERA PROJECT PLANNER

#### 111.1. TECNICAS DE PLANEACION

### • GRAFICA DE GANTT

Conocida también como diagrama de barras. En su parte superior, en sentido horizontal, aparece una escala de tiempos. A ta izquierda en sentido vertical se listan las actividades o tareas que constituyen el proyecto.

Cada actividad se representa con una barra de longitud proporcional a su duración.

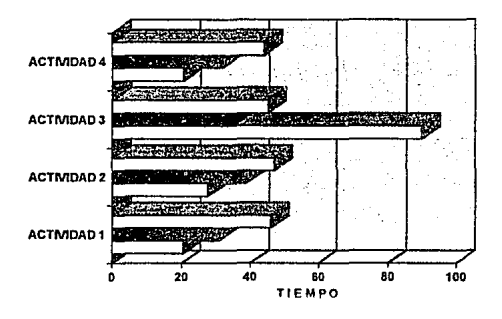

De esta forma se tiene un plan de como desarrollar un proyecto, para ejemplificar cuando realmente se hicieron las actividades se representa otro tipo de barra la cual nos da la comparación contra la programada.

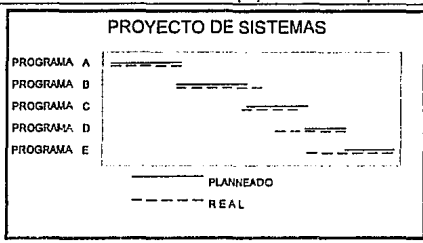

**Capitulo 111. Técnicas parn la plancación y control**  de proyectos a través de primayera. 26

La gráfica de Ganlt proporcionara adecuada planificación y control. En proyectos más complejos se emplea el método de grafo o redes.

#### - **RED DE ACTIVIDADES**

La red de un proyecto se forma con flechas que representan las actividades de los componentes. Cada flecha sale *y* llega a puntos de la red que reciben el nombre de eventos es decir un evento representa una situación dentro del proyecto determinada por un grupo de actividades.

A cada actividad la enmarca un evento inicial y uno final; por conveniencia se numeran o nominan los eventos de la red, de manera que una actividad se determina por medio de los números o nombres de los eventos que la enmarcan.

En estos diagramas podemos representar:

Actividades precedentes, una actividad continua una vez que se ha finalizado la anterior.

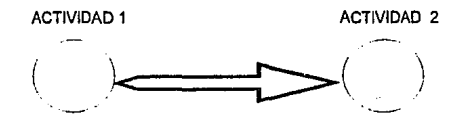

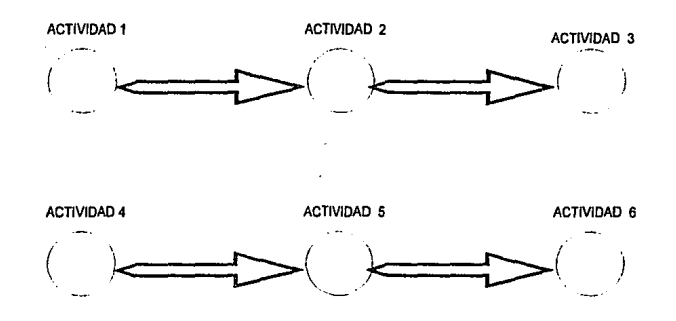

Actividades simultáneas, una actividad se desarrolla en paralelo a otra

Actividades ficticias, si tenemos dos actividades C *y* D tales que C debe seguir a A y B, mientras que D solo sigue a B, es posible lograrlo mediante una actividad ficticia con duración nula en la siguiente forma:

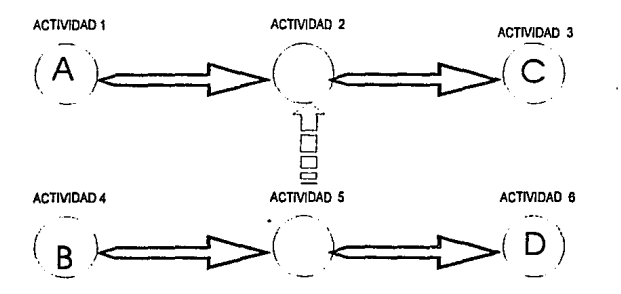

Como puede verse, C no puede arrancar hasta en tanto no haya terminado tanto A como B, mientras que D arranca en cuanto haya terminado B, sin importar lo que suceda con A

Capitulo III. Técnicus para la planeación y control de provectos a través de primavera 28

#### ·CAMINO

Camino se le denomina a una sucesión de actividades que permiten ir de un evento a otro evento determinado. La suma de las duraciones que integran un camino recibe el nombre de longitud de este camino.

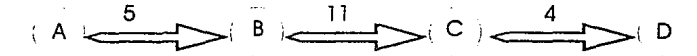

#### • NUMERACION DE EVENTOS

Los eventos de una red se numeran de la siguiente forma :

- a) Defina como evento inicial ai que solo tiene actividades que parten de este.
- b) Numere con 1 el evento inicial de la red
- c) Suprima todas las actividades que parten del evento 1; entonces aparecerán otros eventos iniciales
- d) Numere los eventos inicia!es 2,3, ..
- e) Suprima las actividades que parten de los eventos iniciales anteriores.
- í) Repita los pasos anteriores hasta llegar al evento final que no tiene actividades que salen de él.

Lo anterior permite detectar si hay caminos cerrados; es decir caminos que empiezan y acaban en el mismo evento.

### ·RUTA CRITICA

Es posible observar que hay actividades que si se tardaran un poco más o empezaran un poco más tarde no afectarían al proyecto; en cambio hay otras que son criticas, por lo que se debe vigilar su desarrollo. Las actividades criticas forman parte del camino critico de la red. La longitud de este camino critico es al menor tiempo posible en que puede realizarse el proyecto.

#### - DISMINUCION DE LA LONGITUD DEL CAMINO CRITICO

Existen dos problemas que podemos contemplar en forma teórica con las mismas bases. Uno es disminuir el tiempo de ejecución de un proyecto al casio mínimo y, el otro, disminuir el costo de un proyecto alargando la duración de las actividades que tienen holgura.

Generalmente la duración de una actividad varia entre dos limites, de forma que hay una relación entre costo *y* duración.

#### -HOLGURAS

El tiempo mas temprano en la que puede empezar una actividad en diferencia con el tiempo mas tarde con el que puede terminar es llamado tiempo de holgura o de flotamiento o margen. Se consideran tres tipos de holgura.

Holgura libre, holgura total y holgura independiente; la holgura libre proporciona el tiempo sobrante en el supuesto de que todas las actividades empiezan en su tiempo más temprano, mientras que la holgura total para determinada actividad busca la situación favorable de que oscile entre el tiempo más temprano del evento inicial y el tiempo más tardío del evento final. Por lo tanto fa holgura total es mayor o igual que la libre. La holgura' independiente, que también recibe el nombre de cierta es poco usada.

Las holguras ayudan a controlar el proyecto cuando existen desviaciones en fa duración de las actividades.

ţ,

### - **EL CALENDARIO**

La red del proyecto suele venir expresada en valores absolutos de tiempo que se miden en segundos, minutos, horas, días, etc., sin embargo también pueden venir expresadas en valores relativos. El caso más común es cuando las actividades se indican en dias laborables, pues entonces interviene el calendario para señalar en que día del año empieza una actividad y en que día acaba, tomando en cuenta los fines de semana y los dlas festivos.

#### **·RECURSOS**

Además del dinero, existen otros recursos ( por ejemplo operarios, materia prima, máquinas, espacio de trabajo, condiciones climáticas, etc.) que pueden intervenir en un proyecto.

Aunque se han buscado soluciones matemáticas al problema de asignación de recursos, al plantearlo como un sistema de ecuaciones con múltiples soluciones en que se escoge a la que minimice a una función tomada como objetivo, lo más usual consiste en acudir a métodos heurísticos basados en suposiciones empíricas razonables que se pueden escribir como reglas formales de decisión. Si bien no aseguran el resultado óptimo, sus resultados casi lo son. Una regla de decisión puede ser que en el caso de que dos actividades compitan por un mismo recurso y no hay suficientes para ambas, se favorece a la que esta en el camino critico, o bien se concede una escala de prioridades a las distintas actividades por anticipado, con el fin de que en el caso de competencia se favorezca a la actividad de más alta prioridad...

Existen métodos que ofrecen empresas constructoras y compañias fabricantes de software para computadoras que constituyen secretos comerciales, por lo que no se sabe exactamente como funcionan.

ò,

# **111.2. TOMA DE DECISIONES**  • **METODOLOGIA KEANE**

Las exigencias provocadas durante los últimos años por la competitividad de los negocios han forzado a las empresas a mejorar constantemente sus técnicas da administración de provectos, consiguiéndose así cada vez un nivel más alto en la productividad efectiva.

La administración de provectos es esencialmente un proceso que define tareas exactas reportando el progreso de cada una de ellas y comparándolo contra el resultado planeado, sin perder de vista los principios de la metodología de administración. La administración de provectos tiene como enfoque conseguir que  $\log$  provectos se terminen dentro del tiempo estipulado al costo acordado inicialmente. Cuando un proyecto proporciona los resultados specificados dentro del tiempo y presupuesto acordados, el proyecto se considera exitoso.

Hay tres aspectos que deben ser cuestionados antes de que un proyecto se arranque:

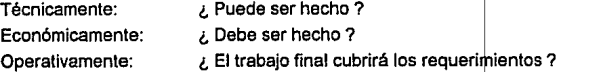

este estudio conocido como diseño conceptual tiene como objetivos:

- Garantizar la validez de los problemas.
- Lograr la definición de proyecto.
- Analizar la factibilidad de la realización del proyecto.

Los seis principios básicos en administración de proyectos son:

- 1. Definir el proyecto en detalle
- 2. Involucrar a la gente adecuada
- 3. Estimar tiempo *y* costos
- 4. Dividir el trabajo en tareas
- 5. Definir procedimientos de cambio
- 6. Acordar criterios de aceptación.

Estos principios básicos correctamente aplicados, proporcionan la habilidad de encontrar restricciones del medio ambiente, presupuestos irreales, cambios no anticipados *y* movimientos de personal. La metodología Keane plantea como un factor relevante para el proyecto a la gente, sin dejar de considerar los factores de tiempo *y* esfuerzo, tanto en sus fases de definición como en sus fases de ejecución.

Los lineamientos de la metodología pueden *y* deben ser ajustados a las necesidades particulares del proyecto en que se este trabajando enfatizando aquellos puntos que se consideren críticos para la realización del mismo.

#### **1) DEFINIR EL TRABAJO A DETALLE**

Los proyectos se definen como actividades bien identificadas para producir resultados predeterminados en un periodo determinado. La administración de proyectos pianea la necesidad de definir el proyecto antes de poder aplicar los principios en que se rige.

El proyecto debe ser definido como la manera en la que será usado *y* no la manera en que será desarrollado. El objetivo de la definición es asegurar la autorización para que se proceda a ta implantación del proyecto *y* todo lo que este involucra. La definición nos proporciona: un punto base para la estimación, ta habilidad para determinar recurso, la habilidad para conocer, entender *y* controlar el avance del proyecto *y* la habilidad para determinar la ocurrencia de cambios (La falta de una definición clara tiene como resultado que las actividades subsecuentes sean subietivas).

#### **2) INVOLUCRAR A LA GENTE ADECUADA**

Para que se establezca un ambiente en que exista credibilidad por todas las partes interesadas en alcanzar los objetivos, es necesario involucrar al equipo que va a desarrollar el proyecto, al usuario y a la administración cuya cooperación y entendimiento sean requeridas.

**Capitulo 111. Técnicas para la planeaci6n y control de proyectos a tra\'és de primn,·era 34** 

Es necesario identificar a las funciones del negocio que se verán afectadas durante la implantación del sistema, así como establecer funciones y responsabilidades para las personas subcontratadas, personal de desarrollo y personal de operación.

La organización del equipo de proyecto es crlticamente importante para el éxito del proyecto. El administrador del proyecto debe tener únicamente autoridad oficial para la toma de decisiones en el proyecto total.

Es imperativo que todas las partes. del proyecto sean identificadas, que se entiendan las funciones y objetivos que puedan creer que estos objetivos son perceptibles.

#### **3) ESTIMAR TIEMPO Y COSTOS**

El objetivo de la estimación es establecer un calendario y presupuesto para el proyecto, considerando el manejo de cambios. Si el estimado suena razonable, esto debe hacer al equipo del proyecto un vínculo para conseguir y reconocer los objetivos personales. Si el estimado esta mal concebido este se convierte en una carga que deberá ser acarreada a lo largo de todo el proyecto.

#### **4) DIVIDIR EL TRABAJO**

La mayor parte de las técnicas tienden a concentrar esta división en el esfuerzo requerido más que en los resultados obtenidos. La Metodología Keane adopta la regla de las 80 horas, cuyo objetivo se concentra en segmentar el estimado del proyecto en una serie de productos terminados que no rebasen periodos de 80 horas. Esta regla es una forma de calendarizacion corta y :

- Forza a la gente a detallar el trabajo con anticipación
- Produce un plan
- Identifica responsabilidades (quién y cuándo}
- Crea obstáculos visibles
Provee una facilidad para reportas de avances

Se requiere disciplina, habilidad *y* razonamiento para pensar en términos de productos. Esto nos permite orientar. al proyecto hacia resultados *y* no únicamente hacia el esfuerzo requerido.

#### 5) ESTABLECIMIENTO DE PROCESOS DE CAMBIOS

Cuando un cambio es manejado adecuadamente, este debe crear oportunidades para hacer un sistema mejor *y* no para considerarlo como herramienta débil, es importante conocer el costo en tiempo *y* dinero que tendrá un cambio.

# ANALISIS DE DECISIONES

Una vez definida la problemática y la infraestructura de cómputo instalada, así' como las tendencias a futuro estamos en posibilidades de llevar a cabo un Análisis de Decisiones utilizando la metodología estandar en la institución llamada KEPNER -TREGOE.

Un Análisis de Decisiones consiste en la investigación sistemática de la mejor alternativa, por medio de la cual obtendremos los mayores beneficios con mínimos riesgos.

A continuación se describe en que consiste esta metodología, así como la manera en la que se aplica a nuestro proyecto.

Una vez establecida la complejidad del sistema se buscaron otras alternativas que satisfaciesen en tiempo y costo las necesidades de la compañía.

Se consultó el manual SOFTWARE DATA PRODUCTS y se encontró una reducida gama de productos existentes en el mercado que realizaban las funciones que se buscaban. Se solicitó información adicional a los diferentes proveedores y se revisó toda la literatura recibida, realizando la filtración de la información, para descartar aquellos productos que desde el papel no satisfacían las necesidades que se habían establecido o que no se ajustaran a nuestra infraestructura actual o a nuestras tendencias, para finalmente quedarnos con dos productos candidatos.

Con estos dos candidatos se realizó el análisis de decisiones *y* se invitó a los proveedores a instalar su producto en ambiente de pruebas, en base a un calendario *y* a un periodo predefinido, para evaluar en vivo el cumplimiento de los criterios de selección.

## - **METODOLOGIA KEPNER**

Todos somos responsables de lograr que las cosas sean hechás. La gente con la que trabajamos confla en las soluciones que proponemos; en la administración que hacemos de los recursos; en que tomamos buenas decisiones *y* desarrollamos los proyectos en el tiempo planeado.

Por supuesto, nadie es perfecto en el desempeño de este papel "ideal". La gente tiene diferentes habilidades *y* aptitudes, pero no todos tienen los conocimientos necesarios, la experiencia *y* habilidad para salir adelante con su trabajo. Desafortunadamente, no todos pueden resolver problemas *y* tomar decisiones tan rápido, eficiente *y* confiadamente como nos gustarla.

Una de las razones principales es que, la mayor parte de la gente, no cuenta con un sistema racionalizado para tratar con sus preocupaciones *y* procesar efectivamente la información que tienen. Están inmersos en una era en la que la constante es el cambio. Es muy probable que muchas de las actividades en que están comprometidos, ni siquiera existlan hace algunos años. No dudamos que la complejidad del trabajo ha ido también en aumento, *y* con ello las presiones de tiempo son más fuertes. Además se enfrentan a un flujo de datos mucho mayor que el tiempo de que se dispone para su análisis.

Bajo tales presiones, debemos estar conscientes de que es muy dificil ser completamente racionales y objetivos en el tratamiento de nuestros problemas, decisiones *y* planes. Como seres humanos somos emocionales, impacientes *y*  usualmente tenemos un sentido de urgencia. Analizamos datos *y* tomamos decisiones tan rápidamente como nuestra oxporiencia nos lo permita.

Como resultado de ello existe una gran necesidad de un método sistemático y organizado para manejar la información con que contamos acerca de nuestros problemas y decisiones. Un método que minimice la subjetividad y el lado emocional de nuestro pensamiento. Reclprocamente dicho método daba incrementar nuestra objetividad *y* maximizar nuestro funcionamiento lógico *y* racional.

La metodologia KEPNER da las bases para obtener información buena (la necesaria) *y* un sistema para procesarla. Más que una metodologla es un conjunto

ex.

de ideas ordenadas lógicamente que se pueden aprender en muy poco tiempo y aplicarlas en el trabajo y fuera de él inmediatamente.

La metodología de KEPNER se basa en cuatro procesos que están muy interrelacionados y son los siguientes:

- Análisis de Situaciones
- Análisis de Problemas
- Análisis de Decisiones  $\bullet$
- Análisis de Problemas Potenciales

Para los fines que se persiguen en la presente tesis únicamente se revisará la parte de análisis de Decisiones, ya que el objetivo del proyecto es la planeación y control de proyectos utilizando primavera.

## **ANALISIS DE** DECISIONES

Tomar una decisión significa: elegir, escoger, seleccionar una acción que nos dé los mayores beneficios con un adecuado uso de recurso y un mínimo de riesgos.

Las principales dificultades en este proceso, son las siguientes:

- Cuando los criterios de selección y objetivos, son nebulosos
- Cuando no conocemos exactamente los requerimientos.
- Cuando no tenemos. bien definido lo que tratamos de obtener.
- Cuando hay demasiadas opciones o muy pocas.

ź

- Cuar.do existen fenómenos fuera de nuestro control que pudieran traducirse en riesgos o consecuencias negativas al tomar una decisión, tales como: políticas Institucionales, cultura organizacional, rechazo al cambio, curva de aprendizaje, etc.

La mayoría de nuestras decisiones son sensatas y estamos seguros de que son correctas. Esto ocurre, porque la mayoría de nuestras decisiones se basan en reacciones programadas, resultantes de nuestra experiencia y aptitudes.

Para estas situaciones requerimos de un pequeño análisis y simplemente los hacemos. No necesitamos de una disciplina racional. Sin embargo que sucede con las decisiones complejas, con las que nos enfrentamos en el trabajo e incluso en nuestra vida privada. Tenemos idea de cual es el propósito, el resultado final que queremos obtener; pero de lo que no estamos seguros, es de cual es el mejor camino. la mejor decisión para obtener dicho resultado final.

Es en estas situaciones cuando sentimos la necesidad de un proceso racional, sistemáticamente diseñado que nos sirva como herramienta para conseguir buenos resultados. Estamos conscientes de que debe ser visible y que sea algo que podamos usar una y otra vez, es decir, que sea un proceso repetitivo.

Este proceso puede ser usado, tanto para la toma de decisiones sencillas. como para las complejas o difíciles.

Para las situaciones simples, que probablemente vamos a atacar individualmente y muy rápido, por lo menos podemos hacernos las tres preguntas siguientes:

¿ Que OBJETIVOS o CRITERIOS DE SELECCION voy a usar para seleccionar la mejor alternativa?

¿ Cuáles son las OPCIONES de acción que debo considerar?

¿ Que riesgos debo tomar en cuenta si selecciono esta o aquella opción ?

Para las situaciones complejas. necesitamos utilizar un formato en el cual podamos insertar información acerca de los objetivos, opciones o acciones a considerar y riesgos que debemos de tomar en cuenta.

Poner visible la información y analizarla racionalmente, hace decrecer la  $\cdot$ subjetividad. Evita la omisión de opciones y la tendencia a negar los riesgos de una alternativa favorita.

Existen decisiones binarias sobre las cuales pensamos que debemos contestar afirmativa o negativamente.

Muy frecuentemente nos encontramos con este tipo de situaciones, pero podemos manejarlas más eficientemenle si consideramos más de una opción. En Jugar de determinar si comparamos un equipo, deberíamos preguntarnos que acción podríamos tomar para resolver la situación, en vez de preguntarnos si compramos o no.

En este caso, lo que tenemos que hacer es simplemente modificar el enunciado del propósito de la decisión y abrir el camino a más de una alternativa, que en este caso seria: comprar, rentar, compartir o asistir a un micro centro.

Ei Análisis de Decisiones se estructura en los siguientes pasos:

- 1) Enunciado de la Decisión.
- 2) Establecer los Criterios de la Selección.
- 3) Fiitro y Evaluación de Opciones
- 4) Consideración de Riesgos.
- 5) Elección.

Para la explicación de cada uno de ellos, recurriremos a contestar las siguientes preguntas : ¿qué?, ¿porqué? y ¿cómo?, así como las preguntas que debemos plantearnos en cada paso.

#### **PASO 1:** Enunciado de la Decisión

#### **QUE:**

El propósito de la decisión

## **PORQUE:**

Para concentrarse en el resultado final deseado y establecer un punto de partida para el análisisde Ja decisión.

## **COMO:**

Combinando un verbo que dé la idea de que vamos a tomar una decisión (seleccionar, escoger, elegir} con el objeto (producto, lugar. método) o persona que se va a escoger.

Podemos añadir modificadores para limitar el número de opciones.

# **PREGUNTAR:**

¿Cuál es el propósito de la decisión? ¿Que debe cumplirse?

# **PAS02:** Establecer Criterios de Selección

# **QUE:**

La identificación de los factores importantes a considerar, cuando vamos a tomar una decisión.

Clasificación de estos factores Obligatorios y Deseables.

# **PORQUE:**

Para asegurar los resultados esperados e identificar los recursos que van ser utilizados.

Para distinguir los criterios de selección Obligatorios de los Deseables.

Para desarrollar las bases de comparación de opciones.

# **COMO:**

Hacer una lista de resultados esperados y una de recursos disponibles.

Hacer una lista de criterios de selección u objetivos.

Clasificar los Objetivos en Obligatorios (mensurables} *y* deseables.

Asignar peso a los Deseables (con una escala de 1 a 10) basándose en la importancia de cada uno se ellos.

Calificar con 1 O al objetivo deseable más importante *y* usarlo como punto de referencia para el resto de los objetivos deseables.

# **PREGUNTAR:**

¿Cuáles son los resultados esperados?

¿Cuáles son los recursos disponibles?

¿Este objetivo (cada uno de ellos) es obligatorio o deseable?

¿Que tan importante es este objetivo deseado?

# PAS03: Fillro y Evaluación de Opciones

# QUE:

Identificación de opciones disponibles

Comparación de opciones contra los criterios de selección u objetivos

## PORQUE:

Para identificar las opciones disponibles.

Para seleccionar tentativamente la alternativa que mejor satisface los objetivos.

## COMO:

Listar las opciones disponibles

Insertar y comparar la información acerca de las opciones contra los objetivos obligatorios.

Eliminar las opciones que no satisfacen a todos y cada uno de los objetivos obligatorios Insertar y evaluar la información de las opciones que si pasaron el filtro de los objetivos obligatorios, comparando cada una de estas opciones, contra cada objetivo deseado. Escoger las dos opciones mejor calificadas.

# PREGUNTAR:

¿Cuáles son las opciones?

¿Cuáles cumplen los objetivos obligatorios?

¿En que grado satisfacen las opciones restantes los objetivos ¿Cuáles son las opciones mejor calificadas? deseables?

# PAS04: Consideración de riesgos.

## QUE:

Identificación y análisis de las consecuencias adversas de una decisión. PORQUE:

Para considerar las consecuencias negativas no identificadas previamente Para evitar la selección de una alternativa con un riesgo inaceptable.

# **COMO:**

Para cada una de las dos opciones mejor calificadas, determinar que podrfa salir mal. Por cada riesgo identificado, determinar su Probabilidad de ocurrencia *y* su gravedad si es que ocurre. Usar la escala de Alta (A), Mediana (M) o Baja (B).

# **PREGUNTAR:**

¿Que puede salir mal con esta alternativa? ¿Cuál es la probabilidad y gravedad de este riesgo?

**PASOS:**  Elección

# **QUE:**

Seleccionar a alternativa que mejor satisface los criterios de selección u objetivos *y*  cuyo riesgo es aceptable.

# **PORQUE:**

Para el logro del resultado final de la decisión.

### **COMO:**

Escogiendo la alternativa que mejor cumple los criterios de selección u objetivos con un mfnimo de consecuencias negativas o riesgos.

# **PREGUNTAR:**

¿Qué alternativa cumple mejor Jos objetivos con un riesgo aceptable?

A continuación se relatan una serie de Sugerencias de Aplicación, que nos pueden simplificar aún más el análisis de decisiones:

- Asegurarse de incluir los modificadores apropiados en el Enunciado de Ja Decisión. Esto reduce el número de opciones a considerar.
- Los Criterios de Selección u objetivos son factores a considerar antes de seleccionar un curso de acción. Ellos proporcionan un patrón contra el cual hay que comparar las opciones.
- Los Objetivos Obligatorios deben ser medibles o con limites; relacionados con un número y un liempo dados. Generalmente son pocos y sirven para eliminar opciones.
- Los Objelivos Deseables son sin límite. Cuando se trata de cantidades, puede crearse un objetivo deseable como complemento de un objetivo obligatorio, pero en forma inversa; por ejemplo:

Obligatorio-Que no cueste mas de \$5,000.00 Deseable-Que cueste menos de \$5,000.00 (pero no dice que tanto menos)

Esto puede favorecer a la alternativa que realmente tenga el menor costo, independientemente de que haya satisfecho ya el objetivo obligatorio.

- Los objetivos deben ser diferentes, no debe parecerse uno a otro, para evitar redundancia.
- Cuando se compara la información de las opciones con un objetivo deseado la que mejor lo satisfaga se califica con 10 y las demás en orden decreciente, usando una escala de 10 a 1. Esto mismo se hace con los demás objetivos deseados.
- Al finalizar los Riesgos de las dos opciones mejor calificadas, hay que preguntarse ¿Qué puede salir mal si esta alternativa es implantada?
- Un Riesgo cuya Probabilidad de ocurrencia *y* Gravedad si es que ocurre, es alta, generalmente es consecuencia de haber pasado por alto un objetivo obligatorio o un objetivo deseable de una potencialidad importante.
- Es necesario recordar que hay que elegir la alternativa que mejor cumpla los criterios de selección (objetivos), en combinación con un mínimo de riesgo aceptable.

# **USO DE COMPUTADORAS**

Cuando la red tiene pocas actividades, por ejemplo 25, y solo se desea calcular la longitud del camino crítico y las holguras, lo más practico as hacerlo en forma manual.

pero cuando la red es muy compleja y no solo se desean calcular holguras sino mostrar también toda una serie de reportes, lo más conveniente es auxiliarse con una computadora.

Imaginemos un proyecto de construcción de una casa; en el que intervienen albañiles, electricistas, fontaneros, pintores, herreros, carpinteros, etc.; en esas circunstancias entonces, obtener reportes especiales para controles específicos por ejemplo, especialidades, tareas, costos, etc.- representa un trabajo demasiado pesado para hacerlo manualmente.

Ya vimos que no es fácil hallar una asignación adecuada de recursos de modo que cuando se presente este caso lo aconsejable es acudir a algún método que este sustentado en una computadora. Además hoy día con el empleo interactivo de persona-computadora se puede incluso dibujar la red en la pantalla de video y también hacer consultas especificas.

El uso de PERT o similares ayuda a la planificación del proyecto, pero a posteriori no se debe limitar la comprobación del logro o las desviaciones entre lo planificado y lo que realmente ha sucedido; la red debe actualizarse y el proyecto debe replantearse conforme transcurre el tiempo. Para esto es de gran utilidad el empleo de la computadora, pues permite eliminar, añadir o modificar fácilmente las actividades, sus duraciones y sus interrelaciones, introducir fechas reales, establecer nuevos calendarios y adecuar los recursos asignados.

# 3. PRIMAVERA PROJECT PLANNER

#### Dirección de Proyectos

Miles de personas quienes son serios dirigentes de proyectos usan Primavera Project Planner cada día. Esto les da el control que ellos necesitan para lograr sus proyectos en tiempo, en presupuesto y con un alto nivel de calidad técnico.

#### ¿Que es un Proyecto?

Un proyecto se basa en tiempos específicos de comienzo *y* fin, para ser completado dentro de un estricto presupuesto. Generalmente, es estructurado por personas que tienen experiencia limitada trabajando juntos como equipo. Estos contrastes hacen que /a dirección de proyecto no sea una empresa casual.

#### ¿Que es la Dirección de Proyectos?

Una Dirección de Proyectos es un trabajo duro; requiere un pensamiento cuidadoso acerca de lo que se quiere lograr, saber /os pasos necesarios para la construcción del futuro, *y* obtener los recursos requeridos para llevar a cabo estos pasos. Lo más importante es tratar con realidad los problemas, retardos, cambios, obstáculos *y* algunas veces oportunidades que /o acrecientan corno un proyecto que toma su lugar.

Si usted piensa que la Dirección de proyectos se refiere a realizar una lista de actividades en una hoja de trabajo *y* entonces asignar estas a cajas que usted conecta hasta que e/ plan resulte agradable, se encuentra equivocado.

El valor real del trabajo es lo que sucede después del primer plan creado. Eso es cuando la acción realmente comienza.

Como en una Dirección de proyecto su trabajo requiere dedicación *y* constante vigilancia. Encontrar lo que realmente pasa, dar seguimiento, que es Jo que se quedo por hacer *y* quien estará disponible para hacerlo; Se tiene que estar preparado para el futuro antes que suceda. Necesita planes de contingencia, con los cuales se pueda asumir los inevitables para el desarrollo diario del proyecto.

Estos son pequeños cortes de una Dirección de Proyectos, pero hay muchas herramientas *y* practicas que puede ayudarlo a preparar su trabajo. Usando el software de Dirección de Proyectos puede organizar su pensamiento e identificar problemas potenciales. Encontrar procedimientos de proyectos establecidos informando al equipo acarea de opciones, alternativas y trabajos complementarios en un tiempo optimo y por caminos eficientes. Es la función del Dirigente de Proyectos. Presentando su proyecto de una manera clara y completa, facilitando las re programaciones necesarias en cualquier momento.

Estas son algunas razones de porque fue creado Primavera 3 haciendo Ja Dirección de Proyectos más fácil especialmente cuando esta es difícil.

**Planeando, Controlando** *y* **Dirigiendo.** 

**Planeando el proyecto,** significa comprender que todo Jo que se necesita debe ser hecho, definiendo actividades especificas y tareas de trabajo, coordinando estas actividades, preparando horarios de trabajo, localizando recursos para las actividades, y desarrollando un presupuesto aceptable.

**Controlando el proyecto,** significa estar en curso, logrando el peñormance, sugiriendo acciones correctivas, cuando son necesarias, evaluando opciones e identificando trabajos complementarios. Usted informa al equipo acarea de Jos avances *y* donde se necesita promover el performance.

**Dirigiendo el proyecto,** significa comunicar en lo posible al equipo del proyecto, al cliente y a su propia dirección acarea de lo que sucede, que sucedería, que podría suceder, Jo que usted podría hacer acarea de, *y* que no puede ser cambiado. Motive al equipo a hacerlo mejor, ayude al equipo a conseguir el soporte -recursos- para hacer las cosas bien; desarrollar presentaciones y dar información oportuna a la persona indicada.

#### **Como Desarrollo un Plan de Proyecto.**

Desarrollar un plan y delerminar el nivel de detalles y la cantidad de monitoreo apropiado para el proyeclo son cuestiones como las siguientes:

¿Qué duración es la idónea para el proyecto? ¿Como detallar el plan apropiado? ¿Con qué frecuencia tendria que reestructurar el plan? ¿Quién necesita conocer lo que se va a hacer? ¿Qué tipo de reporte requiero preparar? ¿Qué gráficas me ayudarían a comunicarme mejor? ¿Cuanto tiempo puedo gastar en diseñar una Dirección de Proyectos?

Tome el tiempo necesario para determinar como puede comunicar efectivamente la información a la gente en el momento adecuado.

Haga una lista detallada de actividades. Estime la magnitud de estas actividades y defina cuales son sus relaciones entre ellas.

Asigne a personas responsables para realizar estas actividades, así como el tiempo para desarrollarlas, se debe conocer exactamente a quien preguntar la información.

Prepare un diagrama de redes de trabajo que muestre claramente las relaciones entre actividades. Crear el diagrama de redes de trabajo es un proceso interactivo, que podría ser hecho con los miembros del equipo, se debe definir quienes desarrollan el trabajo, así como la secuencia a seguir. Este diagrama se podrá ir modificando, mejorando la lógica y los flujos de actividades correctos.

Identifique las rutas criticas, las actividades mas amplias que son importantes de completar. Encuentre caminos que simplifiquen el proyecto.

Explorar opciones que compriman el programa para optimizar actividades en paralelo. Considere si tendrá los recursos para compactar algunas tareas, elimine puntos negativos para modificar la red de trabajo.

Cuando se encuentre satisfecho con lo mas básico del desarrollo, aplique los recursos a las actividades, para construir un plan completo. El programa del proyecto provee de respuestas como son: lo que mas se ha hecho, cuando, recursos, personas, equipo, material y dinero. Asegúrese de que usted tiene lo que necesita, cuando lo necesita.

Reubique recursos para resolver conflictos con otras actividades que usen los mismos recursos. Cheque su programa no llame mas recursos de los permitidos.

Este es un buen tiempo para nivelar su plan de recursos, mire en el perfil de los recursos usados para ver si el plan no sufre de fuertes picos y valles.

Considere el tiempo y dinero que su plan representa. ¿Podría terminar su proyecto mas rápido si contara con más dinero y más recursos?, ¿son estos factores delimitante para que el proyecto sea aprobado? , compare costos, liste los requerimientos, cheque su propuesta con el equipo del proyecto. Redefina, obtenga acuerdos, obtenga compromisos, comience.

Organice la información del proyecto, categorizando actividades por fases, responsabilidades, departamento y locaciones. Establezca prioridades, hágalo lo más sencillo posible y analice su información, sumarice los detalles innecesarios.

Agudice su presenlación enfocándola sobre los elementos clave. Este seguro de grabar el estado de cada actividad, encuentre quien lo hace y cuanto es el costo, para la siguiente ocasión conocerá su estimado. Reporte los progresos en intervalos regulares, cada semana o cada dos semanas para que cada uno aclare sus preguntas y cuente con reportes, ideas y revise planes de expectativas de retomo. Grabe cuanto requiere en perfeccionar cualquier actividad, cuantas de las actividades de trabajo son actualmente realizadas y cuales son las expectativas tomadas para finalizar la actividad. Este seguro de los datos que conforman su análisis.

Compare reportes de progreso con el plan original. Es el único camino para conocer si el proyecto marcha adecuadamente. Si el proyecto se defasa identifique el impacto que tendrla en el programa y desarrolle un curso de acción para moverlo rápidamente. Si no hay forma de recuperar tiempo, este seguro de que cada cosa que usted conoce sobre los retardos podrá ser ajustado en el programa. Considere retardos en el programa, los cuales podrán ser utilizados después.

Comunique lo que se necesita hacer y donde. Use reportes de programas, gráficas de barras y presentación de escalas de tiempo, esto es fácil de entender. Muestre los progresos e ilumine las áreas ccn problemas. Haga que el proyecto publicado sea evidente. Elabore reportes sencillos con un nivel de detalle que **corresponda a la audiencia.** 

Preocupación. ¿Que podría pasar si no ha anticipado?, ¿Que podría pasar sí un recurso. fue destinado a otro trabajo?, ¿Que podría pasar si el presupuesto es **recortado un 10%?; El nuevo diseño usa menos material pero ¿manufacturado tiene baja tolerancia?, ¿Cuanto tiempo costaría el rediseño?, anticipe cambios, usted requie're de un ejercicio para entender el proyecto, conoce todas las piezas juntas y piense acerca de la interacción entre estas piezas.** 

Plan, Control, Dirección, Comunicación, Pensar, este es el proceso de la Dirección de Proyectos.

#### ¿Que es lo especial acerca de Prlmavera3?

La gente de Dirección de proyectos tiene muchas preguntas. Estas tienen una característica en ccmún. ¿Cuando acabara?, ¿Quien esta haciendo eí Trabajo? , ¿Que pasa si ... ?, ¿Nosotros suponemos?.

Primavera 3 os especial por que esta disenado por dirigentes de proyectos para dirigentes de proyectos. Construye respuestas ccncretas a preguntas rápidas, sencillas *y* exactas. Usted puede seleccionar información desde Base de Datos, datos ordenados en docenas de .diferentes caminos, detalles ccndensados *y*  preparar presentaciones en gráficas, todo sin conocer nada acerca de ccmputadoras o lenguajes de Base de Datos.

Primavera 3 ayuda desde el momento que usted empieza a pensar acerca del proyecto, construyendo una red de trabajo original *y* organizando los datos del proyecto de manera simple.

 $\sim$ 

Usted puede encontrar tres modos de entrada de datos: Construyendo la red de trabajo gráficamente en PENGUIN, usando Primavera 3 en pantallas interactivas y menús, o dando entrada a sus datos desde hojas de trabajo usando Primavera 3 activando el modo de tablas. La dimensión del proyecto puede· ser pequeño o grande, ambos sencillos. Con proyectos muy grandes usted puede dar entrada a los datos a Primavera 3 por un proceso Batch o con Lotus 123 o Dbase, (o cualquier hoja de calculo o Base de Datos).

Primavera 3 ayuda a estructurar los datos del proyecto. Esta estructura es el poder del software, usted puede tomar la información que usted quiera cuando quiera, por el camino que elija. Usted puede diseñar sus propios datos, por actividades, recursos y costos. Globalmente darles entrada o modificar datos usando sus propios cálculos.

Puede crear diagramas de escalas de tiempo para el equipo del proyecto, que muestra los progresos de cada actividad, responsabilidad y mostrar las actividades criticas.

Primavera 3 controla en forma sencilla los recursos y costos, ya que los datos del proyecto están totalmente integrados, los cambios en precios unitarios se reflejan automáticamente a través del proyecto. Los datos actuales son grabados y utilizados para realizar estimaciones.

Primavera 3 ayuda a reunir planos, acercándonos a comprender la asignación de recursos. Define como un recurso es alojado a través de una actividad. Determina cuales actividades son dirigidas por sus recursos asignados. Entonces Primavera 3 calcula el impacto de las limitaciones de recursos y tiempo obligados en el programa. El software identifica rápidamente problemas potenciales y retrasos. Usted puede comparar siempre lo normal contra la sobrecarga de personal en su proyecto.

Primavera 3 sugiere las respuestas correctas a múltiples preguntas y presenta un conjunto de opciones cuando las decisiones son requeridas. Primavera 3 le informa a través de sus pantallas de ayuda precisamente lo que necesita conocer en todo momento.

Primavera 3 le ayuda a agrupar datos, dar de alta actividades progresivas, grabar recursos utilizados, y dar entrada a costos actuales. Toda la información para una actividad se encuentra en un solo lugar, no en rutas aledañas, no viaja por arboles de menús.

Primavera 3 lo ayuda y muestra reportes sencillos de utilizar. Más de 75 reportes standard se encuentran incorporados al software en donde puede encontrar información sencilla y útil. Tiene capacidad ilimitada para reportes, formatos especiales e incluir solamente lo que usted quiera. Puede adicionar reportes como guste, puede crear sus propios reportes usando un formato diseñado para encontrar requerimientos o condiciones especiales.

La opción de gráficas en Primavera 3 es complemento de los reportes. esta opción produce caracteres lógicos que ayudan a la relación entre actividades.

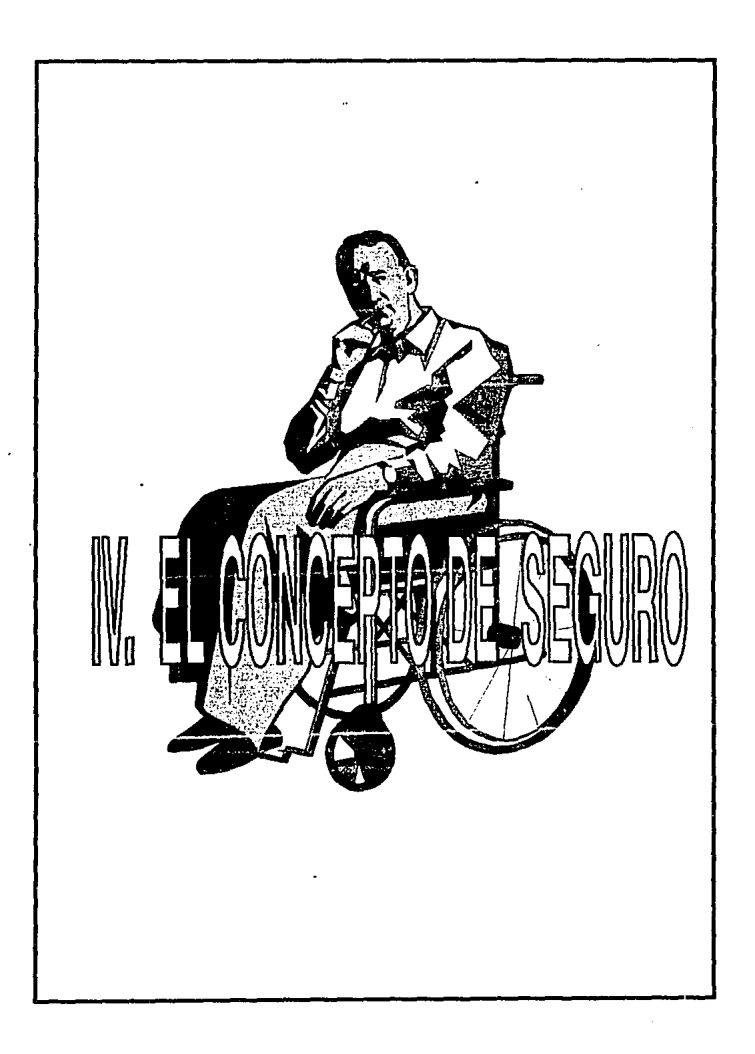

# **IV. EL CONCEPTO DE SEGUROS**

#### **IV.1. INTRODUCCION.**

El ser humano buscara la protección para sus bienes, para su familia para si mismo *y* para sus semejantes.

Cuando su preocupación son sus bienes busca el SEGURO DE DAÑOS.

Cuando su preocupación es su familia busca el SEGURO DE VIDA *y* el ahorro.

Cuando se preocupa por si mismo busca el ahorro.

En toda nuestra vida nos enfrentamos a imprevistos, sucesos que no esperamos pero que sentimos que pueden ocurrir *y* el medio para vivir tranquilos por ello es el seguro.

Para el SEGURO DE VIDA existen diferentes productos, enfocados a cubrir diferentes necesidades: Muerte, Accidentes, Enfermedades, Incapacidad o Retiro.

#### **IV.2. HISTORIA DEL SEGURO.**

No se trata de un invento o descubrimiento que pueda atribuirse a determinada época o a alguna persona o país, ya que hasta cierto punto en forma espontanea tuvo su origen, en la necesidad que tuvo el hombre de protegerse de manera efectiva contra los fantasmas aterradores del Riesgo *y* la Incertidumbre de perder sus bienes. A continuación se citan tres casos de Seguros y la forma de indemnización de siniestros ocurridos:

A) En la época de los Fenicios, grandes navegantes, fue formulada "La ley Maritimo de Rodas", aproximadamente 900 años A.C., establecía las disposiciones de ayuda mutua de los comerciantes, para contribuir en forma proporcional a fas pérdidas sufridas durante la travesía.

- B) En la época del imperio Romano, las Legiones Romanas, de sus pagas, se obligaban a formar un fondo común, que servia para cuando el soldado abandonaba el ejercito o para indemnizar a sus parientes, en caso de fallecimiento.
- C) Hace aproximadamente 2000 años, en Babilonia, el rey Hamurabi, promulgó su código, el mas antiguo en materia de Seguros, *y* uno de sus preceptos, señalaba que aquel que sutria un siniestro por incendio, robo, asalto de sus caravanas, etc., bastaba que se dirigiera al Templo *y* jurase ante el altar a cuanto había ascendido su perdida *y* de un recipiente lleno de monedas tomaba lo que el había calculado.

El seguro en sus primeras etapas de cooperativismo quedaba circunscrito al grupo particular interesado. En la familia patriarcal los viejos, los enfermos, los desvalidos encontraban protección *y* seguridad en el grupo familiar. Cuando ocurría alguna pérdida que afectase al ganado, cosechas, o casas reacaia no sobre ei individuo, sino sobre el grupo.

Con el transcurso del tiempo se fue desarrollando el concepto de propiedad privada, cuando algún individuo tenia alguna pérdida, el grupo hacia contribuciones voluntarias.

El siguiente paso consistió en fa creación de un fondo, de donde se pagaban las pérdidas. Básicamente esta manifestación se remonta a la antigua Grecia o Roma donde se establecieron gremios de zapateros, tintoreros, carpinteros, etc., las aportaciones se efectuaban tomando en consideración la posible perdida que pudiera ocurrir como consecuencia de incendio, inundación, robo, muerte, etc., es decir riesgos específicos. El socorro no era diferente del seguro de accidentes *y*  enfermedades.

El reconocimiento del riesgo y la formación de asociaciones que operaban sobre una base mutua *y* que tenia por objetivo repartir las pérdidas de unos cuantos entre muchos fue un gran paso en dirección a la moderna práctica del seguro.

Con el advenimiento de la industrialización, se produjeron una serie de cambios

ćĆ

económicos y sociales que afectaron la posición del individuo y tendieron a destruir la seguridad que le proporcionaban /as viejas instituciones. Gradualmente fueron desapareciendo /os gremios. El artesano fue sustituido por /a producción en fábrica.

En esta nueva atmósfera de los negocios, e/ seguro rebasaba el plan de asistencia mutua de /os grupos familiares y loca/es /o cual atrajo a capitalistas interesados en obtener utilidades en el renglón de seguros.

Con el establecimiento de Compañías de Seguros, la persona expuesta a un riesgo que sufra una pérdida es indemnizada. Para ello es suficiente con establecer un contrato y pagar una prima predeterminada.

En esta época de las grandes Compañías de Seguros siguen existiendo las Mutualidades.

En las Mutualidades los asegurados son los mismos aseguradores. En la compañia dé seguros los asegurados son diferentes a los aseguradores.

#### **IV.3. FUNCION DEL SEGURO**

La función que el seguro cumple es de trascendental importancia económica y social.

Desde el punto de vista económico:

- Elimina la incertidumbre económica sobre e/ futuro
- Estabiliza la riqueza al indemnizar por las pérdidas sufridas.

Desde el punto de vista social:

- Produce paz mental al evitar preocupaciones sobre el fuluro de la familia por el fallecimiento del asegurado.
- Evita la desinlegración familiar al aportar fondos para la atención de la familia.
- Proporciona independencia a los ancianos por la formación de un substancioso fondo.

**Capilulo IV, El conccplo de Seguro 58** 

# IV.4. CLASIFICACION DEL SEGURO:

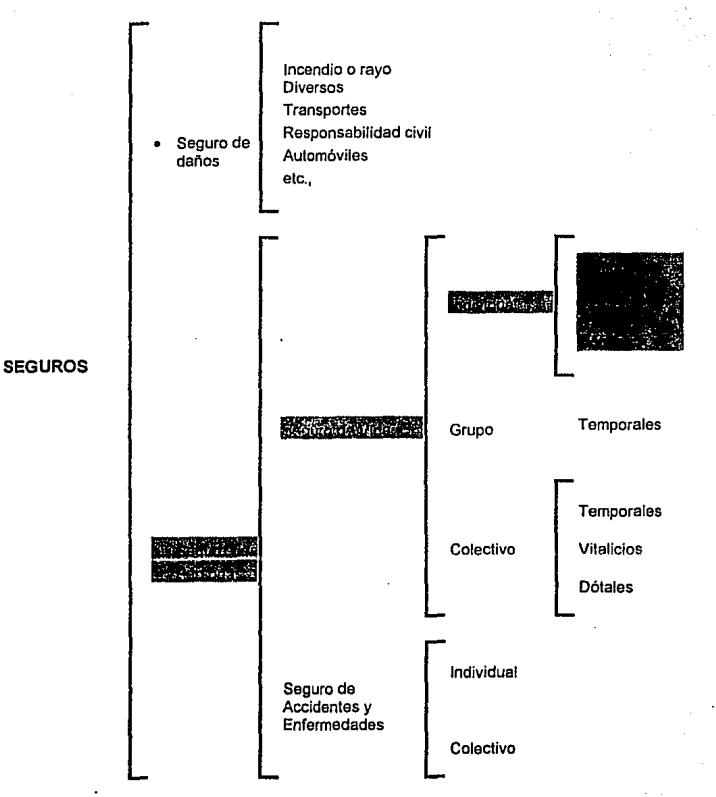

# **IV.5. SEGURO DE VIDA**

En principio el objetivo del seguro de Vida es resarcir al beneficiario del ingreso del asegurado a causa del fallecimiento. Este punto es sumamente· importante para aceplar un riesgo, ya que si el beneficiario designado no depende económicamente del asegurado no hay interés asegurable. Desde luego que un seguro puede contratarse para cubrir un adeudo que a falta del asegurado pudiera minar la economia familiar.

El nivel de suma asegurada a contratar debe fijarse considerando los ingresos del asegurado , es decir, debe tener capacidad de pago de las primas por una parte y por otra la suma solicitada debe ser suficiente (no mayor) para no disminuir el ingreso al beneficiario.

El solicitante del seguro de vida debe ser una persona sana o por lo menos no una persona cuya esperanza de vida sea muy corta, ya que en seguro de vida el plan es a largo plazo.

Para fijar el nivel de aceptación de un individuo, es importante saber su estado de salud, de ahl que se soliciten requisitos de asegurabilidad, los cuales van desde llenar un cuestionario hasta pasar exámenes médicos, electrocardiogramas, radiografias y análisis sanguíneos.

Es importante en la aceptación de un riesgo que el asegurado sea una persona con hábitos y costumbres sanas ya que una persona anormal con hábitos y costumbres malas puede estar sujeta cotidianamente a un riesgo muy elevado.

Para fijar el monto de las extraprimas se cuenta con manuales de tarificación, Jos cuales contienen, desde el punto de vista ocupacional, deportes o aficiones una clasificación completa o por lo menos común. Desde el punto de vista de salud, existen manuales muy completos que cubren la mayoria de los padecimientos y su porcentaje de subnorrnalidad, en este caso el monto de la extraprima se fija considerando el plan; plazo, edad y subnormalidad.

Para el cálculo de las primas de tarifa que debe pagar un asegurado por la contratación de un determinado plan, la compañia de seguros utiliza los servicios de Actuarios.

Los actuarios con base a tablas de mortandad, accidente, invalidez o morbilidad, tasas de interés, tasas de gastos, comisiones, bonos, etc., efectúa los cálculos que concluirán en la prima de tarifa.

Las tablas de mortalidad se determinan a partir de las observaciones que se hacen a una población, tomando en consideración el número de personas vivas y muertas de cada edad por un número determinado de años. A partir de este análisis se determina la probabilidad de fallecimiento que no es otra cosa que la razón que existe entre el número de fallecimientos y el número de personas vivas de cada edad.

Procedimiento parecido se emplea para la determinación de las tasas de accidente, invalidez o morbilidad.

Por medio del cálculo actuarial se determinan las primas netas<sup>\*</sup>, que son las cantidades suficientes para hacer frente a la obligación contractual contraida de acuerdo al plan y beneficio contratado.

## **IV.5.1 DESCRtPCION DE LOS PLANES:**

- **TEMPORALES.** La compañia pagará a los beneficiarios designados la suma asegurada contratada, si el fallecimiento del asegurado ocurre durante el plazo del seguro contratado. El asegurado pagará las primas durante el plazo de pago• convenido o hasta su fallecimiento lo que ocurra primero. Las obligaciones para ambas partes terminarán al transcurrir el plazo de seguro contratado•.
- **VITALICIOS.** La compañía pagará a los beneficiarios designados la suma asegurada contratada, al fallecimiento del asegurado. El asegurado por su parte se compromete a pagar primas durante el plazo de pago convenido o hasta su fallecimiento lo que ocurra primero. La obligación de la compañia terminará con el pago de fa suma asegurada, la del asegurado al transcurrir el plazo de pago de primas•.

**DOTALES.** La compañía pagará a Jos beneficiarios designados la suma asegurada contratada, si el fallecimiento del asegurado ocurre dentro del plazo del seguro contratado, o hará el pago al asegurado si sobrevive al término del píazo referido. El asegurado pagará primas durante el plazo de pago convenido o hasta su fallecimiento Jo que ocurra primero. La obligación de fa compañía terminará con el pago a los beneficiarios o al asegurado, la del asegurado al transcurrir el periodo de pago de primas. En este plan hay una variante. Se habla de Dotal puro cuando el asegurado hace efectivo únicamente el beneficio de pago de la suma asegurada si sobrevive al termino del plazo del seguro.

## **SEGURO DE GRUPO Y COLECTIVO**

En Seguro de grupo solo.se maneja eí plan temporal a un año y beneficios de invalidez y accidente. No se solicitan exámenes médicos saívo excepciones .

En Seguro Colectivo el plan puede ser cualquiera, es decir: Temporal, Dotal, o Vitalicio.

La prima en estos casos es fa suma de las que corresponden a cada asegurado.

\*Definiciones de términos en el glosario

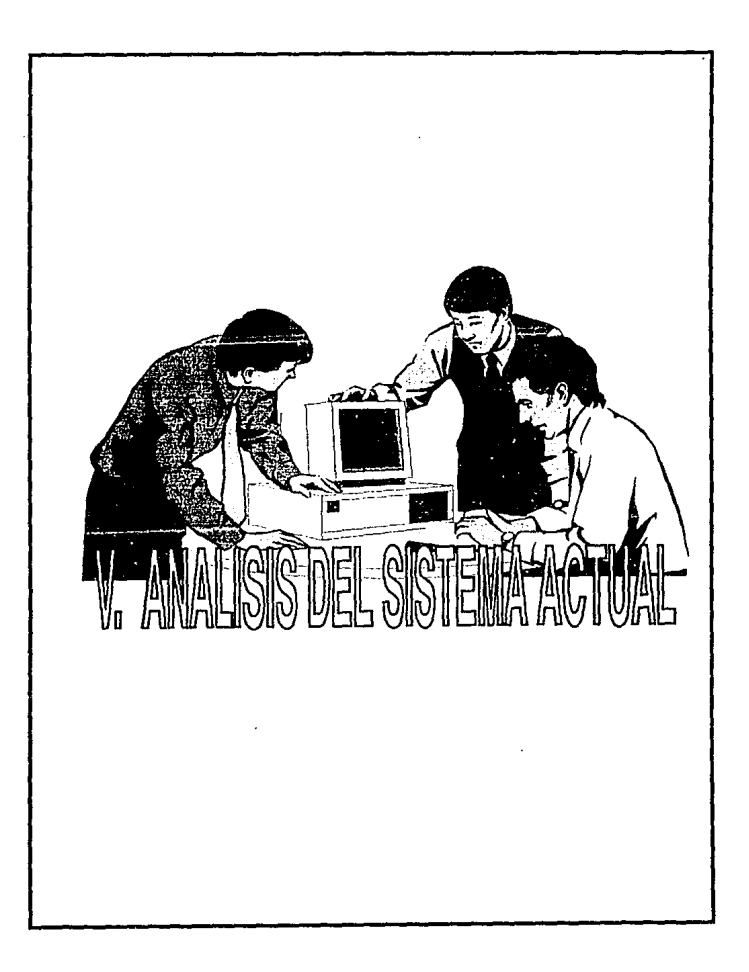

# V ANALISIS DEL SISTEMA ACTUAL

V.1. Descripción y Análisis de las principalas áreas y funciones del Seguro deVldo.

Para el desarrollo de este capitulo, se realizaron una serie de entrevistas con el personal operativo del área, con el objetivo de definir las funciones principales que se desarrollan en el área de vida. Es importante comentar que a través de las entrevistas con el personal que realiza las actividades, hemos definido tos flujos de información mostrando con ello la estructura operativa del área.

**Capl!ulo V. Análisis del sistcmn nema! 64** 

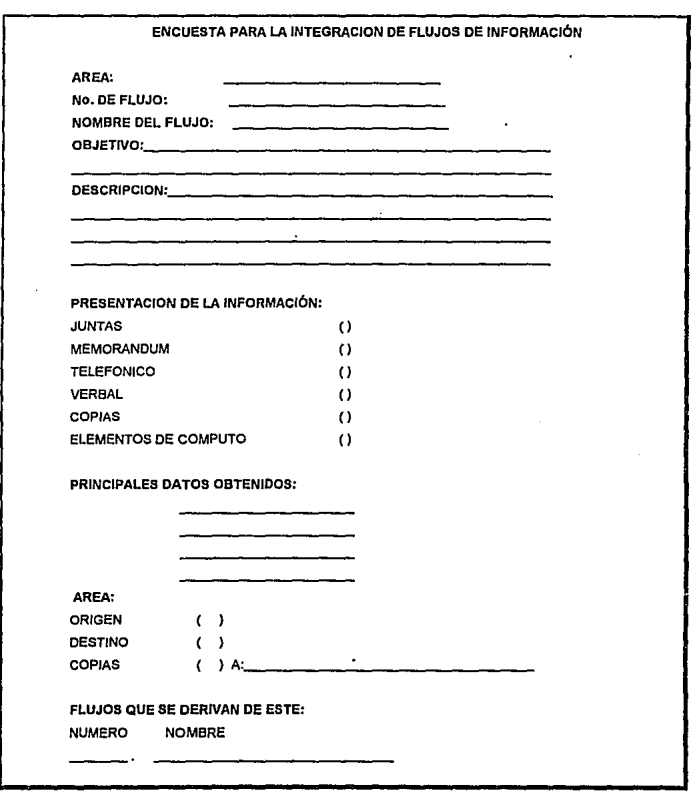

٠.

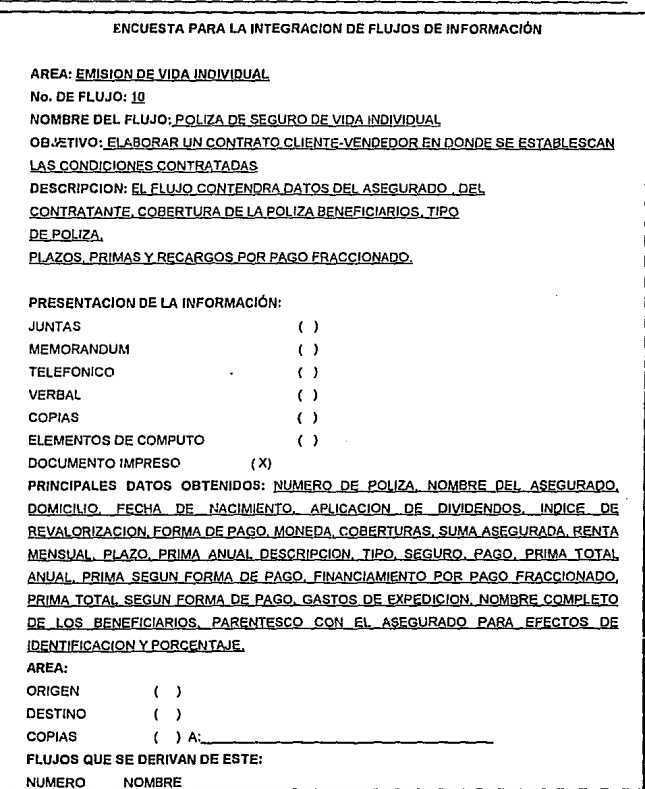

 $\cdot$ 

Capitulo V. Análisis del sistema actual 65

**Recopilación, análisis e Integración de encuestas:** 

Por el volumen de información requisitado, se muestra a continuación un resumen de los resultados obtenidos así como su consecuente diagrama de flujo de información:

**El** primer elemento detectado para el trámite de un seguro es el **Area de Ventas,** dado que es en esta donde encontramos los agentes *y* promotorias las cuales son las encargadas de definir e integrar la cartera de clientes.

**En** esta área se controlan todos los· movimientos referentes a los agentes de ventas, sucursales, oficina *y* promotorias, además se tienen movimientos individuales por agentes de ventas así como el control de préstamos, cargos por no contratación, comisiones, bonos, premios e ingresos.

Asi como también el récord de primas emitidas pagadas *y* canceladas computables para bonos *y* premios.

**En** asta área se generan reportes *y* estadlsticas como son:

-Estado de cuenta de agentes promotores

- Ordenes de pago
- Reporte de abonos *y* premios
- Solicitudes pendientes

**El Area Técnica de Vida Individual** se basa en la recepción de solicitudes para su trámite, en esta parte se revisa que las solicitudes lleguen debidamente requisitadas por parte del área de ventas. SI la solicitud no se encuentra completa o no satisface los requisitos de la misma se devuelve. al área de ventas para su corrección o rechazo. Una vez revisada la solicitud se somete a un proceso de selección en el cual se evalúa su viabilidad fijando con esta la prima a establecer en función del riesgo del individuo.

Se analizan los casos para determinar el nivel del riesgo dependiendo del estado de salud del solicitante, ocupación aficiones *y* deportes.

El dictamen se anota en la "Hoja de Dictamen" u "Hoja de Tramite". En su caso se solicitan requisitos adicionales *y* se propone a reaseguro facultativo ya sea por suma asegurada alta o riesgo elevado.

Estos procedimientos son antecedentes con los que debe cumplir cada solicitud antes de integrarse al sistema de información.

Ya aceptada la solicitud se procede a su registro o captura con el objeto de tener un control especifico sobre Jos siguientes datos de la solicitud:

Datos del asegurado, del contratante, coberturas de plaza, beneficiarios, variaciones de la póliza, etc.

Para emitir la póliza es necesaria la actualización y cálculo de los archivos de: edades, plazas, primas, recargos, cálculo de comisiones y generación de recibos iniciales. Estos archivos son tablas predeterminadas por estadísticas generadas por el área de actuaría.

En esta etapa del proceso es factible cancelar una póliza lo cual es importante que se considere en el diseño.

Una vez completa la información y dictaminado el riesgo se procede a calcular primas y emitir los siguientes documentos (Anexo 1) :

- Tabla de valores garantizados.
- Recibos
- Cláusulas de actualización de protección
- Endoso de beneficiarios
- Endosos especiales
- Cartas de remesa para pólizas de nueva emisión.

Una vez realizados los movimientos de emisión de pólizas y dado que esta debe cubrirse en forma periódica por el asegurado deben ser controladas, siendo responsable de esta función el área de cobranzas.

**El Area de Cobranzas** se encarga del registro de recibos, cubriendo dos grandes rubros:

a) Registro en forma manual para movimientos especiales de los recibos.

b) Registro en forma automática para procesos.

El área de cobranzas genera reportes tales como:

- Relación de recibos subsecuentes.
- Reporte de prima emitida.
- Reporte de prima cancelada.
- Reporte de prima pagada.
- Deudor por prima.
- Relación de pagos del día.
- Primas en depósito.

Estos reportes sirven para el control contable de la empresa.

Como adición a los movimientos de área de cobranzas se encuentran aquellos pagos por póliza que por determinación del asegurado se concentran en el Area de Fondos de Administración, es decir que los pagos de póliza se convierten en capital de inversión; por las características de operación de estos movimientos conforman un área independiente al área de cobranzas.

Esta área es la encargada de la determinación de dividendos devengados del capital como son: las tasas de rendimiento diario y mensual así como cálculos de dividendos por plan. Asimismo determina el cálculo para casos especiales (por fallecimiento, cambio a seguro, saldo por pagos moratorios etc.}; también realiza el calculo de rendimiento por póliza dentro del fondo de administración, así como la bonificación de este dentro de la compañia en caso de siniestro o el vencimiento de algún plan dotal, genera la bonificación al fondo en administración o bien el cálculo de dividendos por fallecimiento.

El área es la encargada del registro de datos y los movimientos que se realizan en el fondo de administración, como son bonificaciones o retiros, siendo estas a petición del asegurado. También emite estados de cuenta del fondo de administración en forma mensual de aquellas pólizas que cumplan aniversario, además de los listados de dividendos generados por póliza.

والمربا

Dentro del seguro de vida, el Area de Reservas se encarga del control de un capital permanente que constituirá un fondo de pago en el caso de un siniestro, definida como reserva. Determinará la reserva liberada *y* constituida! de acuerdo al tipo de movimiento generado, se encarga del cálculo de la reserva para dividendos, la depuración de la cartera en caso de siniestro; emite reportes para la estimación de la reserva mensual, así como los que deben de presentarse a la Comisión Nacional de la Banca de Seguros.

Cuando una suma asegurada excede el importe de la reserva de previsión es necesario dividir la suma asegurada entre varias compañías de seguro, que absorban el monto de dicha póliza así como la responsabilidad en caso de siniestro. En caso de que la compañía decida aceptar una póliza por reaseguro se deberá elaborar un control especifico para estos casos.

La función del Area de Reaseguro es sumamente importante debido a que los siniestros que causarían una fuerte desviación por exceder su importe a la reserva de previsión son absorbidos por él, va que dicha reserva es únicamente suficiente para absorber las desviaciones que se pudieran tener en la siniestralidad de retención.

A su vez la retención de cada ejercicio se determina considerando la reserva de previsión constituida al final del año, así como la probable de viación en la siniestralidad de retención.

Cada póliza emitida se debe reasegurar tomando en consideración la distribución de acuerdo a contratos establecidos y las sumas aseguradas de pólizas emitidas con anterioridad al asegurado en cuestión. En caso de que las sumas aseguradas excedan del limite de suscripción automática se laboraran las cesiones facultativas que correspondan.

El área de reaseguro registrara la información de las primas reaseguradas siendo esta: suma asegurada, primas, reservas, retención sesión *y* orcentajes de reaseguro además de que deberá controlar las sesiones por cada reaseguro (nuevas o existentes, modificación del plan, crecientes y de cancel ación) además, las compañías que intervienen en el reaseguro, así como los contratos que con estas tengan. Se generarán reportes por cesiones vigentes, estado de cuenta de reaseguro, cancelación de pólizas y en su caso siniestros.

#### Mantenimiento a In Cartera Individual.

Una vez emitida la póliza, cualquier cambio que se deba hacer ya sea automático o por petición por escrito del asegurado, lo elaborará Servicio a Asegurados.

Los cambios automáticos pueden ser los siguientes:

- . Cancelaciones
- . Aumentos de suma asegurada a planes crecientes .
- . Renovación de planes Dótales a corto plazo y Temporales Renovables .
- . Terminaciones .
- . Vencimientos .
- . Cambio a Seguro Saldado en planes con pagos limitados .
- . Recibos subsecuentes.

Los cambios a petición pueden ser los siguientes:

- . Cambio de forma de pago .
- . Cambio de beneficiarios .
- . Corrección al nombre .
- . Cambio de domicilio.
- . Cambio de plan
- . Aumento de la suma asegurada .
- . Reducción de la suma asegurada .
- . Inclusión de beneficios .
- . Inclusión de nueva cobertura .
- . Exclusión de coberturas .
- . Exclusión de beneficios .
- . Inclusión de extraprimas .
- . Exclusión de extraprimas .
- . Cambio de edad.
. Rehabilitaciones.

Adicionalmente se manejará. la información del **Fondo en Administración:** 

. Distribución de intereses

- . Cargo al fondo para pago de primas
- . Aplicar prorroga por ser insuficiente el fondo para el pago de la prima .
- . Efectuar retiros parciales o totales por petición del asegurado .

. Efectuar retiros por póliza rescatada, vencida, saldada, prorrogada, terminada o por haber fallecido el asegurado.

La empresa de seguros en conjunto debe elaborar en forma periódica informes globales de ventas *y* cobranzas realizados, así como una serie de reportes que por norma debe presentar ante el organismo regulador de las empresas aseguradoras (C.N.B.S.) siendo estos los siguientes:

- Seguro directo estimado.

- Informe sobre sucursales, agencias, otras oficinas *y* personal de esas instituciones *y* sociedades.

- Seguro practicado
- Seguro de pensiones.
- Expuestos *y* mortalidad ocurrida.
- Invalidez total *y* permanente.
- Invalidez total *y* permanente por periodo de espera.
- Expuestos *y* mortalidad ocurrida por accidentes.
- Mortalidad ocurrida *y* sus causas.
- Seguro directo emitido por entidades.
- Seguro directo emitido por tipo de seguro contratado *y* edad alcanzada.
- Reaseguro tomado del extranjero tomado por países.
- Reaseguro cedido al extranjero por continentes.
- Pólizas *y* sumas aseguradas por seguro directo, nacional *y* extranjero.

Al ocurrir el fallecimiento de un asegurado, el beneficiario debe enviar toda fa información que se estipula en el instructivo para el tramite de reclamación.

Se elabora el aviso del siniestro, el cual puede llevar la leyenda "de pago inmediato" si es necesario que el reasegurador nos reembolse la cantidad a su cargo.

El departamento de Reaseguro vida se encargara de llenar los cuadros de reaseguro con la información que corresponda.

El departamento de cobranzas calculara la reserva liberada por siniestralidad, en caso de haber diferencia en la edad declarada con respecto a la edad comprobada se procede a efectuar el calculo de la suma asegurada de acuerdo al procedimiento descrito en las condiciones generales.

En caso de que no se haya pagado la prima anual completa, el departamento emisión, emitirá los recibos que fallan y serán pagados con cargo a la suma asegurada pagadera por fallecimiento.

Por lo tanto el área de vida se organiza de acuerdo a funciones bien definidas:

Trámite Selección Emisión Mantenimiento Cobranzas Ventas Fondos en administración Reaseguro Reservas Estadísticas

Cada departamento, desempeña ciertas funciones de tal manera que es fluida la operación.

e.

# ANEXO 1

Se anexa documentación deteclada en el análisis.

## RECIBO DE PAGOS DE PRIMAS

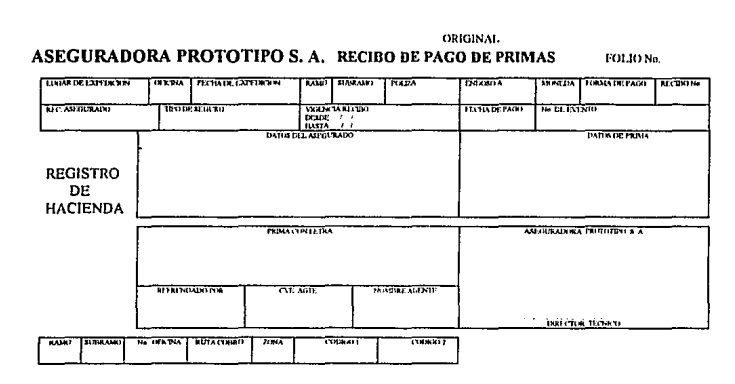

#### POLIZA DE SEGURO DE VIDA INDIVIDUAL

#### ASEGURADORA PROTOTIPO S. A.

## POLIZA DE SEGURO DE VIDA INDIVIDUAL

POLIZA NUM.

NOMBRE DEL ASEGURADO

DOMICILIO:

FECHA DE NACIMIENTO

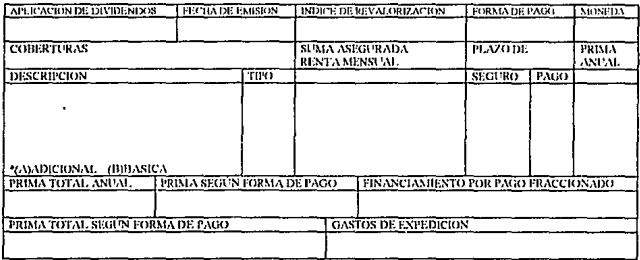

NOMINE COMPLETO DE LOS BENEFICIARIOS, PARENTESCO CON EL ASEGURADO PARA EFECTOS DE IDENTIFICACIÓN Y PORCENTAJE

NOTA IMPORTANTE: EL ASEGURADO DEBE DESIGNAR A SUS BENEFICIARIOS EN FORMA CLARA Y PRECISA. PARA EVITAR CUALQUER INCERTIDUMIRE SOBRE EL PARTICULAR, LA DESIGNACION DE BENEFICIARIO ATRIBUYE A LA PERSONA EN CUYO FAVOR SE HACE UN DERECHO PROPIO AL CREDITO DERIVADO DEL SEGURO, FOR LO QUE SON INEFICACIS LAS DESIGNACIONES PARA QUE UNA PERSONA COBRE LA SUNA ASEGURADA Y LA ENTREGUE A OTRAS, POR EJEMPLO: " A LOS HIJOS MENORES DEL ASEGURADO".

LOS SIGUENTES ENDOSOS FORMAN PARTE DE ESTA POLIZA:

 $\mathbf{t}$ 

ASEGURADORA PROTOTIPO S. A. PAGARA LOS BENEFICIOS CONVENIDOS EN CADA UNA DE LAS COBERTURAS CONTRATADAS, DE ACUERDO CON LO ESTIPULADO EN ESTA POLIZA. SIEMPRE Y CUANDO LA MISMA SE ENCUENTRE EN VIGOR.

POLIZA No.

#### CARATULA DE LA POLIZA DE SEGURO DE VIDA INDIVIDUAL

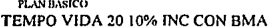

**CONTRATANTE** CARLOS MAYA ZARCO

**ASERIPRADO** CARLOS MAYA ZARCO

**RESIDENCIA** MEXICO, D.F.

JT2497

FECHA DE EMISION 23 DE JULIO DE 1992

FECHA DE VENCIMIENTO 23 DE JULIO DE 2012

PERIODO DE PAGO DE PRIMAS SEMESTRAL

FECIIA DE NACIMIENTO 19 DE JUNIO DE 1957 **EDAD** 35

sevo **MONEDA MASCULINONACIONAL** 

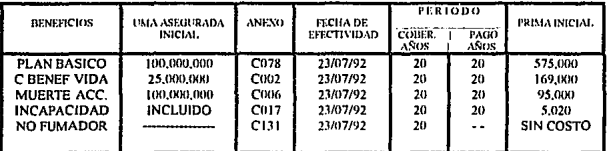

**RENETWIANNE** 

IN PAPENKARS<br>11. SPACARMEINA AMCANTARA GARCIA, FSIXSA DEL ASKARA EL 129-A DINA ZARCO MEMITS, MODRE DEL ASKARADO, Y EL 30-REST<br>SANDRA NAMETA Y ERICK SALVADOR NAVA GARCIA, IGNS DEL ASKARADO, STARVA EN TERNACIONAL ADIDITO, EN

.<br>LA SUMA ASEGUNADA DEL FLANBASK VEADANTA CADA AND EN UN 195 DE LA SUMA ASECRADA INNTAL, DURANTE EL PERPARA DE CORERTURA DEL SUSARI

I'VINDICKINES PARTILULARES DEL BENEFICIO "MUERTE ALLTÜLMTAL"

A SPAA ANGUADA DEL BENERIO POL MUERIE ACTIDENTAL ADMUITA CADA AÑO DURANTE SU PERDIX) DE COBERTURA. EN UN 10% DE SU SPAA ASEGURADA INK TAL

 $\mu$  and a  $\lambda$ the continuing products of  $\sim$  . . . . NOTA INFORTANTE

NOTA BREORIANIE.<br>EL ASCARRADO DEDE DESKINAR BENEFICIARRIS EN FORMA CLARA Y PRECISA, PARA EVITAR CUALOUIER INCERTIDIRIBRE SOMRE EL PARTICHILAR.

IA DEBUNATIKI DILI RINEHTARD ATRIKAT. ALA PERROKA IN CUIO FAVOLRI KAVE UN DERECHO PROKO AL CREDITO DERIVADO DEL SFUJRO DE MANERA QUE<br>SON INTERVES LAS FISUNACIONES PARA QUE UNA PERUSONA CORRE LA BAJA ASEURRADA Y LA ENTRERIE

#### TABLA DE SUMA ASEGURADA Y VALORES GARANTIZADOS

ASEGURADO CARLOS MAYA ZARCO

POLIZA No. JT2497

EDAD 35 AÑOS **SEXO MASCULINO**  MONEDA NACIONAL

EDAD EQUIVALENTE 33 ANOS

PLAN TEMPO VIDA 20 10% INC CON BMA

#### (MILES DE PESOS)

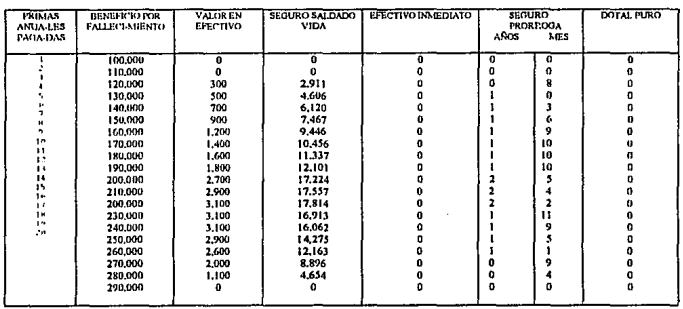

LOS VALORES QUE OTOROA ESTA PÓLIZA Y QUE APARECEN EN ESTA TABLA, SON LOS CORRESPONDIENTES AL<br>PLAN BÁSICO Y A LAS CLAUSULAS QUE FORMAN PARTE DE LA MISMA. LA VALIDES DE DICHOS VALORES ESTARÁ SUJETA AL PAGO DE PRIMAS.

MEXICO, D. F. A 23 DE JULIO DE 1992.

#### TABLA DE PAGO DE PRIMAS

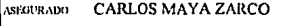

JT2497 POLIZA No.

EDAD 35 SENO MASCULINO

MONEDA NACIONAL

33 **EDAD EQUIVALENTE** 

TEMPO VIDA 20 10% INC CON BMA **PLAN** 

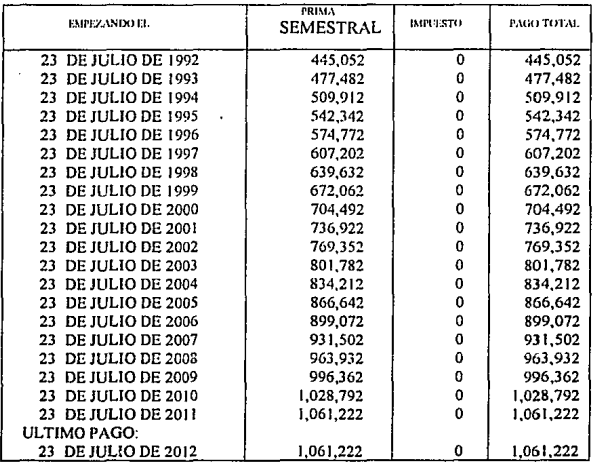

DERECHO DE POLIZA: \$500.00

DE ACUERDO A LAS CONDICIONES DE ESTA POLIZA, TAL COMO SE ESTABLECE EN LA PRESENTE TABLA DE PAGO DE PRIMAS. LA ULTIMA PRIMA QUE EL ASEGURADO DEBE CUBRIR ES LA CORRESPONDIENTE AL VENCIMIENTO DEL DIA 23 DE JULIO DE 2012.

MEXICO, D. F. A 23 DE JULIO DE 1992.

# **DESCRIPCION DE MODULOS QUE INTEGRAN EL SISTEMA**

- SUCURSALES, OFICINAS Y PROMOTORAS
- AGENTES
- PLANES
- COBERTURAS
- BENEFICIOS<br>● OCURACION!
- MODULO DE <sup>1</sup><sup>0</sup> OCUPACIONES
	-
- INFRAESTRUCTURA " EXTRAPRIMAS POR OCUPACION **o** EXTRAPRIMA POR SUBNORMALIDAD
	- 0 ESCALA DE COMISIONES
	-
	- " PORCENTAJE DE COMISIONES **o** RECARGO POR PAGO FRACCIONADO

**e** MONEDAS

- **D** PARIDAD DE MONEDAS
- .. ESTADOS
- .. DESCUENTO POR VOLUMEN
- **EXECUTE FORMAS DE ENVIO**
- **e** SALARIOS MINIMO
- **e** RECARGOS FIJOS

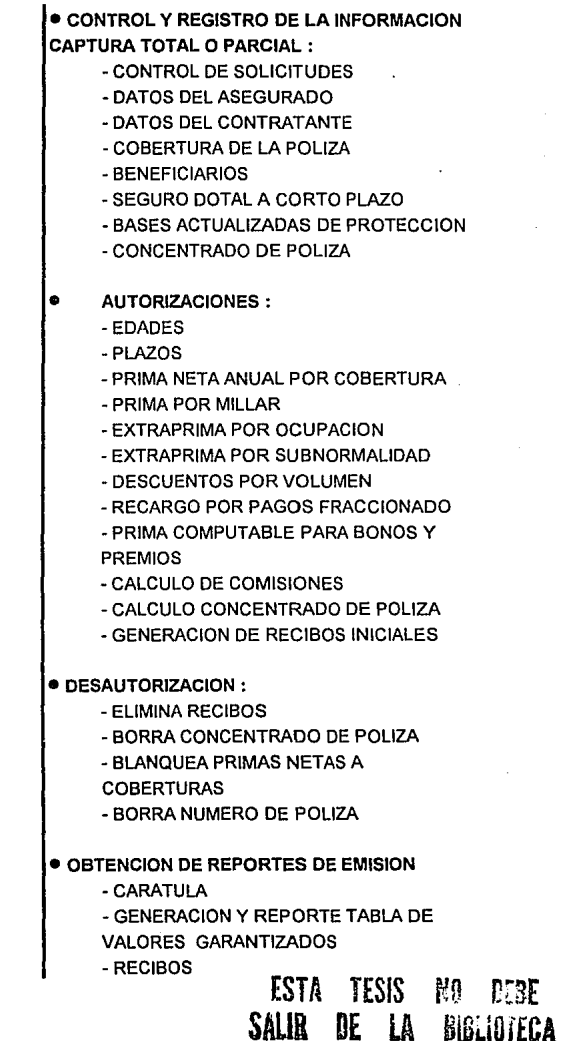

UE LA BIGLIUILG**A** 

MODULO DE EMISION DE VIDA INDIVIDUAL

# - CLAUSULA DE ACTUALIZACION DE **PROTECCION**

- ENDOSO DE BENEFICIARIOOS
- ENDOSOS ESPECIALES
- CARTAS DE REMESA PARA POLIZAS DE **NUEVA**
- EMISION

#### **EMISION**

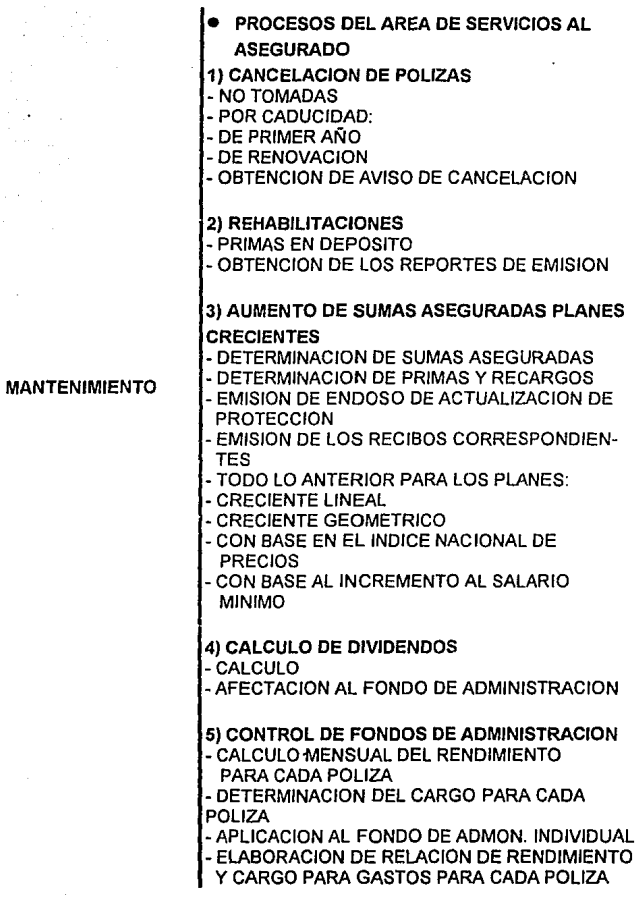

×

 $\sim$ 

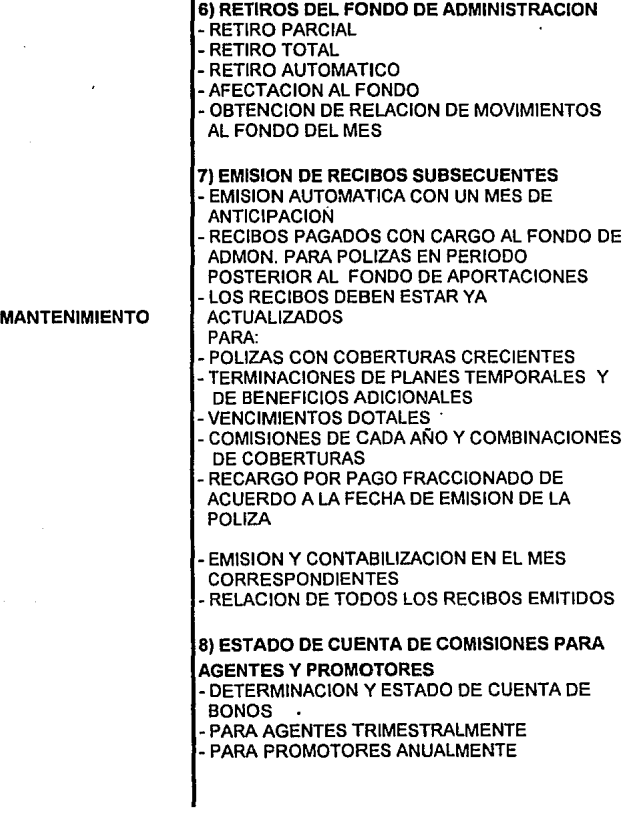

ń

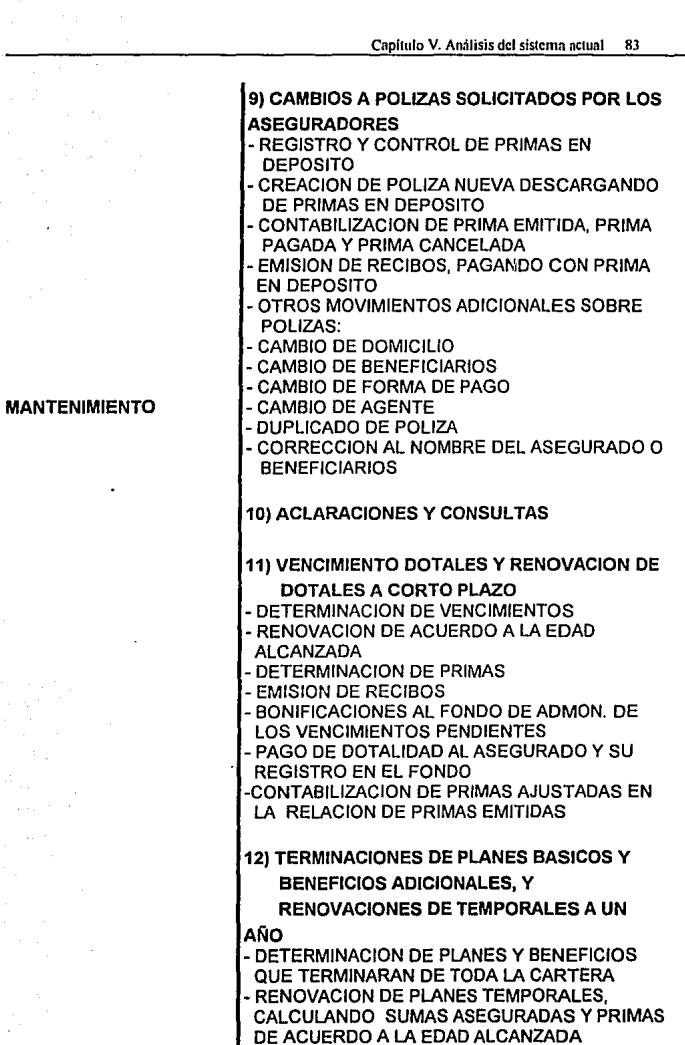

I

 $\cdot$ 

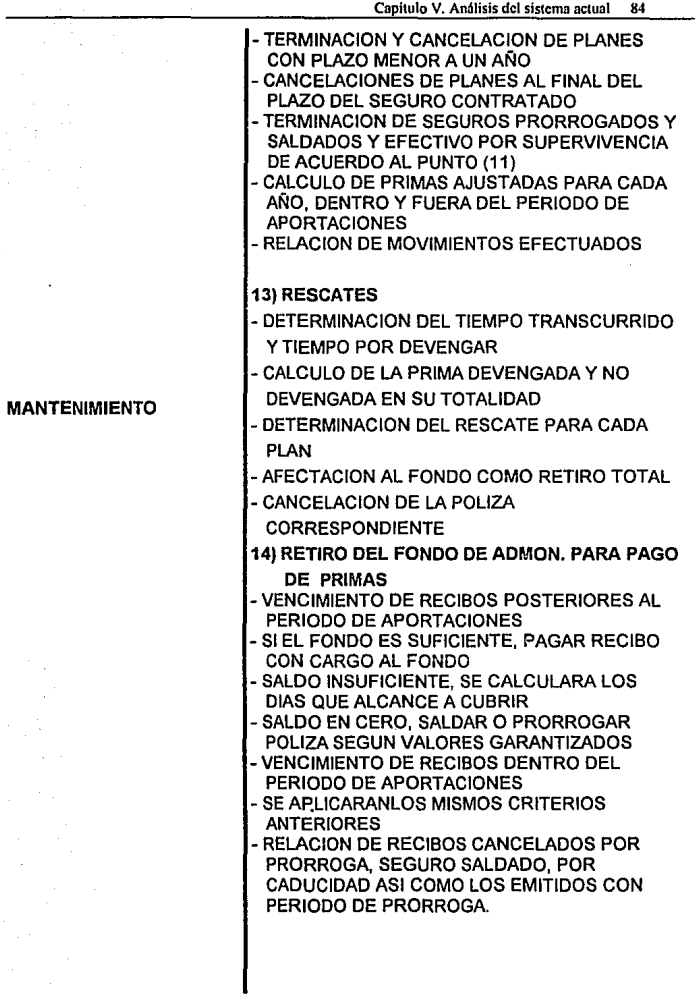

 $\label{eq:optimal} \mathcal{E}_{\mathcal{E}}\left(\mathcal{E}_{\mathcal{E}}\right)$ 

 $\epsilon$ 

 $\sigma_{\rm c}$   $\sim$ 

ł

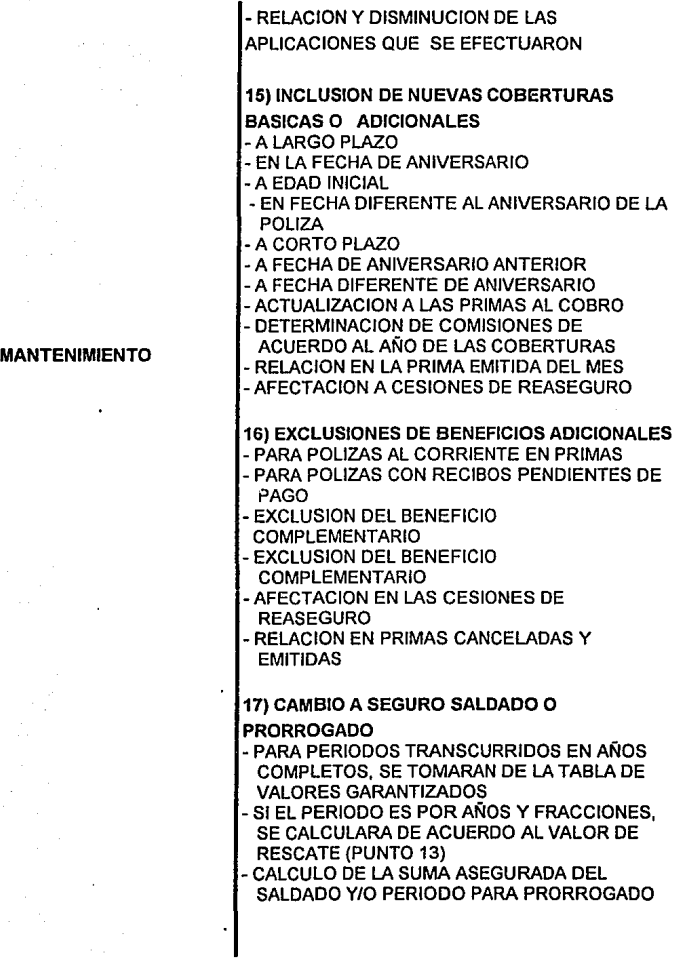

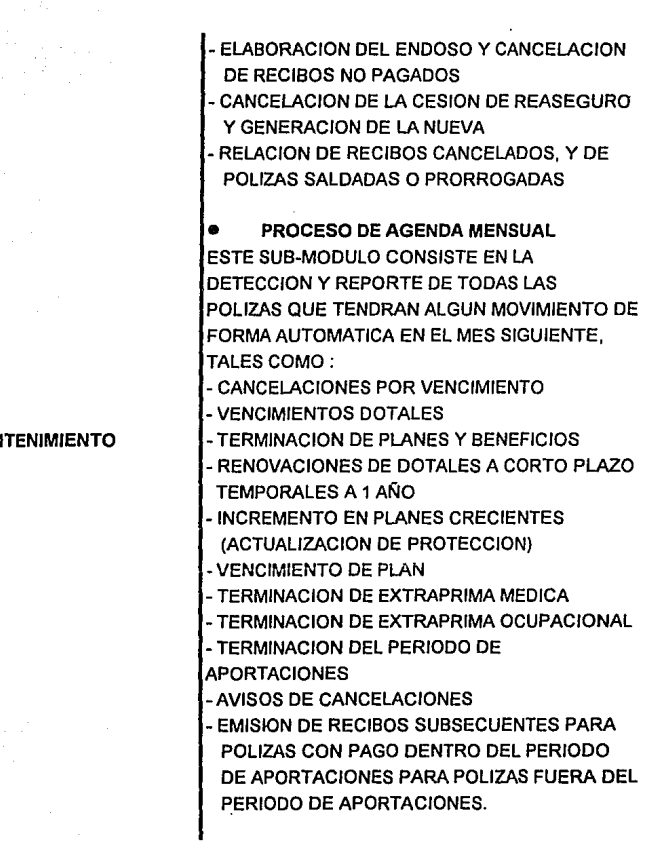

# MAN

#### **MANTENIMIENTO**

**SEGURO PRACTICADO:** - ELABORACION DE UN REPORTE MENSUAL DE TODOS LOS MOVIMIENTOS EFECTUADOS SOBRE LA CARTERA, INDICANDO EN LOS CAMBIOS LOS DOS MOVIMIENTOS, EL DE BAJA Y EL DE ALTA. DADO QUE ARROJAN RESERVA LIBERADA Y CONSTITUIDA. -AFECTACION DE LOS ARCHIVOS DE

EMISION Y DE RESERVAS - REGISTRO DE LOS MOVIMIENTOS

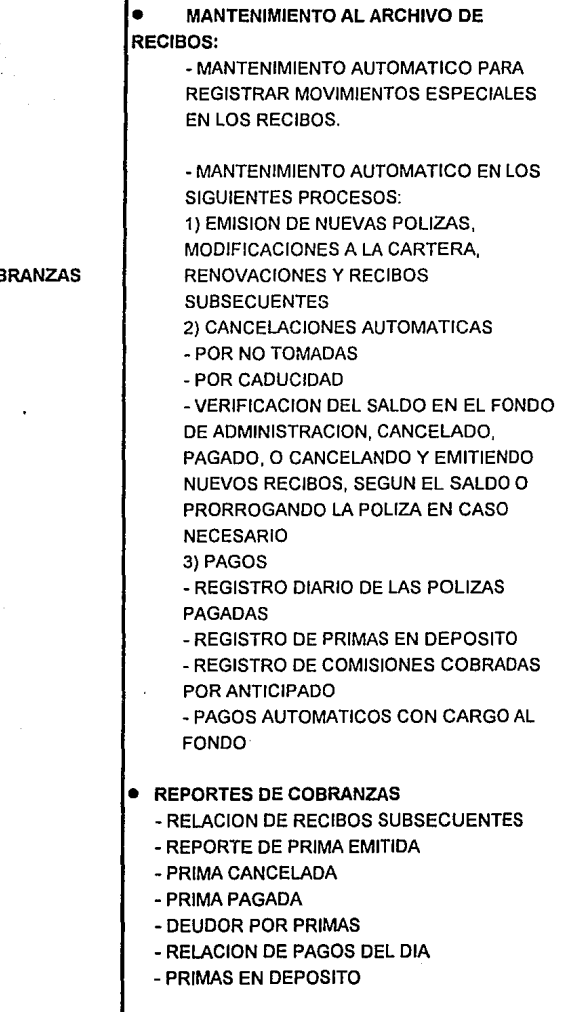

4

# **COB**

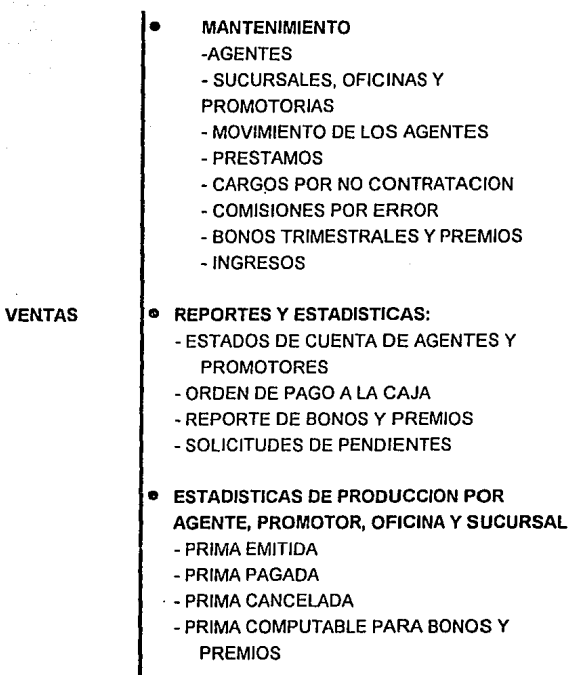

œ

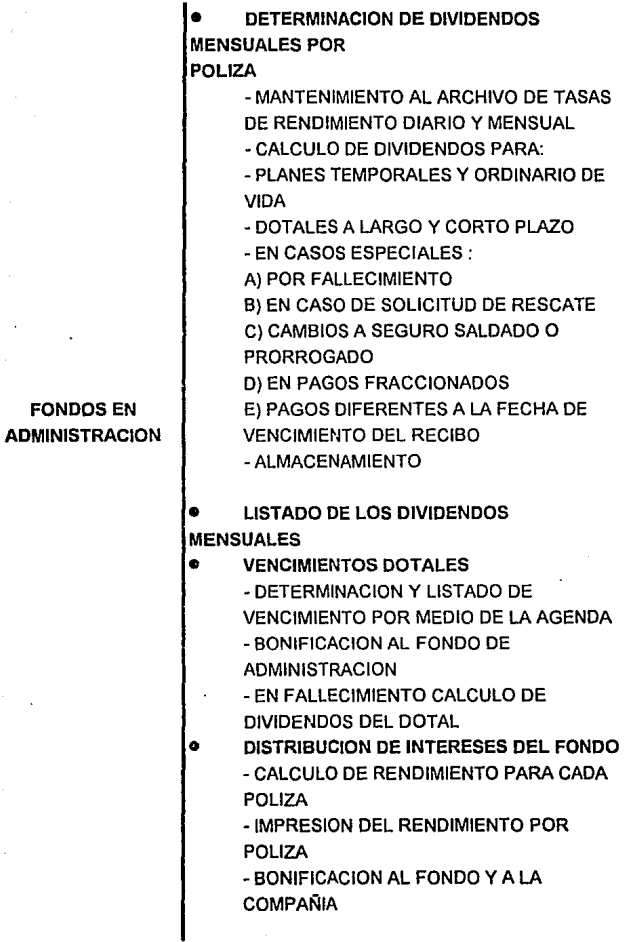

 $\epsilon$ 

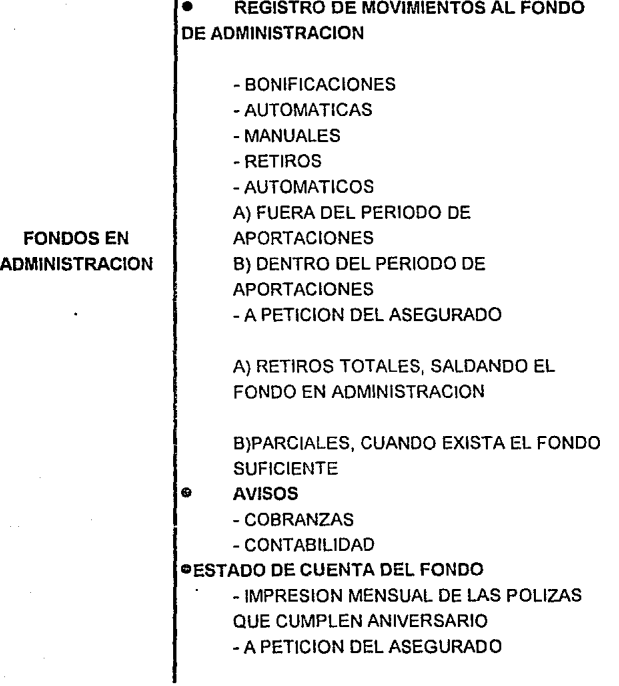

## *<u>OMANTENIMIENTO</u>*

- COMPAÑIAS REASEGURADORAS
- CONTRATOS DE REASEGURO

# •ELABORACION DE CESIONES DE REASEGURO

- SOBRE POLIZAS NUEVAS O EXISTENTES - SOBRE CUALQUIER MODIFICACION DE UN PLAN SOBRE POUZAS CRECIENTES AL MOMENTO DE CADA ACTUALIZACION - CANCELACION DE POLIZAS

### •REGISTRO DE INFORMACION

- SUMAS ASEGURADAS, PRIMAS Y RESERVAS
- RETENCION, CESION, PORCENTAJES, ETC.
- SINIESTRALIDAD

#### •REPORTES

- CESIONES VIGENTES
- ESTADOS DE CUENTA DE REASEGURO
- BORDEREAUX MENSUAL
- CANCELACIONES DE POLIZAS
- SINIESTROS

# REASEGURO

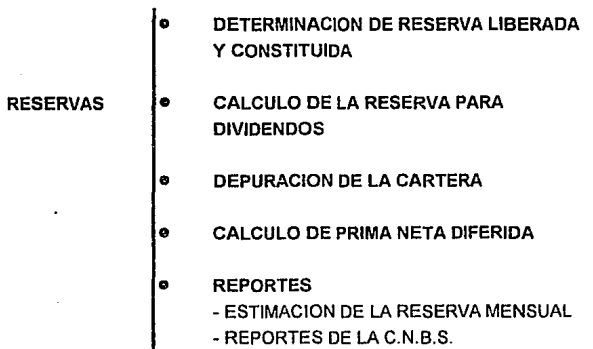

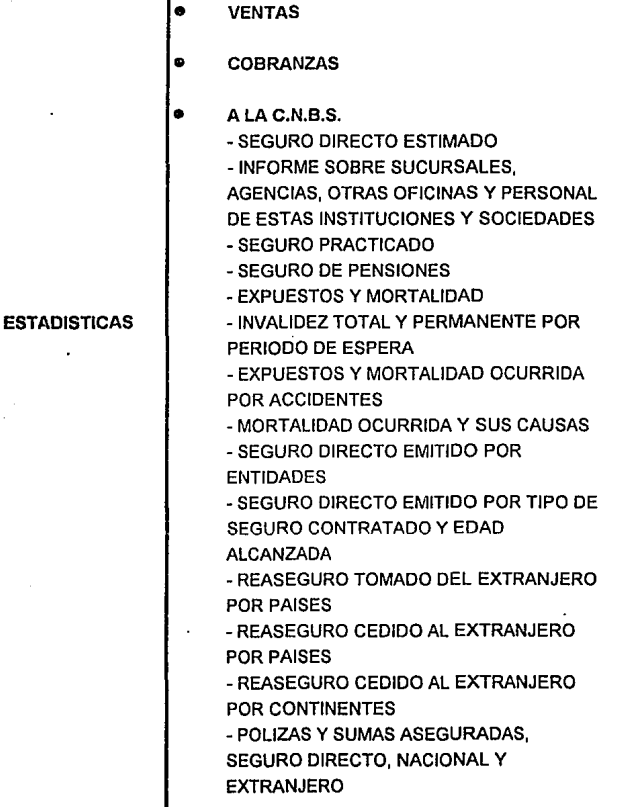

I

DESCRIPCION DE MODULOS QUE INTEGRAN EL SISTEMA

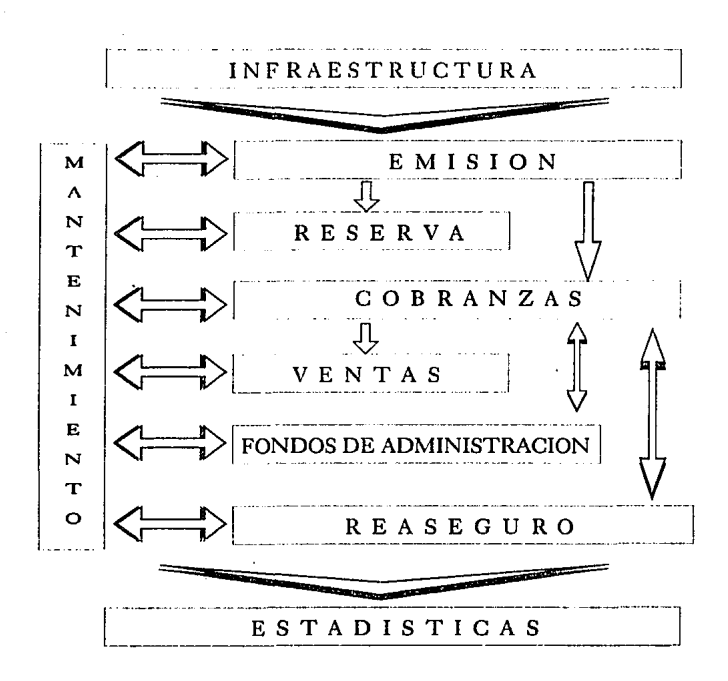

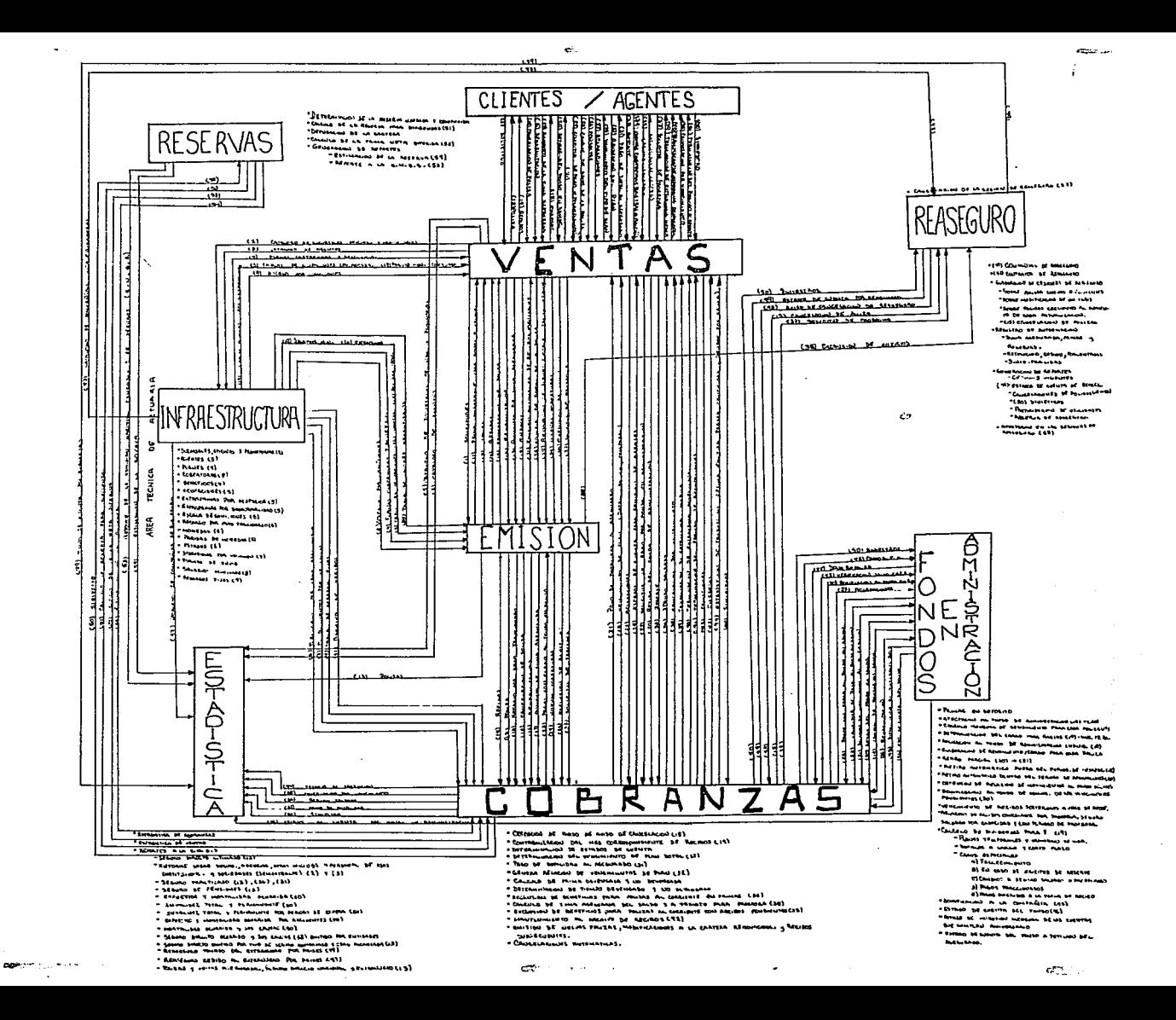

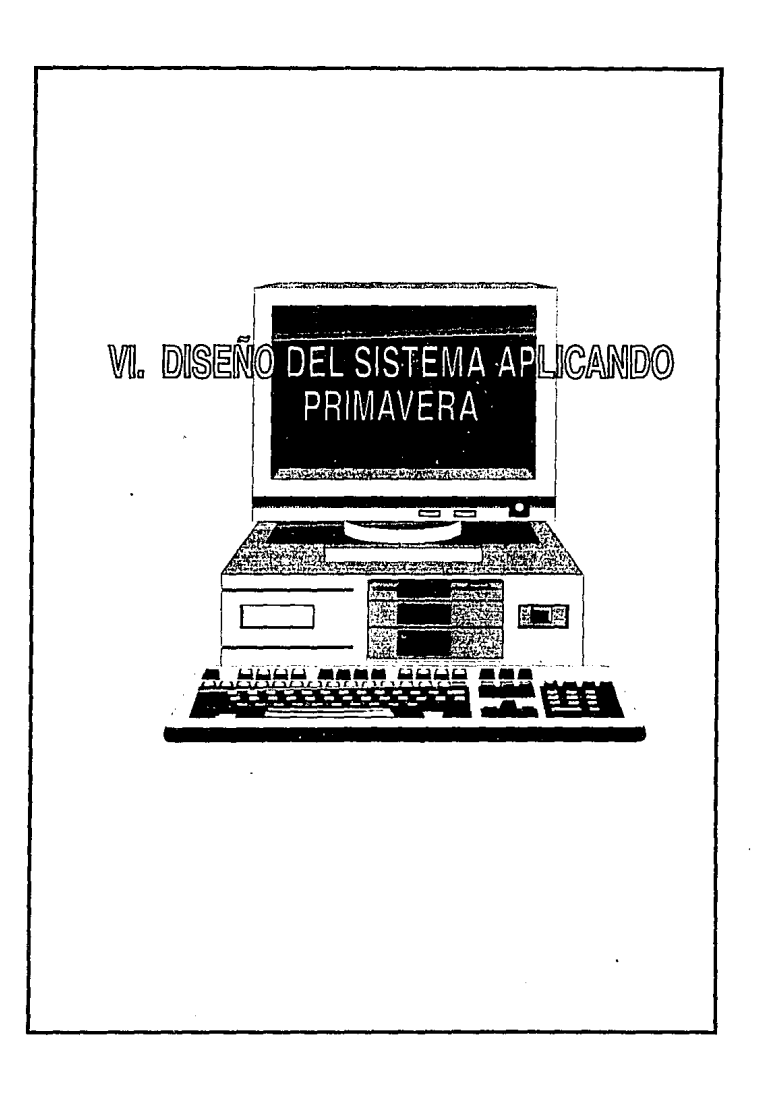

## **VI. DISEÑO DEL SISTEMA APLICANDO PRIMAVERA**

# **Vl.1. DISEÑO CONCEPTUAL**

#### • **DISEÑO TOP-DOWN.**

El diseño Top-Down significa analizar desde el punto más general dividiendo el sistema en partes menores o subsistemas. En este tipo de diseño se hace énfasis en las interfases que los sistemas o subsistemas requieren.

Una ventaja de este diseño es su habilidad para tener equipos de análisis trabajando en paralelo en subsistemas diferentes. Una ventaja más es que al utilizarlo se evita que el analista se enfoque a detalles particulares antes de alcanzar objetivos generales.

Las desventajas es que se corre el peligro de dividir al sistema en subsistemas. Además se tienen que detallar las interfases entre los subsistemas.

## • **DISEÑO MODULAR**

Una vez que se toma el diseño Top-Down es útil el diseño modular para Ja programación. Esto significa dividir la programación en porciones manejables.

El diseño modular tiene como meta producir sistemas modulares de programación como una entidad definida que tiene las siguientes características:

1 )Los módulos contienen instrucciones, lógica de procesos y estructuras de datos.

2)Los módulos pueden ser compiÍados aparte y almacenados en una biblioteca.

3)Los módulos pueden quedar incluidos dentro de un programa.

4)Los segmentos de un módulo pueden ser utilizados por medio de invocar un nombre con algunos parámetros.

**Capitulo VI.Diseno del sistema aplicando primavera 98** 

5) Los módulos pueden usar a otros módulos.

Como ejemplos de módulos se incluyen los procedimientos, subrutinas y funciones, asl como los grupos funcionales de procedimientos, subrutinas y funciones relacionados, los grupos de abstracciones de datos, los grupos de programa de apoyo y los procesos concurrentes. La modularización permite al diseñador descomponer un sistema en sus unidades funcionales con el fin de imponer un ordenamiento jerárquico en el uso de las funciones; igualmente permite la instrumentación de abstracciones de datos y el desarrollo independiente de subsistem s útiles.

El ac **plamlento** se define como el grado en el cual los módulos se interconectan o se relacionan entre ellos. Entre más fuerte sea el acoplamiento entre módulos, más difícil es implantarlo y mantenerlo, pues entonces se necesitará un estudio cuidadoso para la modificación de algún módulo.

El acollamiento entre módulos puede ser considerado dentro de una escala del más fuert (el menos deseable) al más débil (el más deseable} de la siguiente forma:

La comesión. Es el grado en el cual los componenetes de un módulo (lipicame1te las instrucciones individuales que conforma un módulo} son necesarios y suficientes para llevar a acabo una sola función bien definida.

Los mejores módulos son aquellos que son funcionalmente cohesivos (módulos en los cuales cada instrucción es necesaria para poder llevar a cabo una tarea) los peores módulos son aquellos que son coincidentalmente cohesivos (cuyas instrucciones no tienen una relación entre uno y otro).

La conesión interna de un módulo se mide en términos de la fuerza de unión de los elementos dentro del módulo; esta cohesión ocurre dentro de una escala de la más débil• (la menos deseada} a la más fuerte ( la más deseada} en el siguiente orden:

Existen criterios adicionales para describir que funcionen deben incluir los módulos e un sistema de programación, qua se mencionan a continuación:

El ocultamiento de las desiciones complejas o modificables de un diseño

Limitando el tamaño físico de cada módulo.

Estructurando el sistema para mejorar la calidad.

Aislamiento de las rutinas dependientes de la máquina.

Aligeramiento de la labor de modificación.

Generación de funciones generales de apoyo.

Desarrollo de una estructura aceptable de traslapes para una máquina con capacidad limitada.

Minimizar el número de fracasos en páginas residentes para sistemas de memoria virtual, así como reducir los cargos por llamadas *y* retornos de funciones.

La técnica óptima de la eficiencia de un sistema es primero diseñar e instrumentar el sistema en forma altamente modular; midiendo el desempeño del sistema para eliminar los cuellos de botella *y* poder realizar una reconfiguración *y*  combinación de los módulos, teniendo en cuenta lo siguiente:

1) Durante la mayor parte de la ejecución de los sistemas de programación se emplea una buena porción del tiempo de proceso a zonas pequeñas de código donde se ocupa la mayor parte del tiempo, no es predecible antes del desarrollo y las pruebas de desempeño del sistema.

2) Resulta relativamente sencillo reconfigurar *y* combinar pequeños submódulos en módulos mayores si resulta nécesario para obtener un mejor desempeño, sin embargo, no efectuar una descomposición inicial suficiente en un sistema puede evitar que se identifiquen funciones que pueden ser usadas en otros contextos.

#### Vl.2. DEFINICION DE MODULO\$ QUE INTEGRARIAN EL SISTEMA.

#### Vl.2.1) INFRAESTRUCTURA TECNICA Y OPERATIVA

En la denominación de INFRAESTRUCTURA o INFORMACION quedan comprendidos los archivos que regulan y adecuan el funcionamiento del sistema. El contenido de estos archivos son PARAMETROS que se aplican a FORMULAS GENERALES a fin de:

- Adaptarse al cambio.
- Delimitar la operación.
- Garantizar el cumplimiento de políticas y normas.

Para llevar a cabo las transacciones de Administración de Infraestructura, se dispone de un menú con las siguientes opciones interactivas:

- NORMAS DE COBERTURAS
- CUOTAS DE COBERTURA PARA CADA EDAD
- SISTEMAS DE DESCUENTO
- SISTEMAS DE COMPENSACION
- RESERVAS Y VALORES GARANTIZADOS
- PAQUETES DE COBERTURAS
- OPCIONES GERENCIALES
- GUIA CONTABLE
- ENDOSOS ESPECIALES
- TABLAS DE MORTALIDAD
- CUOTAS NETAS DE COBERTURAS ADICIONALES
- CUOTAS NETAS DE REASEGURO
- CATALOGO DE AGENTES  $\bullet$
- CATALOGO DE DATOS
- REPORTE DE INFRAESTRUCTURA
- REPORTE: NORMAS DE COBERTURAS PARTE1  $\bullet$
- REPORTE: NORMAS DE COBERTURAS PARTE2
- REPORTE: CUOTAS DE COBERTURAS  $\bullet$
- REPORTE: OPCIONES GERENCIALES  $\bullet$
- REPORTE: GUIA CONTABLE
- REPORTE: AGENTES
- REPORTE: RESERVAS Y VALORES GARANTIZADOS

### Vl.2.2)· EMISION DE VIDA INDIVIDUAL

En el Módulo de Emisión se procesan los trámites de:

- Negocios nuevos.
- Endosos.
- Cancelaciones.
- Renovaciones.
- Ajustes de primas suscritas por adelantado.

Las opciones que se deben manejar en este módulo deberán estar dispuestas de tal manera para permitir el registro de las operaciones relacionadas con las solicitudes que se van a tramitar para póliza *y* otras funciones directamente relacionadas.

Para tal efecto el menú deberá contener las siguientes opciones:

- POLIZAS INICIALES
- CESIONES FACULTATIVAS DE REASEGURO  $\bullet$
- APORTACIONES PROGRAMADAS
- CONSULTA DE POLIZAS POR NUMERO
- CONSULTA DE POLIZAS POR NOMBRE  $\bullet$
- PRIMAS EN DEPOSITO DE SOLICITUDES  $\bullet$
- CATALOGO DE AGENTES POR NUMERO
- CATALOGO DE AGENTES POR NOMBRE  $\bullet$

Através del registro de las pólizas iniciales se deben registrar las pólizas que son nuevas para la compañia.

La primera pantalla de las POLIZAS INICIALES es conveniente que contenga las siguientes ceracterlsticas:

- NOMBRE DEL ASEGURADO. Para estar en condiciones de manejar los nombres de los asegurados en forma flexible, incluyendo su tratamiento, *y*  tener la facilidad de generar una CLAVE UNICA DE IDENTIFICACION.
- NUMERO DE PAQUETE. Mediante esta clave se manejarán archivos para recuperar según las coberturas, sumas aseguradas, dalos para estudio *y*  revalorización que correspondan al paquete indicado.

#### Vl.2.3) COBRANZAS

Las operaciones del área de cobranzas tienen una función vital para las operaciones de seguros, la más importante de todas es la de Registro de los Pagos, así como otros movimientos de dinero que suelen enviarse por los agentes o las oficinas de servicios.

Para tal efecto se han dispuesto en el menú las siguientes opciones:

#### LIQUIDACIONES

Mediante esta opción se introducen al sistema las remesas de pagos que hayan sido enviadas por los agentes.

#### CAMBIOS DE FORMA DE PAGO

Esta opción sólo opera sobre pólizas que tengan efectuado al menos un pago y permite modificar su forma de pago.

Las pólizas cuyo recibo inicial no haya sido cubierto, sólo pueden modificarse a través del módulo de CONTRATACIÓN.

Las modificaciones solicitadas se registran en el archivo de Cambios de Forma de Pago y se complementan hasta el CICLO DIARIO, por lo que durante el día pueden ser revisadas, modificadas o eliminadas con toda libertad.

ĆŻ.

#### DUPLICADOS DE RECIBOS

Para indicar al sistema la elaboración del duplicado de un recibo, basta con recurrir a esta opción indicando los datos que identifican dicho recibo (número de Póliza y fecha de vencimiento).

En forma alternativa, esta selección puede hacerse via consulta, indicando el número de Póliza y seleccionando el recibo del que se desea duplicado.

Con la confirmación de la consulta el sistema registrará la petición en el archivo de trámite. Por este motivo, es posible revisar las peticiones hechas durante el día, eliminando con toda libertad tas que no se deseen.

- PRIMAS EN DEPOSITO DE SOLICITUDES
- CONSULTA DE POLIZAS POR NUMERO  $\blacktriangle$
- CONSULTA DE POLIZAS POR NOMBRE  $\bullet$
- RECUPERACION DE RECIBOS NO COBRADOS
- DEVOLUCIONES PREVIAS  $\bullet$
- RECIBOS NO COBRADOS  $\bullet$
- CONSULTA POR CONDUCTO DE COBRO
- CONSULTA POR RAMO-POLIZA

#### **Vl.2.4) MANTENIMIENTO**

 $0.36$ 

#### AREA DE SERVICIO A ASEGURADOS.

En este módulo están dispuestas tas acciones para dar información a tos asegurados acerca de sus pólizas. Además están tas opciones mediante las que se pueden registrar en el sistema los trámites relacionados con las pólizas y permisibles bajo de la operación del seguro de vida.

 $\chi_{\mu}$  is a set

Para tal efecto se han dispuesto en el menú las siguientes opciones:

- CONSULTA DE POLIZAS POR NUMERO.  $\bullet$
- CONSULTA DE POLIZAS POR NOMBRE  $\bullet$
- MODIFICACIÓN A DATOS GENERALES DE POLIZA  $\bullet$
- CAMBIOS DE PLAN  $\bullet$
- CAMBIOS DE FORMA DE PAGO  $\bullet$
- RESCATES, PRORROGADO Y SALDADO
- REHABILITACIONES  $\bullet$
- SINIESTROS  $\blacksquare$
- AJUSTES DE RECIBOS POR PAGOS INCOMPLETOS
- PRESTAMOS
- $\bullet$ FONDOS DE INVERSION
- APORTACIONES PROGRAMADAS
- CANCELACION POR SUSTITUCION  $\bullet$
- REVALORIZACIONES
- CAMBIOS DE BENEFICIARIOS ( DUPLICADOS )

#### **Vl.2.5) FONDOS EN ADMINISTRACIÓN**

Esta opción es válida para las pólizas cuya opción de fondo sea alguna de las que determine la compañia. Se sugieren las siguientes

- FIDEICOMISO BANAMEX
- FIDEICOMISO BANCRECER
- FONDO EN ADMINISTRACIÓN

Para aplicarla es necesario que la póliza se encuentre en vigor.

El sistema debe permitir que se introduzcan archivos de saldos, a fin de mantener en todo momento la disponibilidad real que tiene cada póliza.

El cálculo de los importes a que tiene derecho el asegurado se hace con base en su SALDO AL DIA, considerando los cargos por retiro que, en caso de FONDOS **EN** ADMINISTRACIÓN, se le deben hacer.

# **Vl.3. PROGRAMA DE TRABAJO PARA EL DESARROLLO DEL SISTEMA**

A través de los datos generados por la captura de actividades y tiempos en Primavera Project Planner se genero el programa de trabajo para la implantación del sistema de Seguro de Vida Individual.

En las siguientes gráficas se muestran las actividades y tiempos correspondientes en los cuáles se aplicará el sistema propuesto :
- 4. APLICACION DE PRIMAVERA
- GRAFICAS DE GANTT
- RED DE ACTIVIDADES
- RUTA CRITICA
- COSTOS

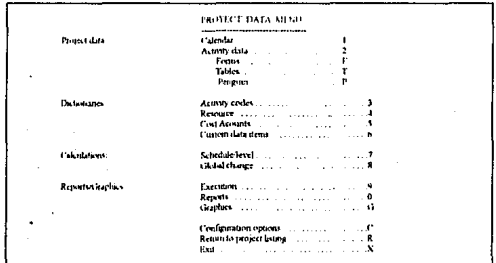

# PANTALLAS DE CAPTURA DE DATOS

Menu de opciones para introducir los datos del proyecto, fechas para el calendario de actividades creacion de reportes y opcionalmente la creación de gráficas, diagramas de barras y diagramas lógicos.

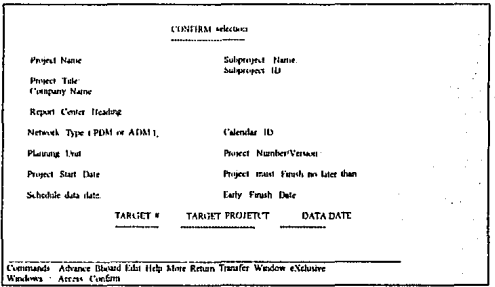

Confirm Selection screen. Contiene la información básica sobre el proyecto, así como la fecha de inicio, las tarjetas de datos y el tipo de red.

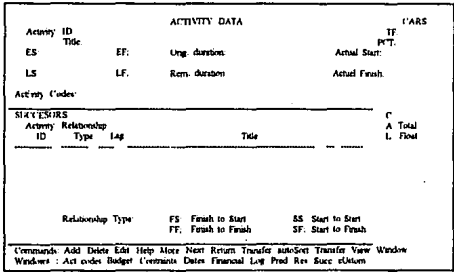

Activity Form Screen muestra el llinerario de las fechas tempranas y de<br>retraso en el proyecio.

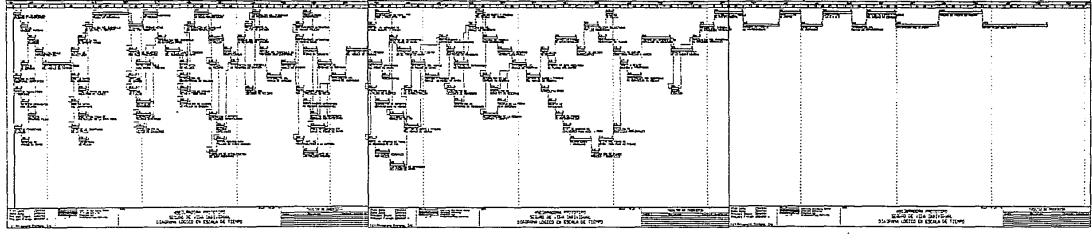

the contract of the contract of

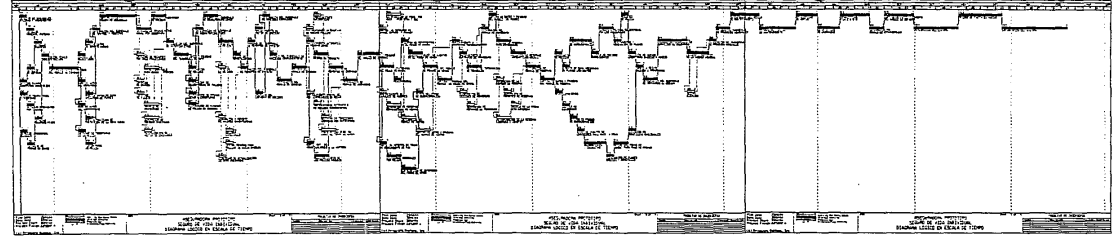

 $\mathcal{L}_{\text{max}}$  and the set of the set of the set of the set of the set of the set of the set of the set of the set of the set of the set of the set of the set of the set of the set of the set of the set of the set of the s

 $\mathcal{L}(\mathcal{A})$  and  $\mathcal{L}(\mathcal{A})$  are the set of the set of  $\mathcal{L}(\mathcal{A})$ 

 $\mathcal{L}_{\text{max}}$  and  $\mathcal{L}_{\text{max}}$  and  $\mathcal{L}_{\text{max}}$ 

# ASEGURADORA PROTOTIPO

# PRIMAVERA PROJECT PLANNER

----

REPORT DATE 7JUL94 RUN NO. 10 CLASSIC SCHEDULE REPORT - SORT BY ES, TP FACULTAD DE INGENIERIA

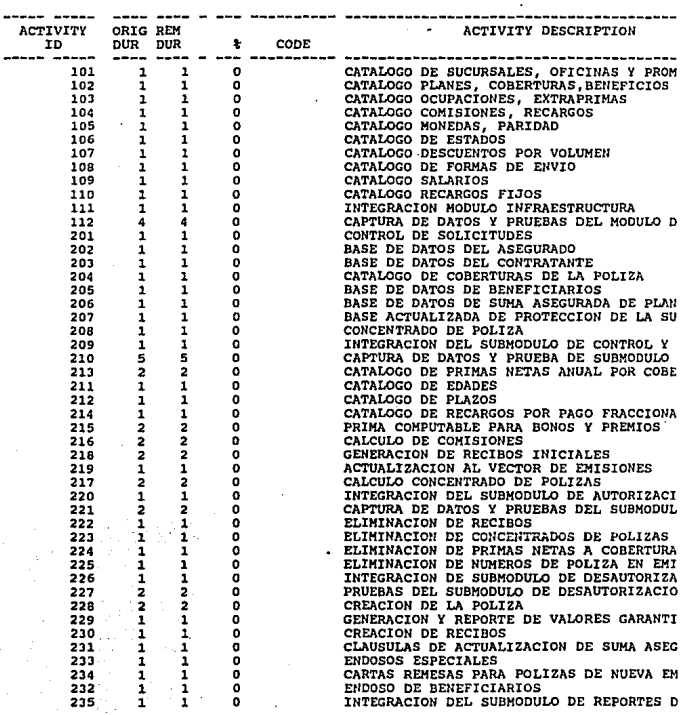

### ASEGURADORA PROTOTIPO

### PRIMAVERA PROJECT PLANNER

--------------------------------------

REPORT DATE 7JUL94 RUU HO. 10 19:27 CLASSIC SCHEDULE REPORT - SORT BY ES, TF

------------------------------------

FACULTAD DE INGENIERIA

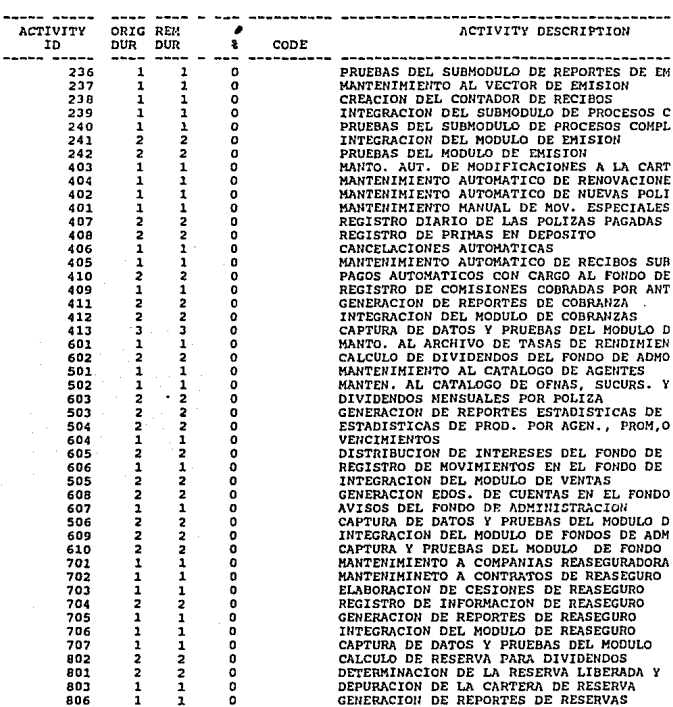

------ASEGURADORA PROTOTIPO

PRIMAVERA PROJECT PLANNER

REPORT DATE 7JUL94 RUN NO. 10<br>19:27<br>CLASSIC SCHEDULE REPORT - SORT BY ES, TF

FACULTAD DE INGENIERIA

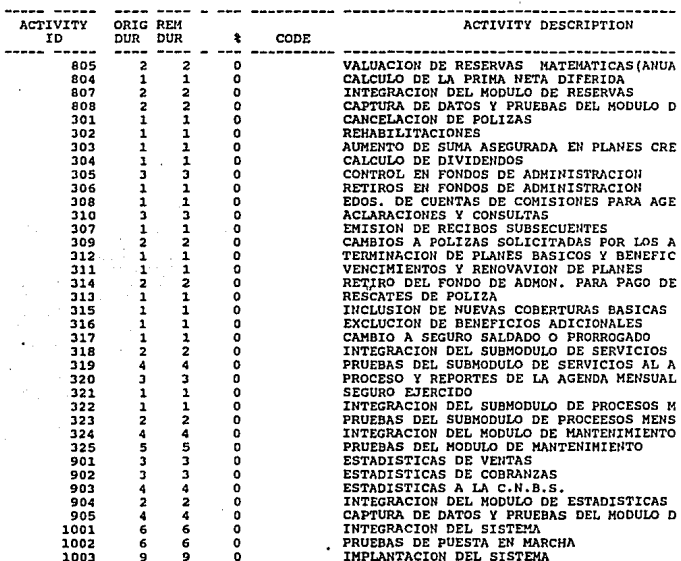

 $\leftrightarrow$ 

ASEGURADORA PROTOTIPO PRIMAVERA PROJECT PLANNER REPORT DATE 7JUL94 RUN NO. 9 9 FACULTAD DE INCENIERIA  $19:11$ SCHED REP - PREDECESSORS AND SUCCESSORS ACTIVITY ORIGREM<br>ID DUR DUR \$ CODE ACTIVITY DESCRIPTION  $20000$   $m = 0$ 0 CATALOGO DE SUCURSALES, OFICINAS Y PROM 101  $1 \quad 1$ WORKPERIOD  $S.L.D.F., *$  105.FS 0. 1. 5, 1 1 0 CATALOGO PLANES, COBERTURAS, BENEFICIOS 102  $S.L.D.F., *$  106. FS 0. 1. 5, 1 0 CATALOGO OCUPACIONES, EXTRAPRIMAS 103  $\mathbf{1}^{\cdot}$  $S.L.D.F., *$  107.  $F\dot{S}$  0. 1. 5, 1 1 0 CATALOGO COMISIONES, RECARGOS 104  $S.L.D.F..*$  108.FS 0, 1,  $5.$ 1 1 0 CATALOGO MONEDAS, PARIDAD 105 101.FS 0, 1, 5,  $P.L.D.F.A.*$  $S.L.D.F., +$ 109.FS  $0, 1, 5,$ 1 0 CATALOGO DE ESTADOS<br>WORKPERIOD 106  $\mathbf{1}$  $P.L.D.F.,$ 102. FS 0. 1. 5.  $S.L.D.F., \star$  $1.1$  . 109.FS  $\circ$ .  $5.$ 1 0 CATALOGO DESCUENTOS POR VOLUMEN 107  $\mathbf{1}$  $P.L.D.F., *$  103. FS 0.  $1.$  $5.$  $S.L.D.F.,$ 110.FS 0. 1.  $5.$ 108 1 1 0 CATALOGO DE FORMAS DE ENVIO

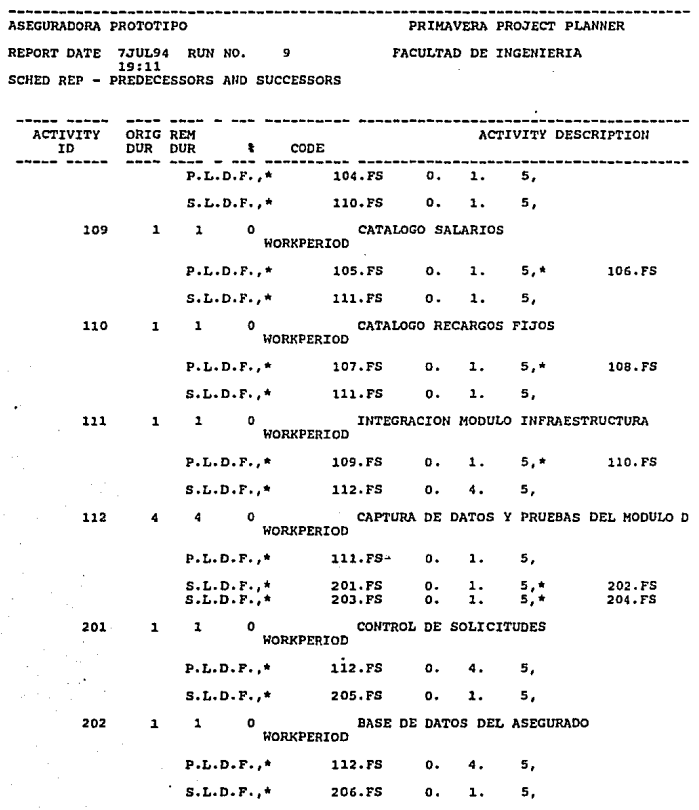

 $\bar{z}$ 

 $\ddot{\phantom{1}}$ 

 $\mathfrak{S}_{\mathbb{Z}}$  :

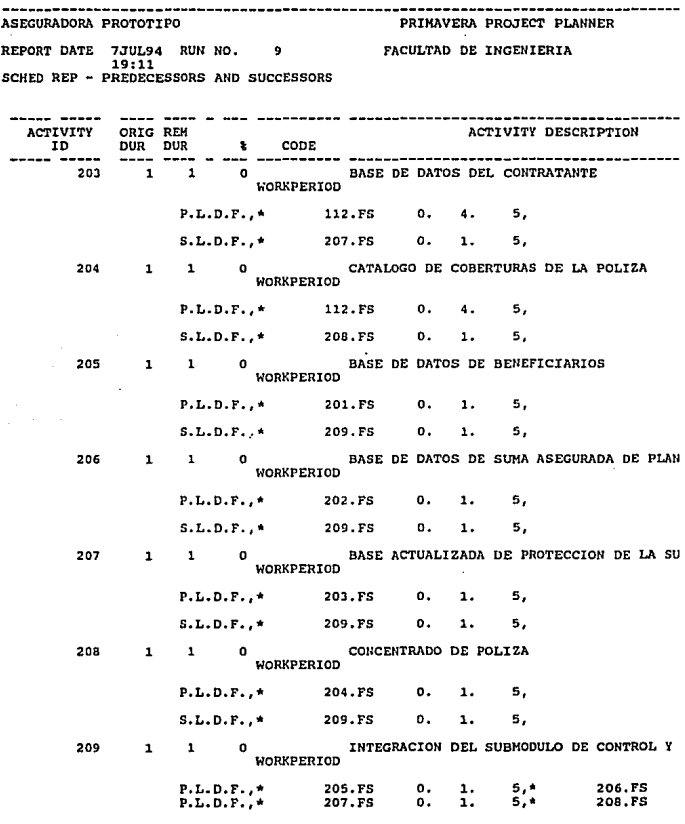

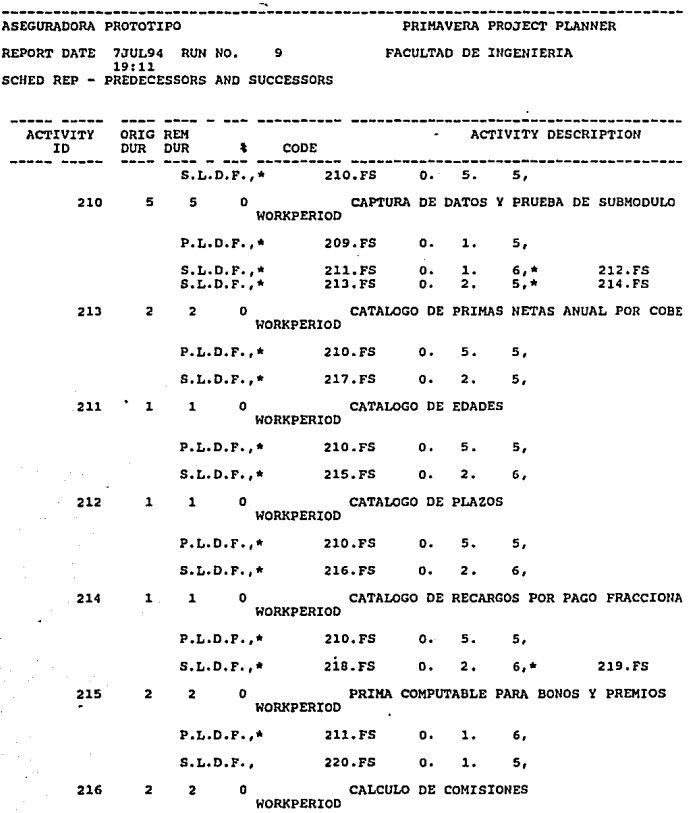

 $\frac{1}{2}$ 

 $\hat{\boldsymbol{\theta}}$ 

 $\hat{\mathcal{E}}_{\text{eff}}$ 

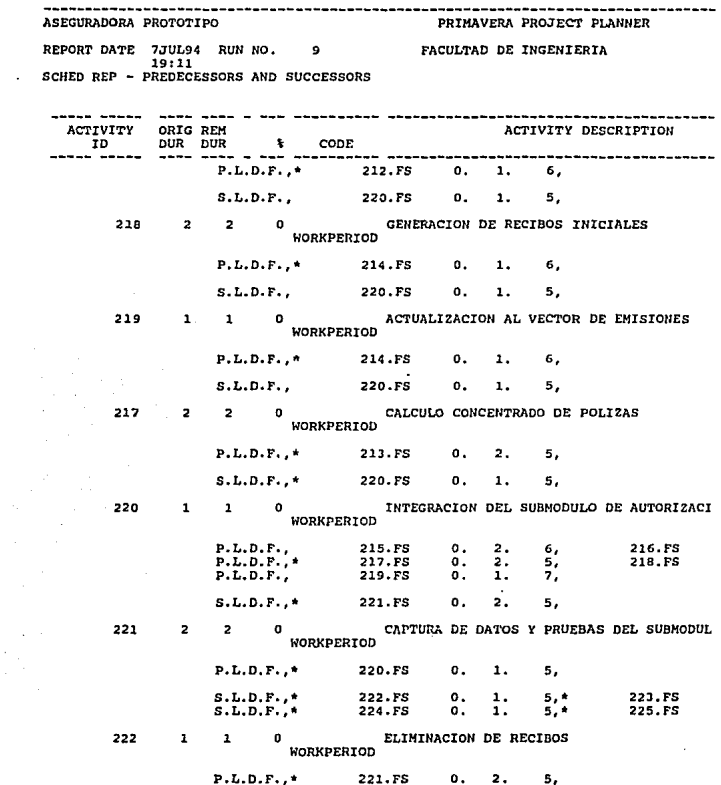

 $\label{eq:2.1} \frac{1}{2}\sum_{i=1}^n\frac{1}{2}\sum_{i=1}^n\frac{1}{2}\sum_{j=1}^n\frac{1}{2}\sum_{i=1}^n\frac{1}{2}\sum_{i=1}^n\frac{1}{2}\sum_{j=1}^n\frac{1}{2}\sum_{i=1}^n\frac{1}{2}\sum_{j=1}^n\frac{1}{2}\sum_{j=1}^n\frac{1}{2}\sum_{i=1}^n\frac{1}{2}\sum_{j=1}^n\frac{1}{2}\sum_{j=1}^n\frac{1}{2}\sum_{j=1}^n\frac{1}{2}\sum_{j=1}^n\$ 

#### $S.L.D.F., \star$ 226.FS n. п. 5.

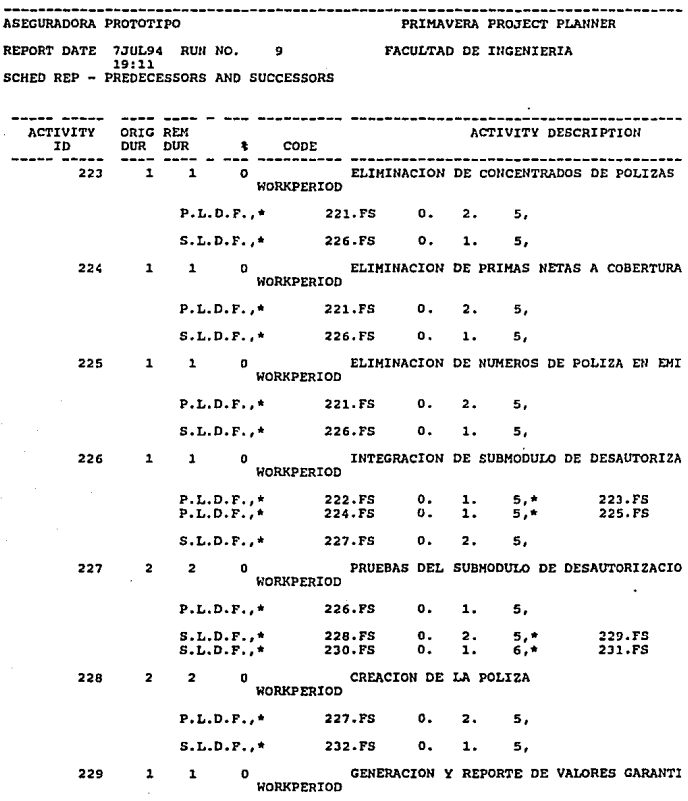

 $\frac{1}{2} \int_{\mathbb{R}^2} \frac{1}{\sqrt{2}} \, \mathrm{d} x$ 

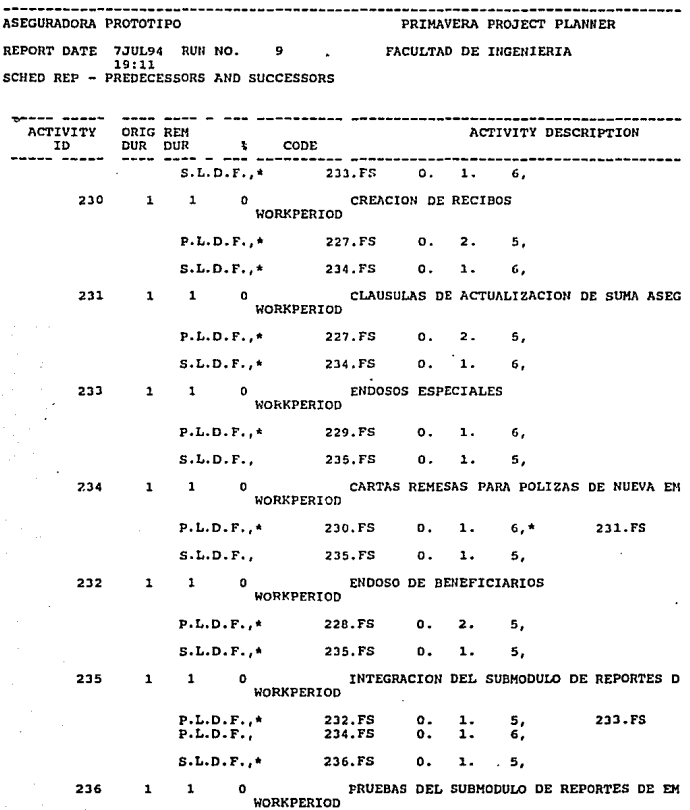

÷.

 $\sigma_{\rm{tot}}$ 

 $\gamma^*$ 

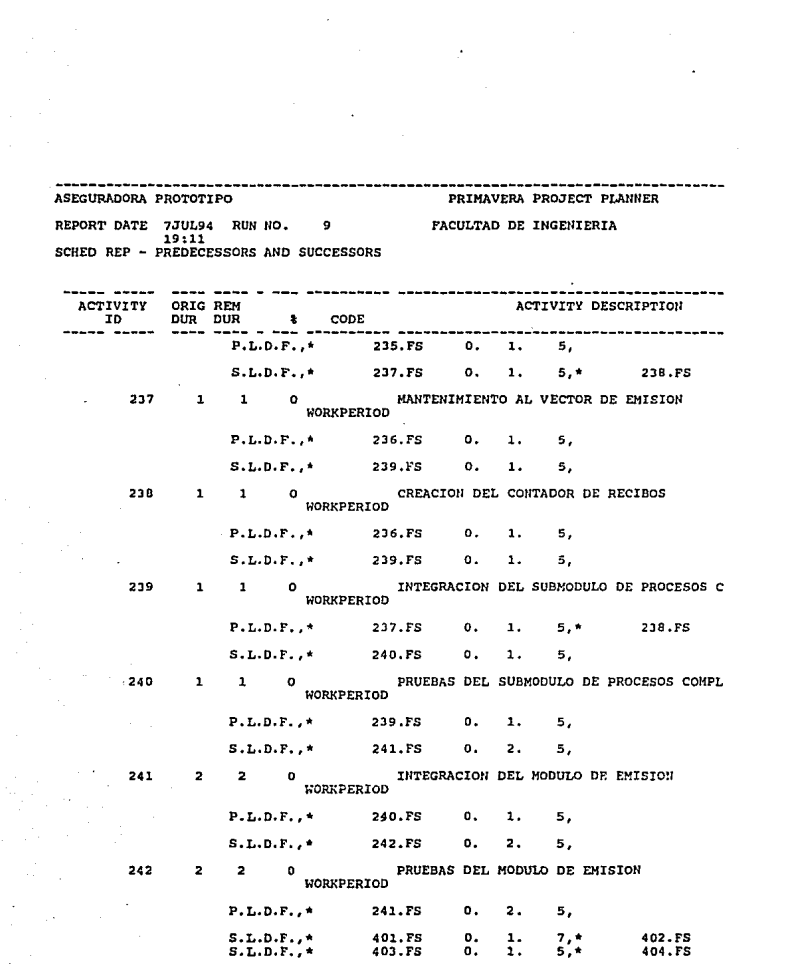

 $\epsilon_{\rm{eff}}$  and  $\epsilon_{\rm{eff}}$ 

 $\frac{1}{\sqrt{2}}\sum_{i=1}^{n} \frac{1}{\sqrt{2}}\left(\frac{1}{\sqrt{2}}\right)^2.$ 

 $\label{eq:2.1} \frac{d\mathbf{y}}{d\mathbf{x}} = \frac{1}{2} \sum_{i=1}^n \frac{d\mathbf{y}}{d\mathbf{x}} \mathbf{y}_i \mathbf{y}_i \mathbf{y}_i \mathbf{y}_i \mathbf{y}_i$ 

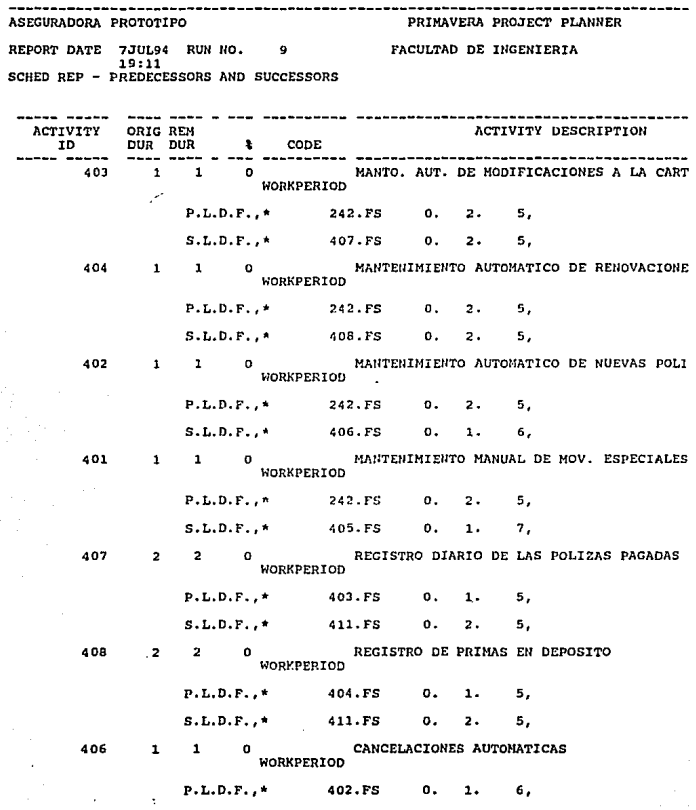

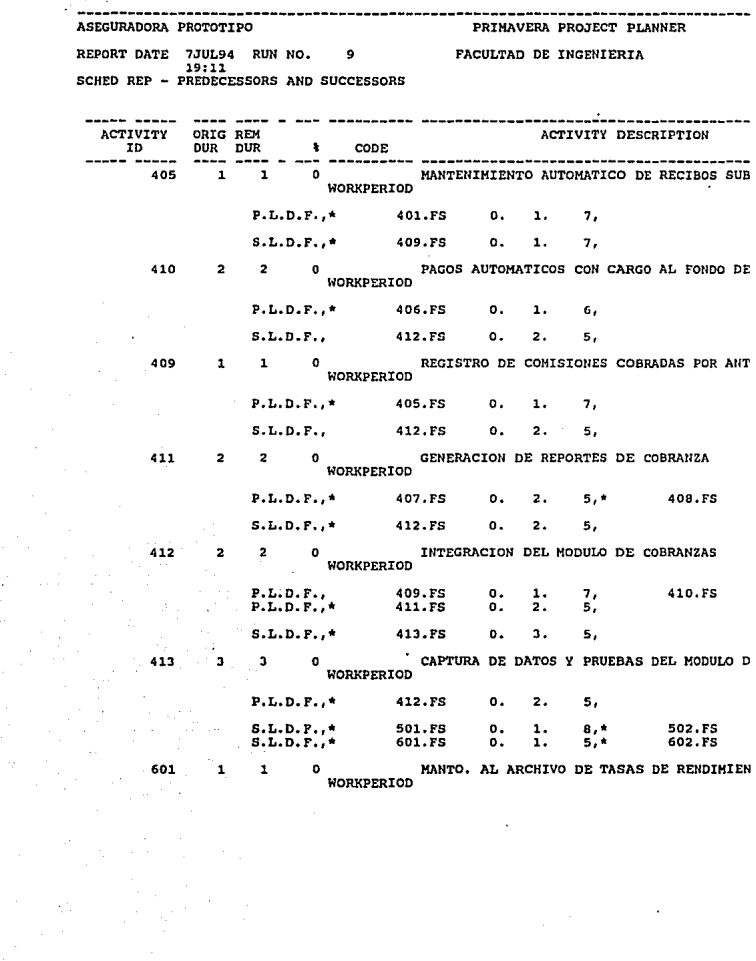

5.

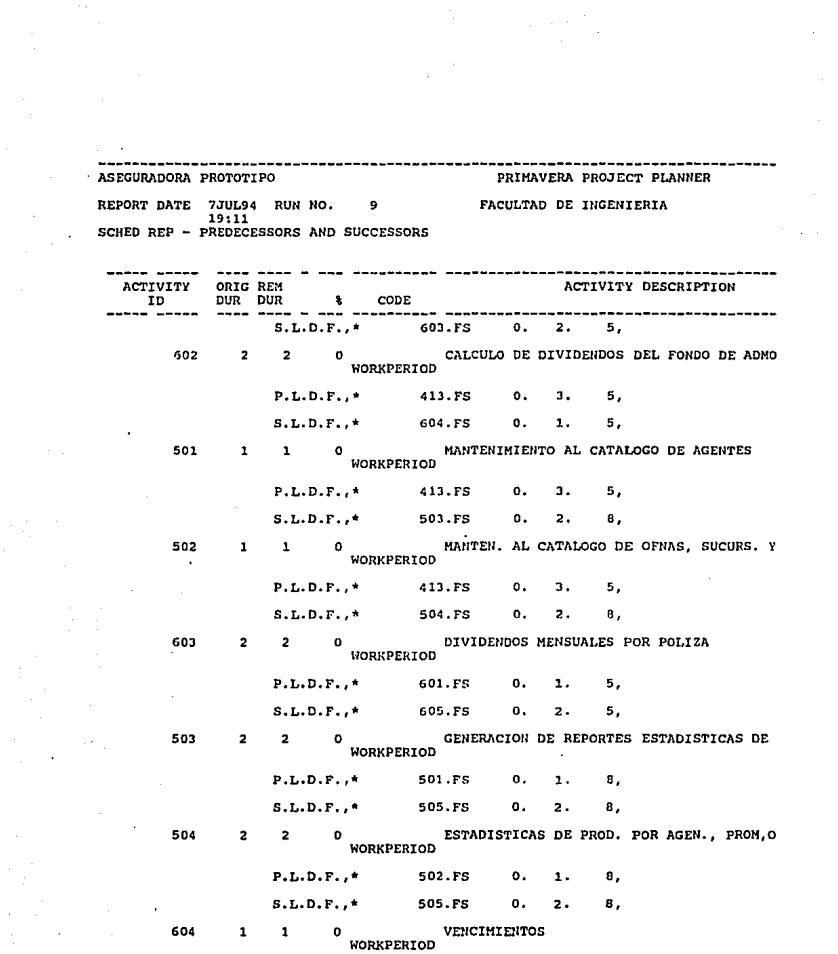

 $\label{eq:2.1} \begin{split} \mathcal{L}_{\text{max}}(\mathbf{r},\mathbf{r}) = \mathcal{L}_{\text{max}}(\mathbf{r},\mathbf{r}) = \mathcal{L}_{\text{max}}(\mathbf{r},\mathbf{r}) = \mathcal{L}_{\text{max}}(\mathbf{r},\mathbf{r}) = \mathcal{L}_{\text{max}}(\mathbf{r},\mathbf{r}) = \mathcal{L}_{\text{max}}(\mathbf{r},\mathbf{r}) = \mathcal{L}_{\text{max}}(\mathbf{r},\mathbf{r}) = \mathcal{L}_{\text{max}}(\mathbf{r},\mathbf{r}) = \mathcal{L}_{\text{max}}(\mathbf$ 

5,

 $\overline{2}$ .

о.

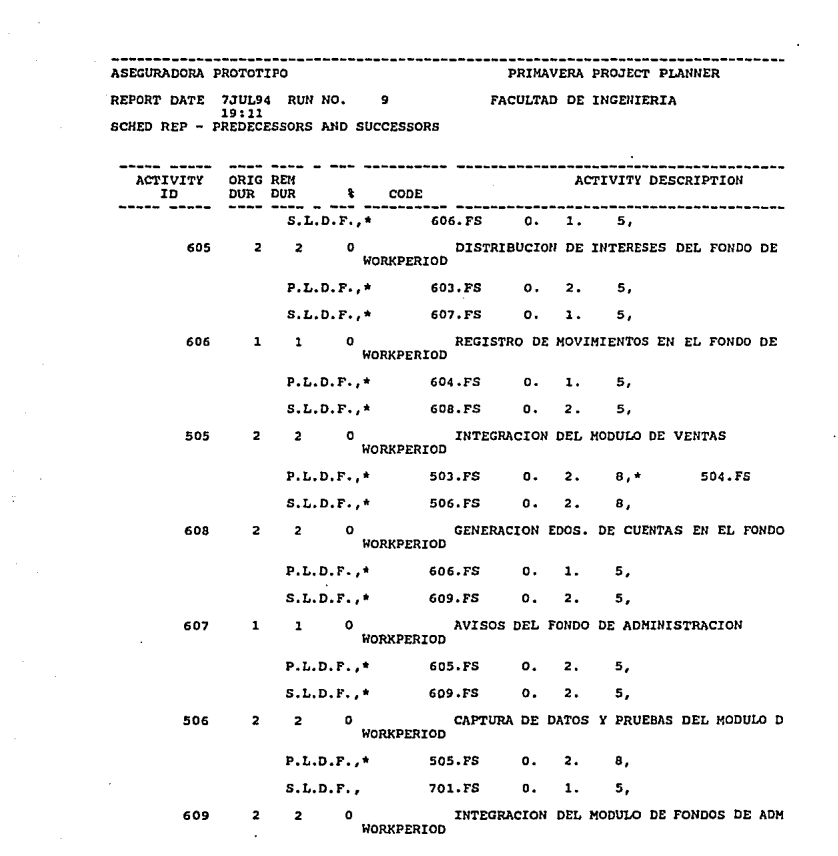

 $\label{eq:2.1} \frac{1}{\sqrt{2}}\int_{0}^{\infty}\frac{1}{\sqrt{2\pi}}\left(\frac{1}{\sqrt{2\pi}}\right)^{2}d\mu\,d\mu\,.$ 

 $\begin{aligned} \frac{1}{\mathfrak{p}} \left( \frac{1}{\mathfrak{p}} \right) & = \frac{1}{\mathfrak{p}} \left( \frac{1}{\mathfrak{p}} \right) \end{aligned}$ 

 $\frac{1}{2}$ 

 $\ell_{\rm{max}}$ 

P.L.D.F.,\* 607.FS o. l. 5,\* 608.FS

ASEGURADORA PROTOTIPO PRIMAVERA PROJECT PLANNER REPORT DATE 7.1UL94 RUN NO. FACULTAD DE INGENIERIA 19:11<br>SCHED REP - PREDECESSORS AND SUCCESSORS ACTIVITY ORIGREM (ACTIVITY DESCRIPTION) ACTIVITY DESCRIPTION ID DUR 10 (1990) ACTIVITY DESCRIPTION S,L.D.F.,\* 610.FS o. 2. 5, 610 CAPTURA Y PRUEBAS DEL MODULO DE FONDO<br>WORKPERIOD o. 2. 5, P.L.O.F.,\* 609. FS S.L.D.F.,\* 701.FS o. l. 5, 701 MANTENIHIENTO A COMPANIAS REASEGURADORA<br>WORKPERIOD 506. FS o. 2, ... P.L.D.F., 610.FS 0. 1.  $5, \star$ S.L.D.F., \* 702.FS 703.FS 1 0<br>WORKPERIOD MANTENIHINETO A CONTRATOS DE REASEGURO 702  $\mathbf{1}$ P.L.D.F.,\* 701. FS o. l. 5, S,L.D.F., \* 704.FS o. 2. 5, ELABORACION DE CESIOHES DE REASEGURO 703 n.  $1 \quad 0$ **WORKPERIOD** P.L.D.F.,\* 701. FS 0. 1. 5, S.L.D.F., \* 705.FS o. l. 6, 704  $\overline{2}$  $\overline{2}$ REGISTRO DE IHFORMACION DE REASEGURO WORKPERIOO P.L.D.F.,\* 702.FS o. l. 5, S,L.D.F.,\* 706.FS o. 1. 5, 705 1 0<br>WORKPERIOD GENERACION DE REPORTES DE REASEGURO  $\mathbf{1}$ P.L.O.F.,\* 703.FS o. 1. 6, S.L.D.F., 706. FS o. 1. 5, 706  $\mathbf{1}$ INTEGRACION DEL MODULO DE REASEGURO<br>WORKPERIOD

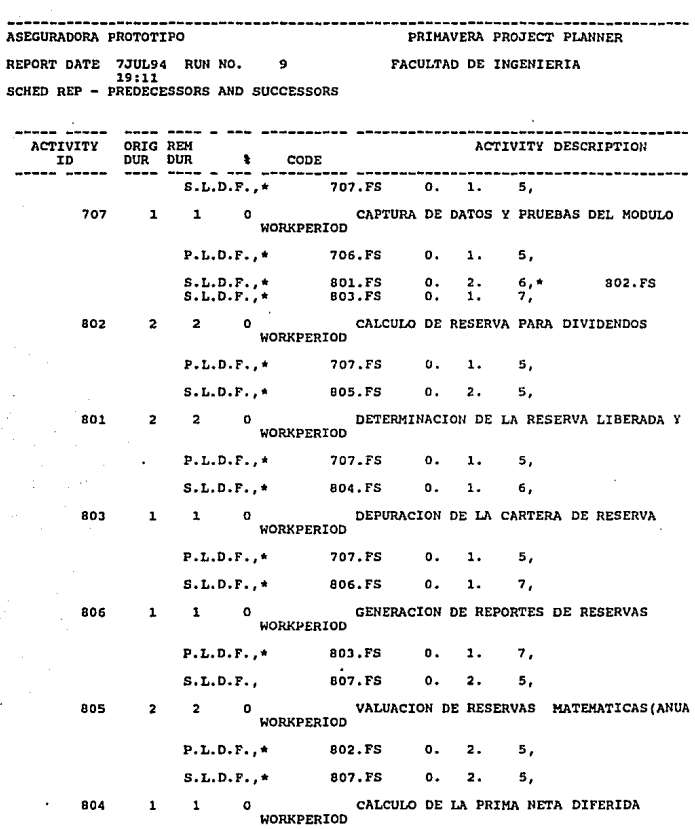

 $\epsilon$ 

 $\frac{1}{\sqrt{2}}$ 

 $\sim 80000$ 

 $c - c$ .

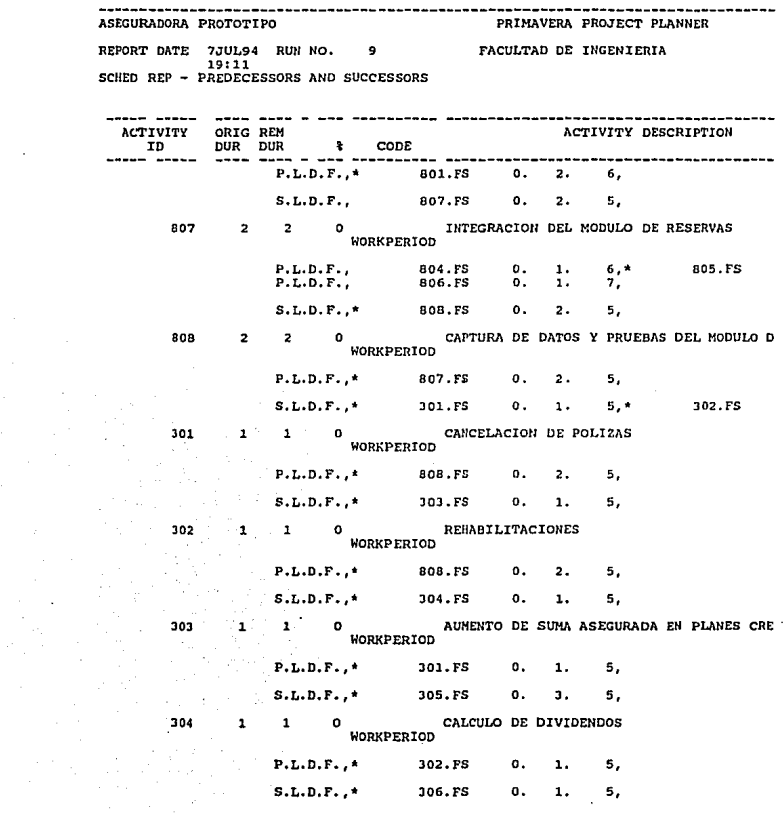

 $\sim 400$ 

 $\hat{\mathcal{L}}$ 

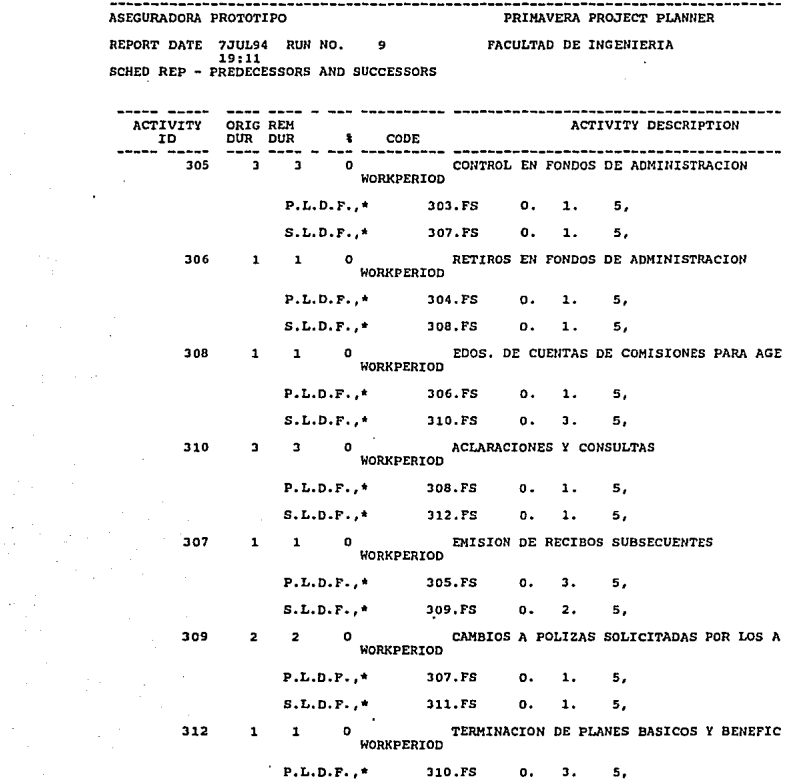

 $\label{eq:2.1} \begin{split} \mathcal{L}_{\text{max}}(\mathbf{r}) & = \frac{1}{2} \sum_{i=1}^{N} \mathcal{L}_{\text{max}}(\mathbf{r}) \mathcal{L}_{\text{max}}(\mathbf{r}) \\ & \leq \frac{1}{2} \sum_{i=1}^{N} \mathcal{L}_{\text{max}}(\mathbf{r}) \mathcal{L}_{\text{max}}(\mathbf{r}) \mathcal{L}_{\text{max}}(\mathbf{r}) \mathcal{L}_{\text{max}}(\mathbf{r}) \\ & \leq \frac{1}{2} \sum_{i=1}^{N} \mathcal{L}_{\text{max}}(\mathbf{r}) \mathcal{L}_{\$ 

ч

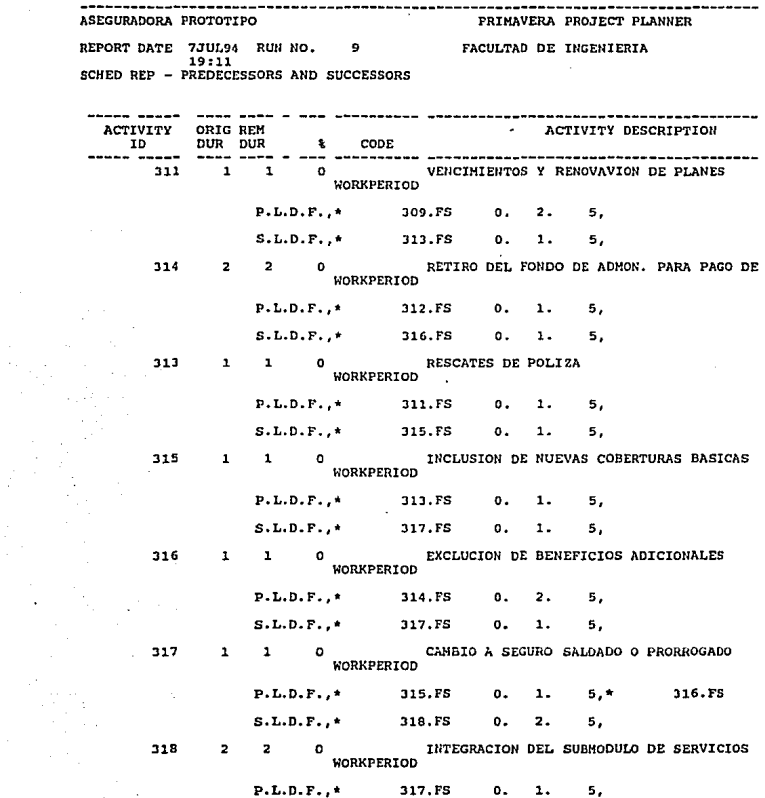

 $\begin{aligned} \mathbf{R}^{(1)}_{\text{max}} &= \frac{1}{\sqrt{2}}\sum_{i=1}^{N} \frac{1}{\sqrt{2}}\left(\frac{1}{\sqrt{2}}\right)^{2} \left(\frac{1}{\sqrt{2}}\right)^{2} \left(\frac{1}{\sqrt{2}}\right)^{2} \left(\frac{1}{\sqrt{2}}\right)^{2} \left(\frac{1}{\sqrt{2}}\right)^{2} \left(\frac{1}{\sqrt{2}}\right)^{2} \left(\frac{1}{\sqrt{2}}\right)^{2} \left(\frac{1}{\sqrt{2}}\right)^{2} \left(\frac{1}{\sqrt{2}}\right)^{2} \left(\frac{1$ 

ation and the state of the state.<br>The state of the state of the state

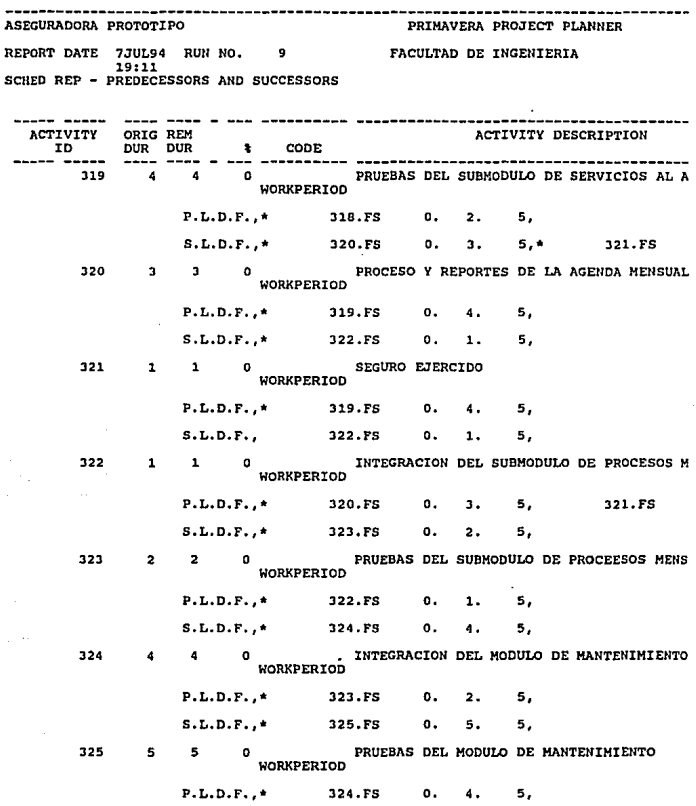

 $\mathcal{A}^{\pm}$ 

 $\sim$ 

 $\sigma$ 

ьĖ

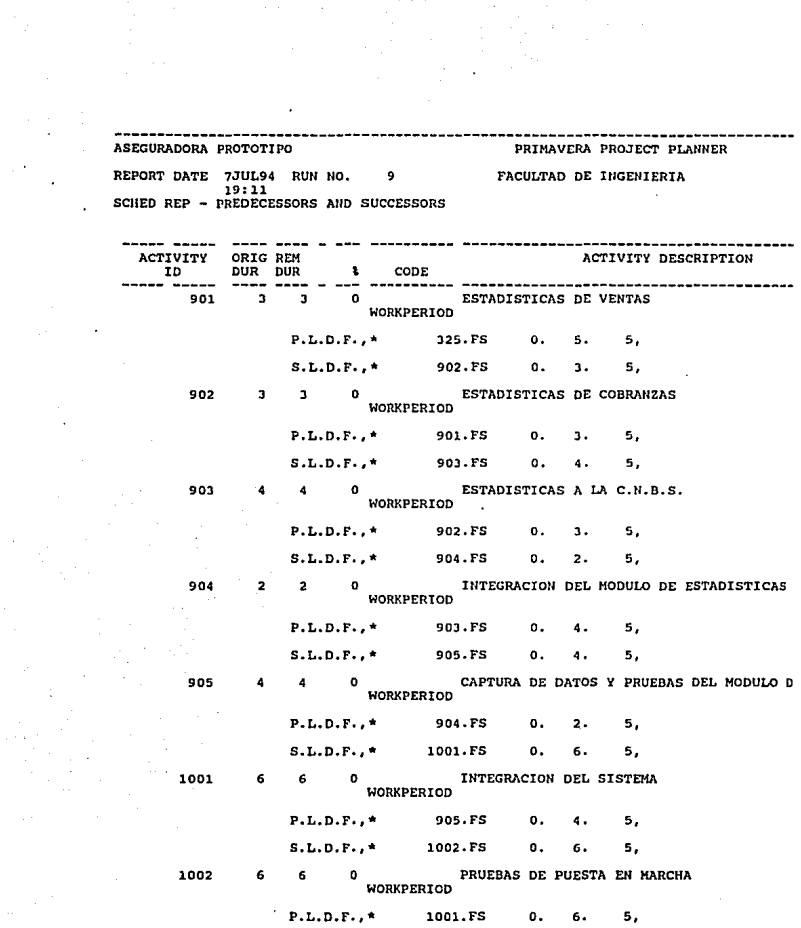

 $\frac{1}{2}$
----------------ASEGURADORA PROTOTIPO PRIMAVERA PROJECT PLANNER REPORT DATE 7JUL94 RON NO.  $9 - 1$ FACULTAD DE INGENIERIA 19:11 SCHED REP - PREOECESSORS ANO SUCCESSORS ----- -----ACTIVITY ORIG REM  $\sim 10^{-11}$ ACTIVITY DESCRIPTION

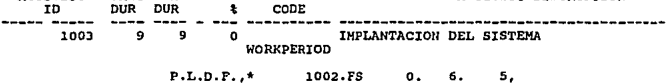

............................... ASECURADORA PROTOTIPO

..... .....

PRIMAVERA PROJECT PLANNER

----------------

FACULTAD DE INGENIERIA

SEGURO DE VIDA INDIVIDUAL

KEPORT DATE 25AUG94 RUN N3. 11 19113<br>19113<br>CLASSIC SCHEDULE REPORT - SORT BY ES, TF START DATE JEMAY94 FIN DATE SEMAR978

DATA DATE JOKAY94 PAGE NO. 1

.

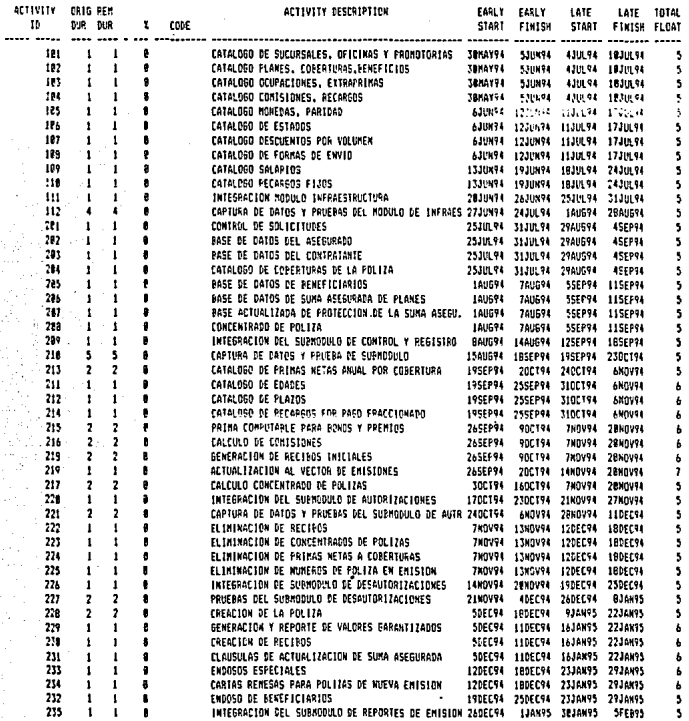

----------------ASEGURADORA PROTOTIPO

**FRINAVERA PROJECT PLANNER** 

---------SEGURD DE VIDA INDIVIDUAL

REFORT DATE 25AUG94 RUN MD. 11 FACULTAD DE INGENIERIA 19:13 CLASSIC SCHEDULE REFORT - SORT PY ES, TF

START DATE JEMAYPA FIN DATE SENARYZA

DATA DATE SENAYS4 PAGE NO. 2

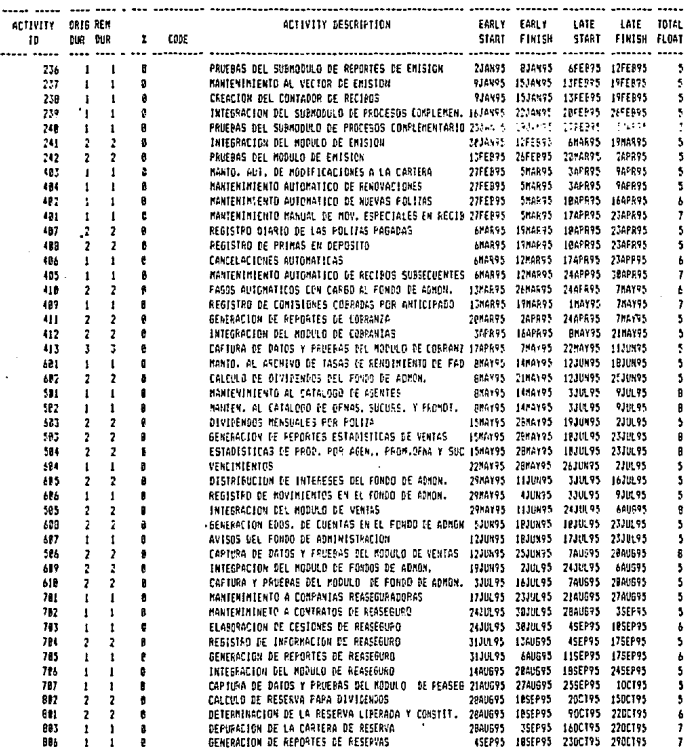

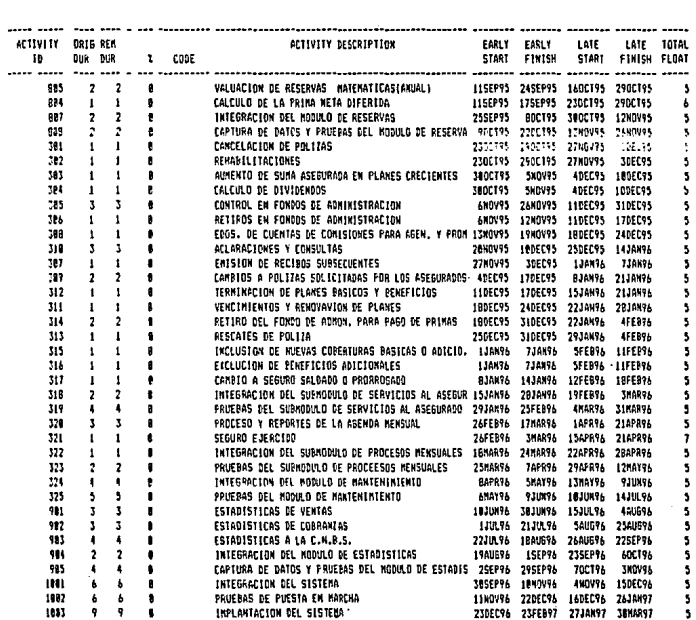

....... ASEGUPADORA PROTOTIPO PRIMAVERA PROJECT PLAKNER

SEGURO DE VIDA INDIVIDUAL

FACULTAD DE INSENIERIA

REFORT CATE 25AU694 RUN NO. 11  $19:13$ 

CLASSIC SCHEDULE REPORT - SORT BY ES. TF

...........

J.

DATA CATE JUNAY94 PAGE ND. 3

START DATE SOMAY94 FIN DATE SOMAR971

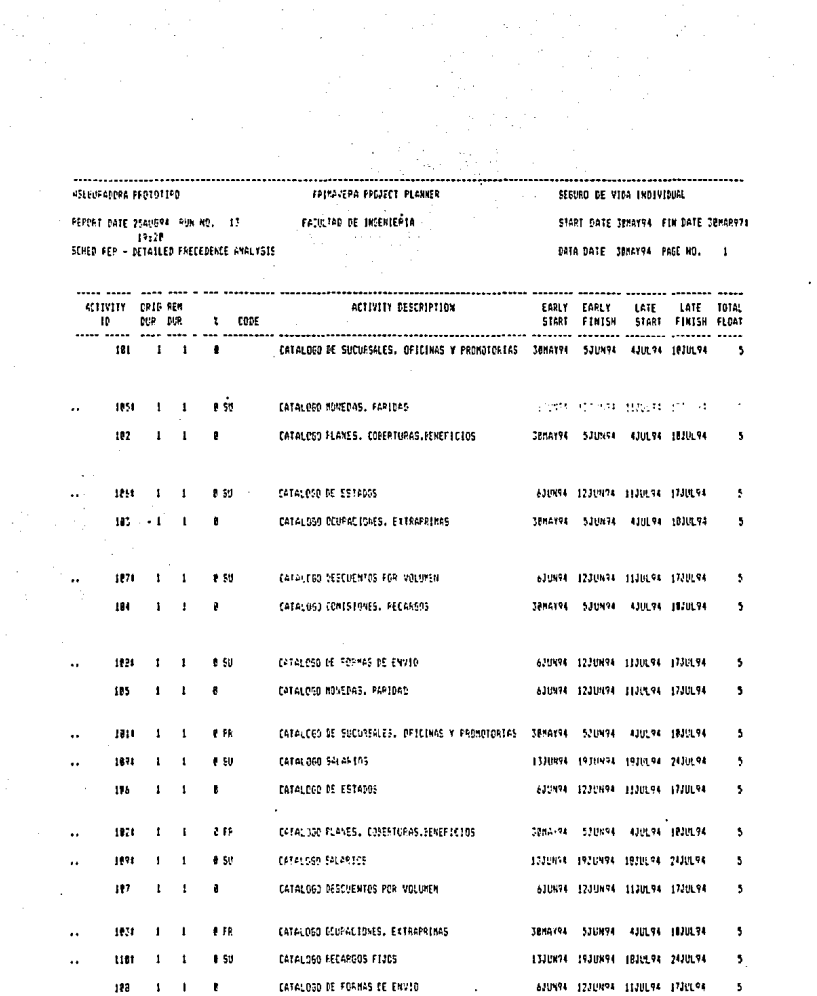

 $\mathcal{O}(\mathcal{A}^{\mathrm{c}})$  , where  $\mathcal{O}(\mathcal{A}^{\mathrm{c}})$ 

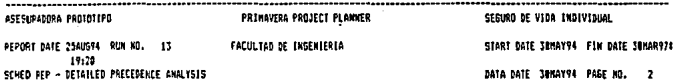

 $\sim 10^{-1}$ 

 $\frac{1}{2} \left( \frac{1}{2} \right)^2 \left( \frac{1}{2} \right)^2 \left( \frac{1}{2} \right)^2$ 

 $\cdot$ 

 $\ddot{\phantom{a}}$ 

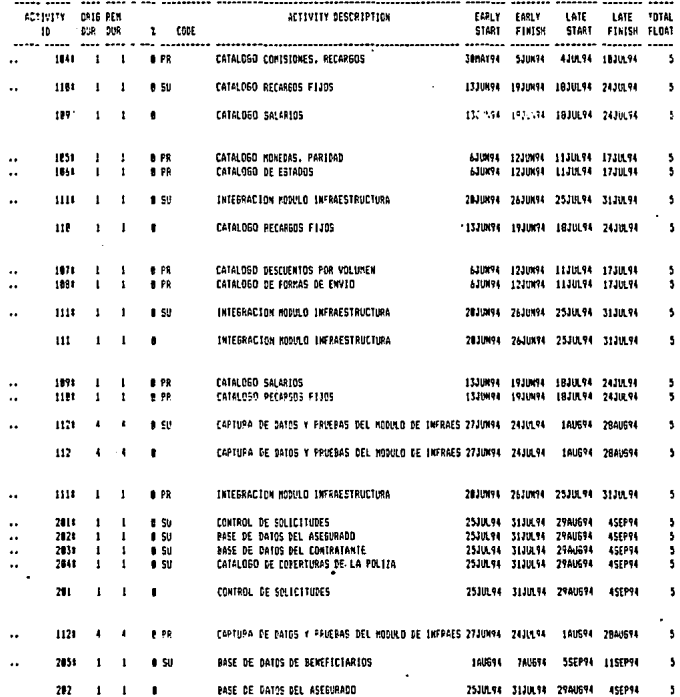

 $\mathbf{r}$ 

ASECU-ADDRA PROTOTIFO PRIMAVERA PROJECT PLANNER SEBURG DE VIDA INDIVIDUAL FEPDRT DATE 254U694 RUN NO. 13 FACULTAD DE INGENIERIA START DATE JEARY94 FIN DATE 38HAR971  $191.77$ SCHED REP - DETAILED PRECEDENCE ANALYSIS DATA DATE 38NAY94 PAGE NO. 3

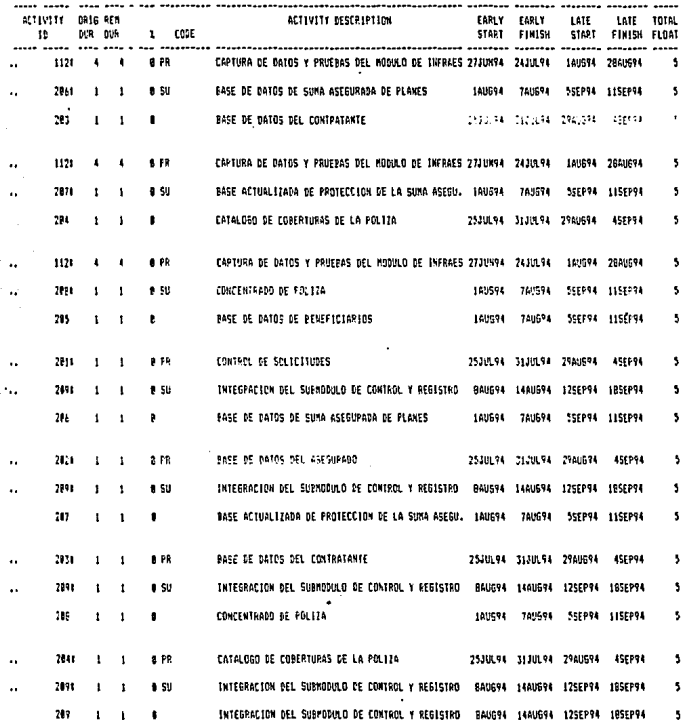

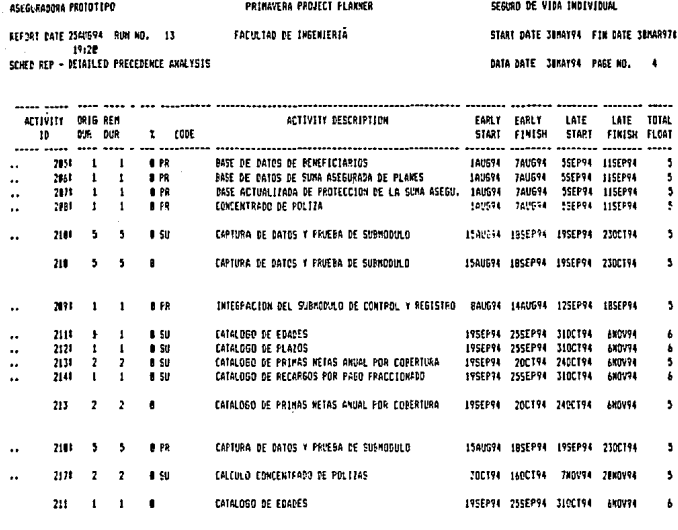

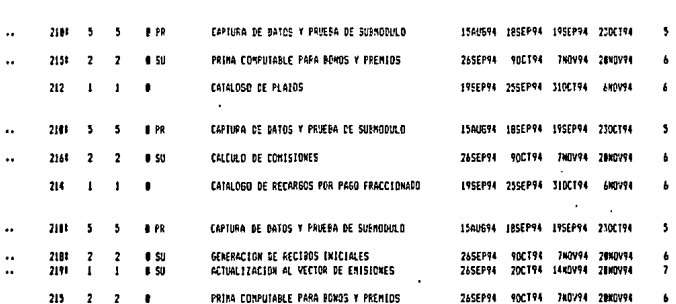

 $\mathbf{r}$ 

ASECURADORA PROTOTIFO

**PRIMAVERA PROJECT PLANNER** 

SEGURO DE VIGA IKOIVIQUAL START DATE JONAYS4 FIN DATE JONARYJE DATA DATE SEMAY94 PAGE NO. 5

FEPDRT DATE 25AU694 RUN NO. 13 FACULTAD DE INGENIERIA 19:28 SCHED REP - DETAILED PRECESENCE ANALYSIS

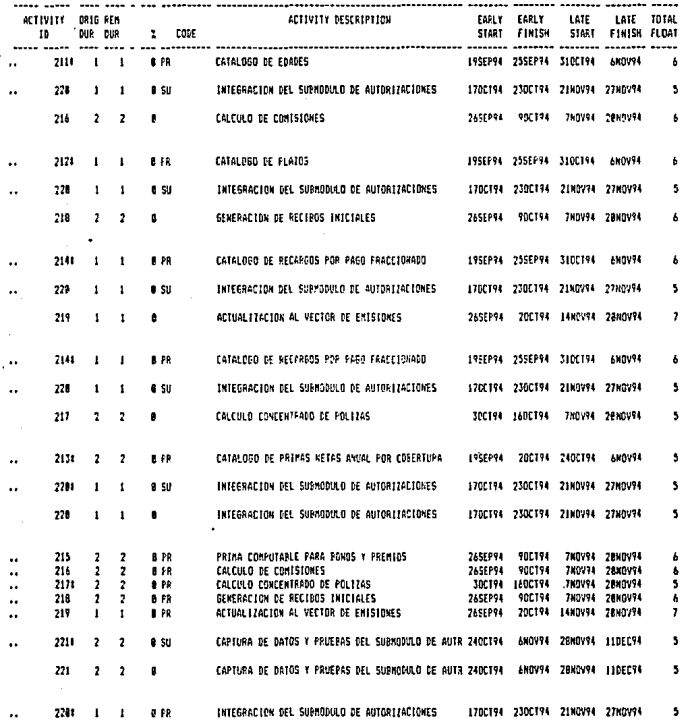

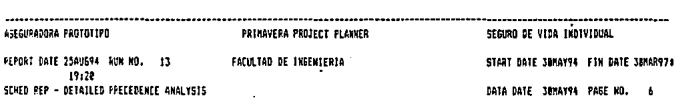

----

 $\mathbf{I}$  $\mathbf{I}$ 

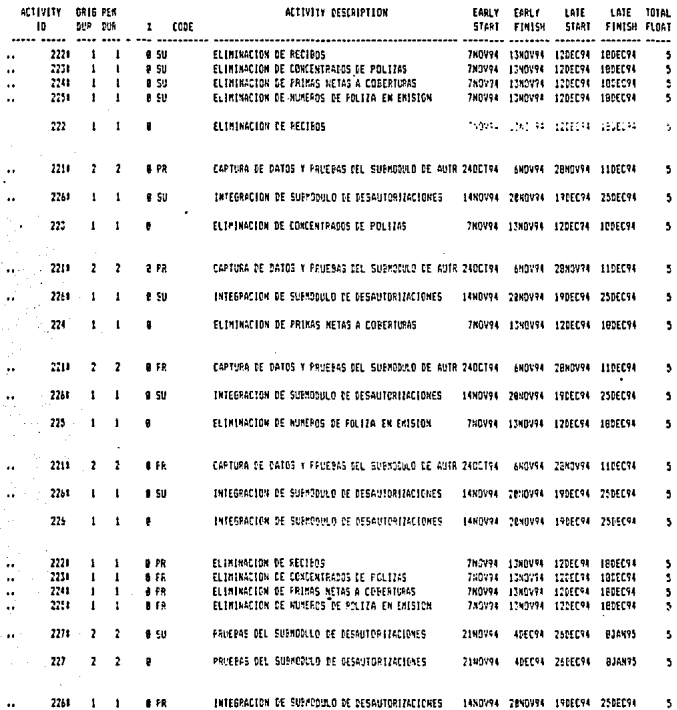

◎

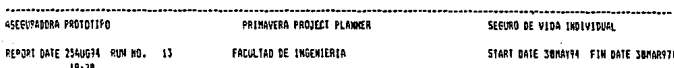

**R978** DATA DATE SUNAYS4 PASE ND.  $\mathbf{I}$ 

I9:20<br>SEMED PEP - DETAILED PRECEDENCE ANALYSIS

Ĵ,

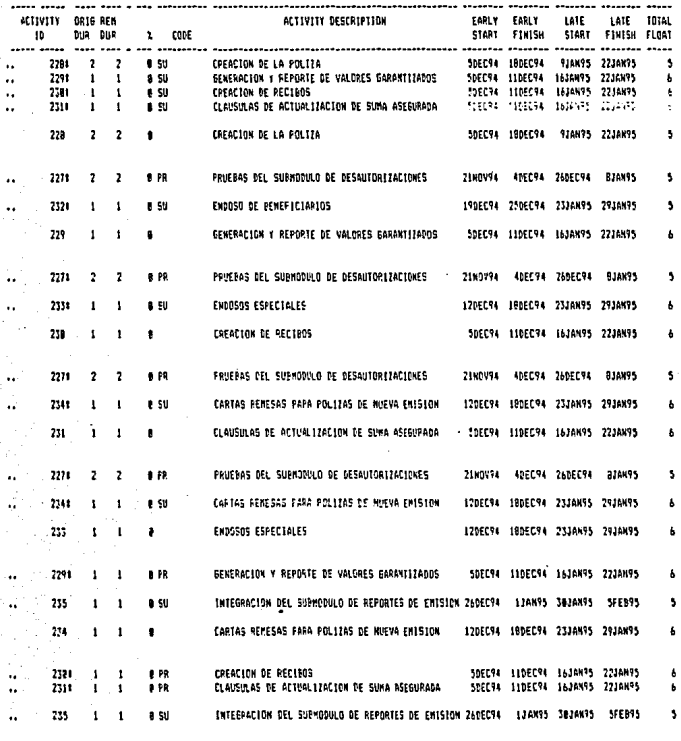

gain in

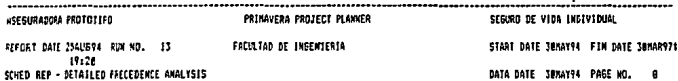

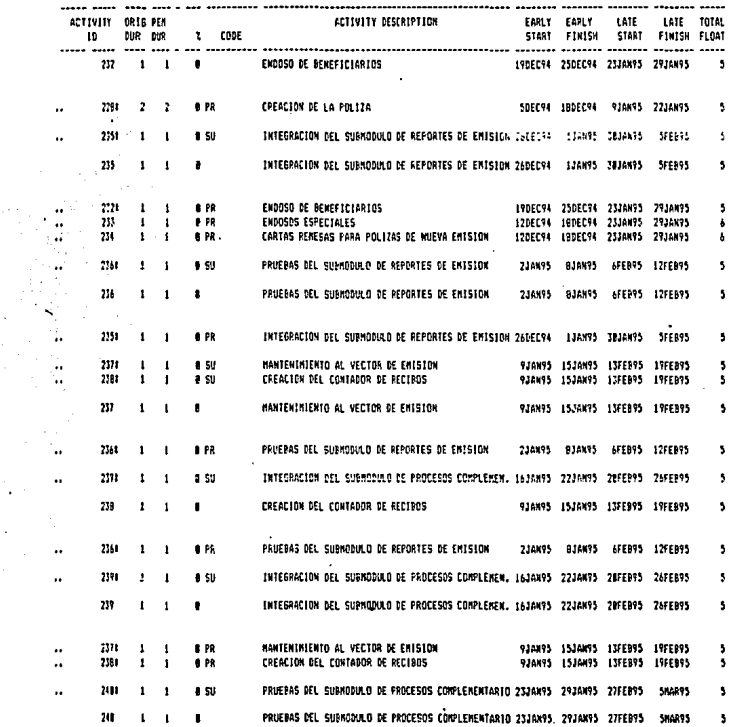

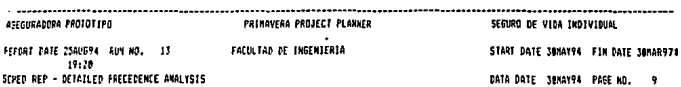

 $\sim 100$ 

 $\label{eq:2.1} \begin{split} \frac{1}{\sqrt{2}}\sum_{i=1}^{n}\frac{1}{\sqrt{2}}\left(\frac{1}{\sqrt{2}}\right)^{2} &\text{if } \frac{1}{\sqrt{2}}\leq \frac{1}{\sqrt{2}}\left(\frac{1}{\sqrt{2}}\right)^{2} &\text{if } \frac{1}{\sqrt{2}}\leq \frac{1}{\sqrt{2}}\left(\frac{1}{\sqrt{2}}\right)^{2} &\text{if } \frac{1}{\sqrt{2}}\leq \frac{1}{\sqrt{2}}\left(\frac{1}{\sqrt{2}}\right)^{2} &\text{if } \frac{1}{\sqrt{2}}\le$ 

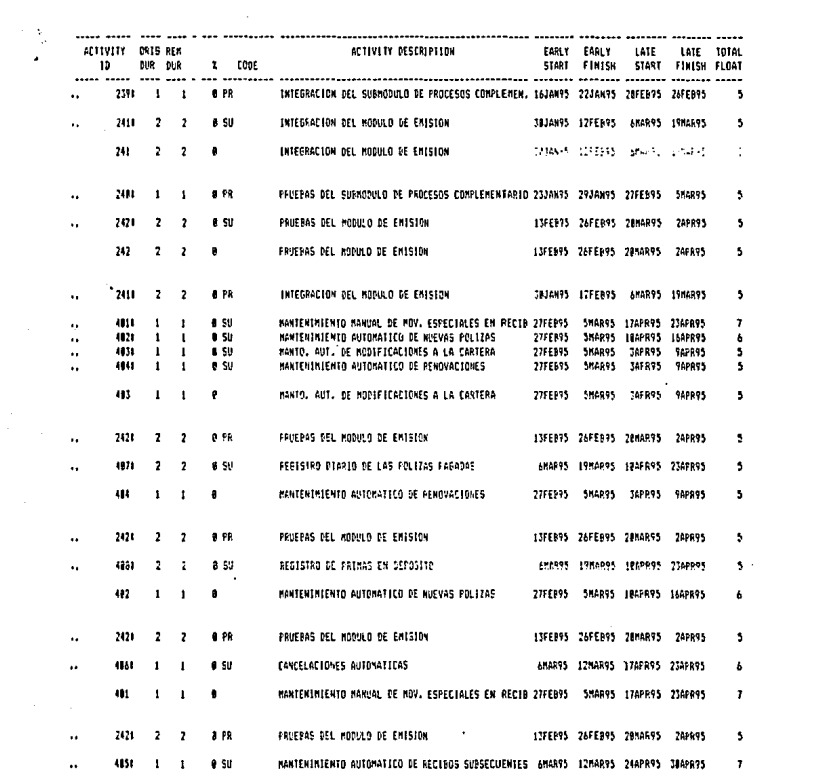

 $\epsilon_{\rm{eff}}$ 

PEFORT DATE 234UG94 RUN NO. 13 FACULTAD DE INGENIERIA START PATE 18MAY94 FIN DATE 3RMAR971 19:20 SCHED REP - DETAILED PRECEDENCE ANALYSIS DATA DATE SEMAY98 PAGE NO. 18 ACTIVITY ORIG AEM ACTIVITY DESCRIPTION EARLY EARLY LATE LATE TOTAL 10 DVR DVR 2 600F START FINISH START FINISH FLOAT ----- ----- --- $\bullet$ 6MAR95 19MAR75 18APR95 23APR95  $\rightarrow$   $\rightarrow$   $\rightarrow$ REGISTRO DIARIO DE LAS POLIZAS PASADAS × 481  $\mathbf{1}$  $\mathbf{f}$ **CPR** MANIO, AUT. DE MODIFICACIONES A LA CARTERA - 27FEB95 SMAR95 SAPR95 9APR95  $\overline{\mathbf{S}}$  $\ddot{\phantom{a}}$ an  $\cdot$  $\overline{\phantom{a}}$ "n su GENERACION DE REPORTES DE COBRANIA 206215 225635 2442655 306135 A. 488  $\mathbf{r}$ REGISTRO DE FRIMAS EN DEPOSITO  $\overline{ }$ п. 6MAR95 19MARS5 19APR75 23APR95 × 4841  $\mathbf{r}$  $\mathbf{L}$  $0.08$ MANTENIMIENTO AUTOMATICO DE RENOVACIONES 22FFR95 SHAPPS TAPPPS CAPROS ×,  $\sim$ **ALLE**  $\overline{a}$  $\overline{2}$ a cu GENEPACION OF AFFORTES OF CORRONIA 20MAR95 2APR95 24APR95 7MAY95 5 CANCEL ACTONES AUTOMATICAS 484  $\blacksquare$  $\mathbf{r}$  $\blacksquare$ 68AP95 12MAR95 17APR95 23APR95 4928  $\mathbf{r}$ a FR MANTENTHERNTO AUTOMATICO DE NUEVAS POLIZAS 27FEARS SMARRS SROPRES LAGPRES  $\mathbf{I}$ Á  $\ddot{\phantom{a}}$ 4181  $\overline{ }$  $\overline{z}$  $8.50$ PAGOS AUTOMATICOS CON CARGO AL FOKDO DE ADMON. 13MAR95 26MAR95 24APR95 7MAY95  $\pmb{\ast}$ 485  $\blacksquare$  $\mathbf{r}$  $\bullet$ MANTENIMIENTO AUTOMATICO DE RECIPOS SUBSECUENTES 6MAR95 17MAR95 24APR95 3NAPR95  $\overline{\phantom{a}}$ 1811  $\mathbf{I}$  $\mathbf{f}$  $0$  PR MANTEMINIENTO MANUAL DE MOV. ESPECIALES EN RECIB 27FEB95 SMAR95 17APR95 23APR95 ,  $\ddot{\phantom{0}}$ 4892  $\mathbf{I}$  $\blacksquare$  $0.50$ REGISTRO DE COMISIONES COBRADAS POR ANTICIPADO 13MAR95 19MAR95 15AY95 7MAY95 7  $\ddot{\phantom{a}}$ 418  $\overline{ }$  $\overline{2}$ PAGOS AUTOMATICOS CON CARGO AL FONDO DE ADMON. ISMARYS 26MARYS 24APRYS 7MAY93  $\blacksquare$ Á  $104.6$  $\mathbf{L}$  $\mathbf{I}$  $0.56$ CANCELACIONES AUTOMATICAS 6MAR93 12MAR95 17APR95 23APR95 A.

PRINAVERA PROJECT PLANNER

ASECURADORA PROTOTIPO

 $6.51$ INTEGRACION DEL MODULO DE COBRANZAS  $412$  $\overline{\mathbf{z}}$  $\mathbf{z}$ 3APR95 J6APR95 6MAT95 2IMAY95 ٠ 489  $\mathbf{L}$  $\bullet$  $\bullet$ REGISTED DE CONTSIONES COBRADAS POR ANTICTPADO 13HAR95 19HAR95 1NAY95 7NAY95  $\bullet$  $1051$  $1 - 1$  $P<sub>0</sub>$ HANTENIMIENTO AUTOMATICO DE RECIBOS SUBSECUENTES 6MAR95 12MAR95 24APR95 38APR95 ż  $\ddot{\phantom{a}}$  $950$ INTEGRACION DEL MODULO DE COPRANZAS  $\mathcal{L}$  $112$  $\mathbf{r}$  $\overline{\phantom{a}}$ SAPR95 ISAPR93 BMAY95 21MAY95  $\mathbf{s}$ 411  $\overline{2}$  $\overline{ }$  $\bullet$ GENERACION DE REPORTES DE COPRANZA 2084895 24PR95 24APR95 78AT95 ś  $\mathbf{r}$  $421$  $\overline{\mathbf{r}}$  $\overline{z}$ **0 PR** REGISTRO DIARIO DE LAS FOLIZAS PAGASAS 6MAR95 19MAR93 19APR95 23APR95 \$  $\ddot{\phantom{a}}$ REGISTRO DE PRIMAS EN DEPOSITO 4891  $\overline{\phantom{a}}$ **D** PR 6NARY5 19NARY5 10APR95 23APR95 , s

 $\frac{1}{2}$  and  $\frac{1}{2}$  are  $\alpha$  ,  $\alpha$  ,  $\alpha$ 

SEGURG OF VIDA INDIVIDUAL

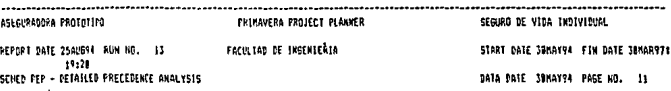

 $\zeta$  .

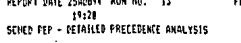

 $\mathcal{O}_{\mathcal{A}}$  , and  $\mathcal{O}_{\mathcal{A}}$ 

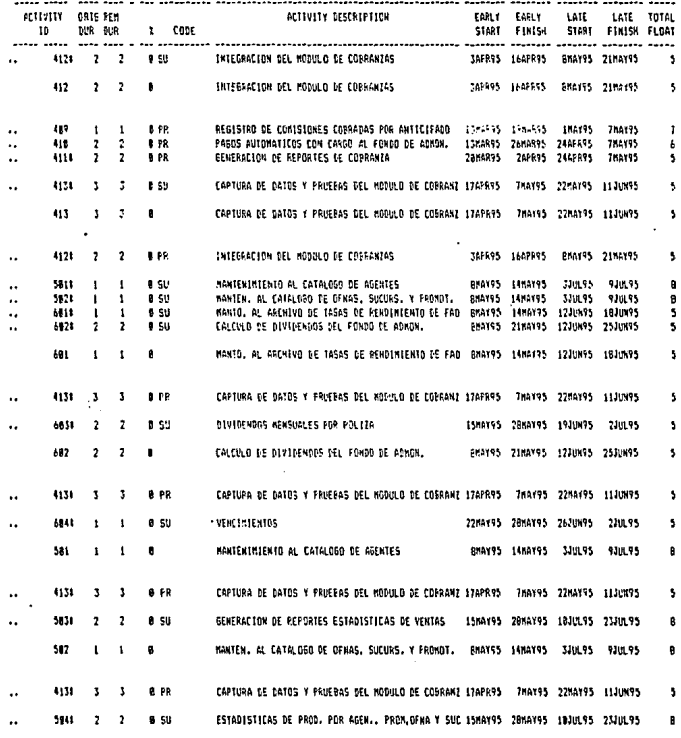

 $\lambda_{\rm{max}}$  ,  $\lambda_{\rm{max}}$  , and  $\lambda_{\rm{max}}$ 

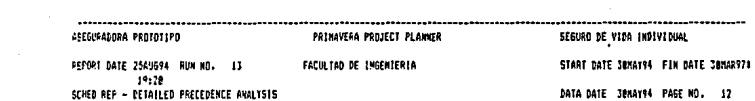

 $\sim 100$  km s  $^{-1}$ 

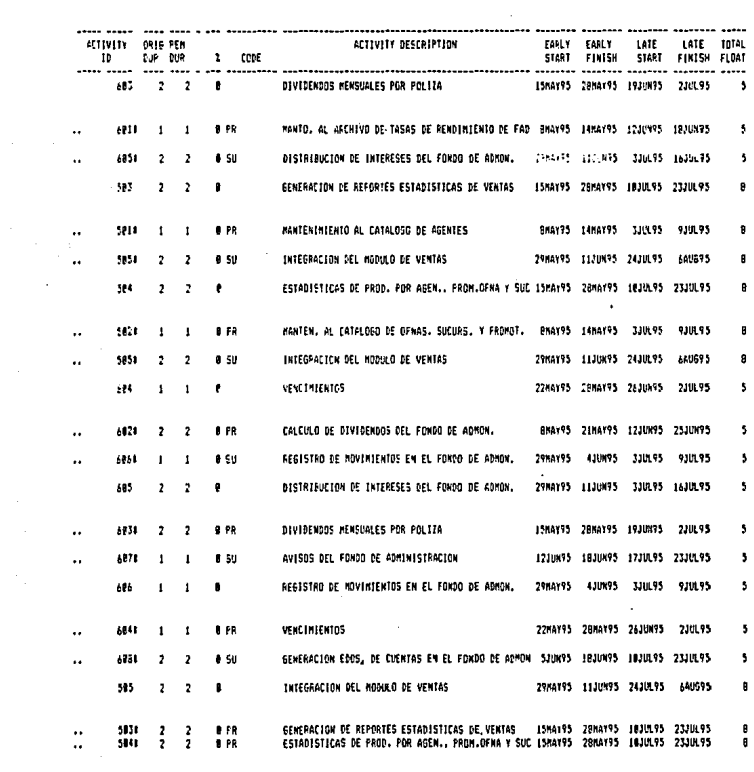

أأراد المستقيم

 $\sim$ 

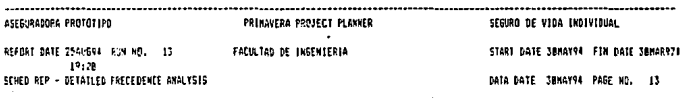

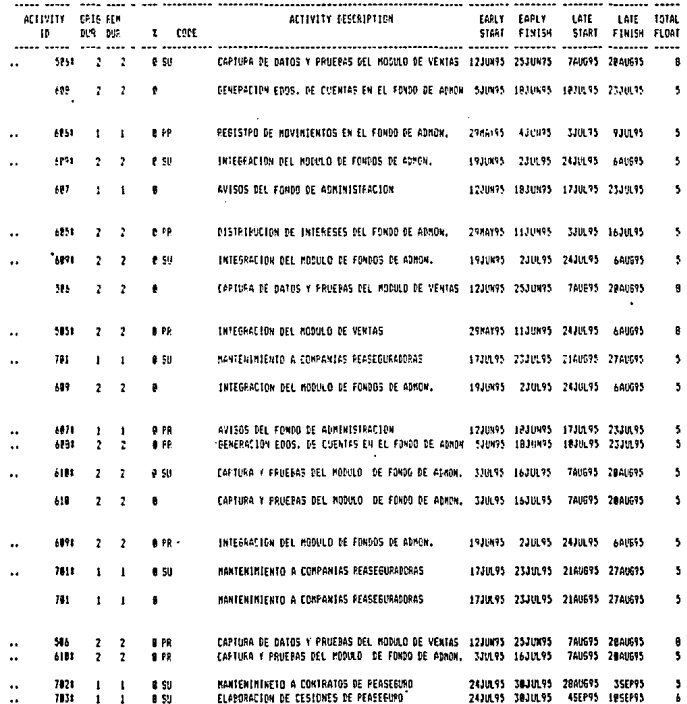

 $rac{1}{455}$ 

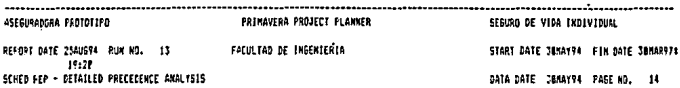

÷,

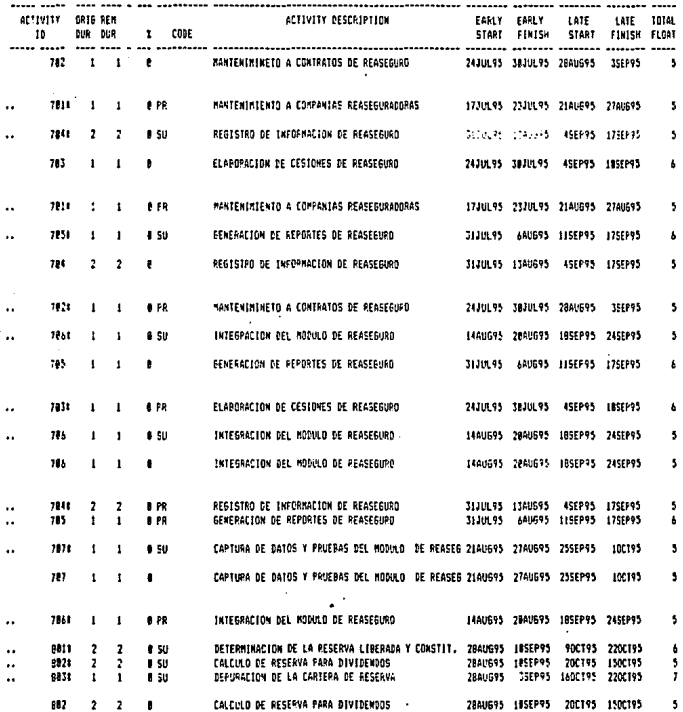

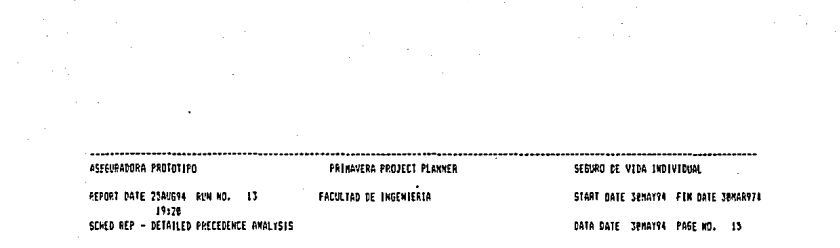

 $\sim$ 

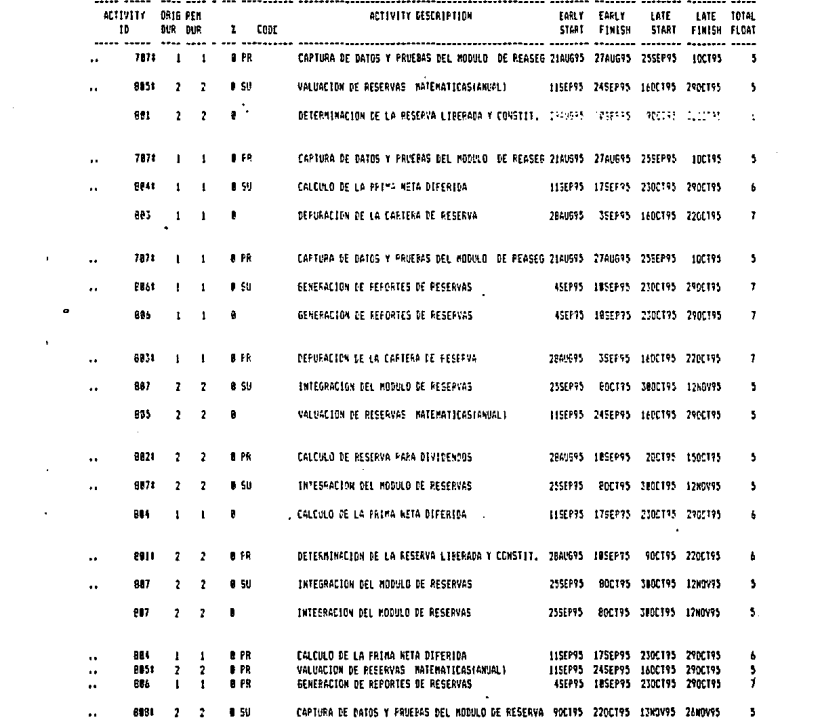

 $\sim 400$ 

 $\label{eq:2.1} \mathcal{L}(\mathcal{L}^{\text{max}}_{\mathcal{L}}(\mathcal{L}^{\text{max}}_{\mathcal{L}})) \leq \mathcal{L}(\mathcal{L}^{\text{max}}_{\mathcal{L}}(\mathcal{L}^{\text{max}}_{\mathcal{L}}))$ 

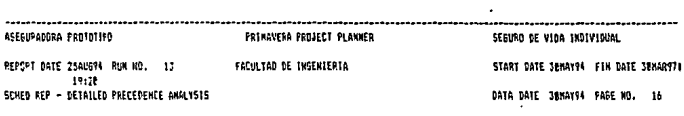

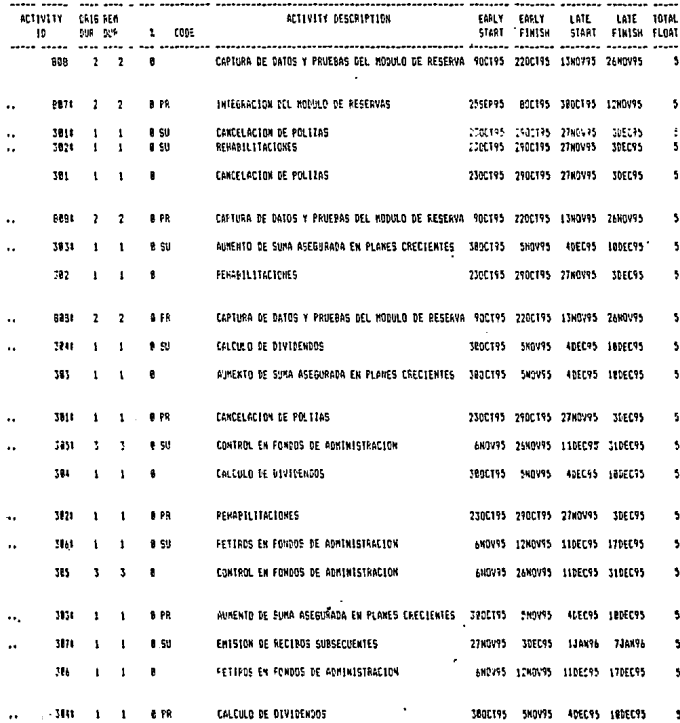

 $\sim$ 

 $\mathcal{A}^{\mathcal{A}}$ 

 $\label{eq:2.1} \mathcal{L}(\mathcal{L}^{\text{max}}_{\mathcal{L}}(\mathcal{L}^{\text{max}}_{\mathcal{L}}))\leq \mathcal{L}(\mathcal{L}^{\text{max}}_{\mathcal{L}}(\mathcal{L}^{\text{max}}_{\mathcal{L}}))$ 

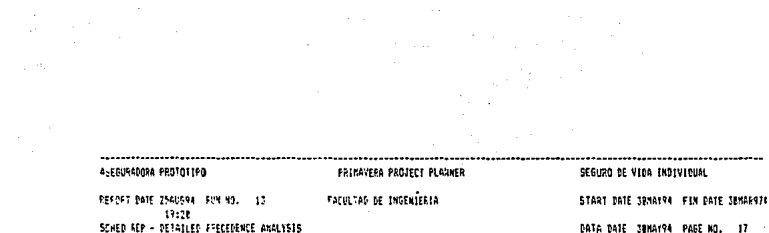

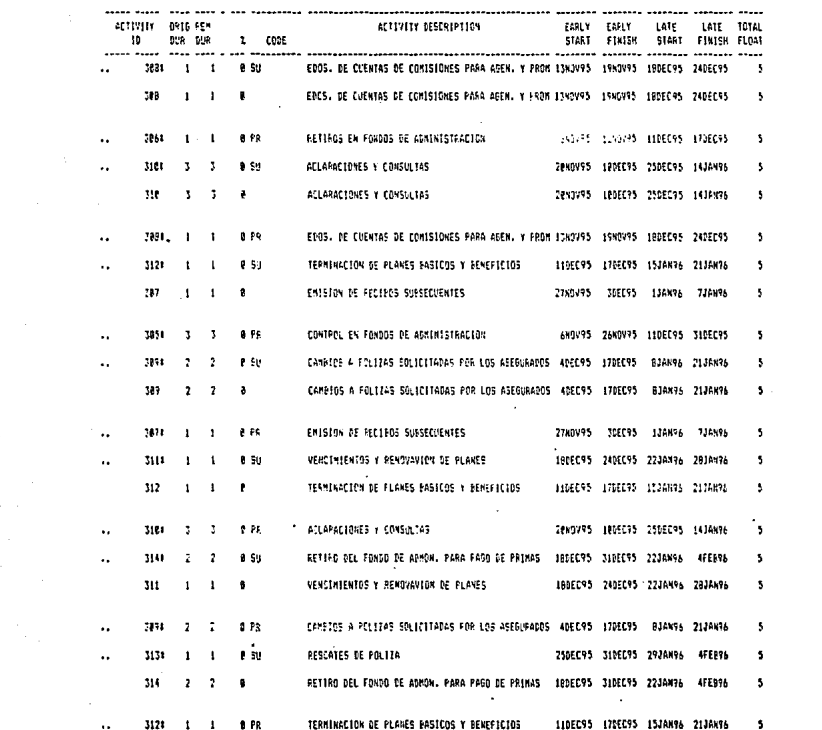

 $\frac{1}{\sqrt{2}}\left( \frac{1}{\sqrt{2}}\right) ^{2}$ 

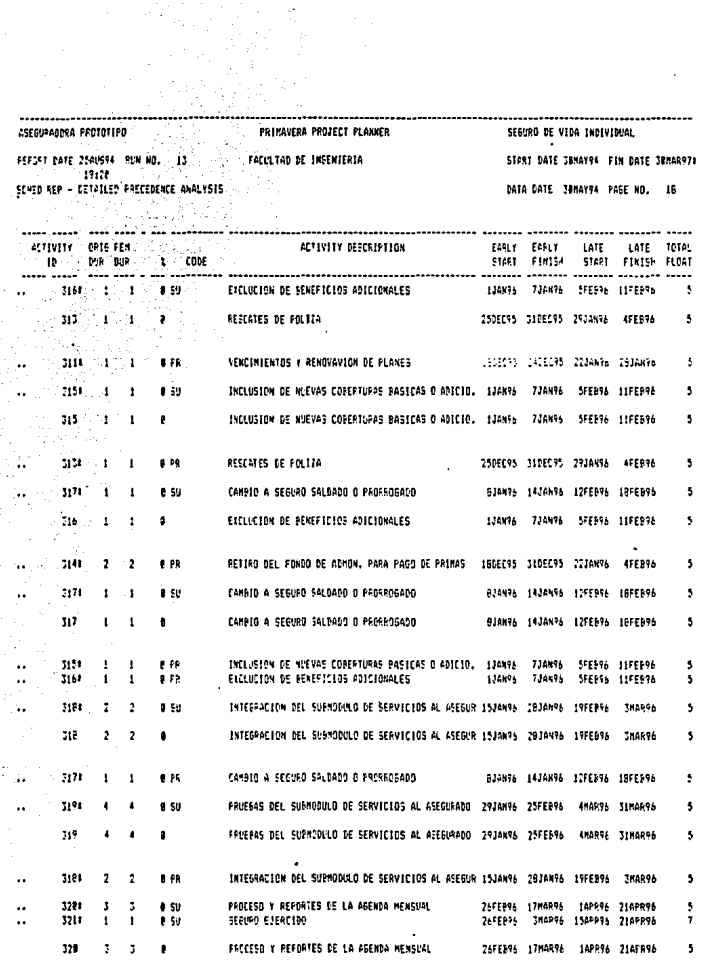

 $\ddot{\phantom{0}}$ 

 $\epsilon$ 

 $\star$ 

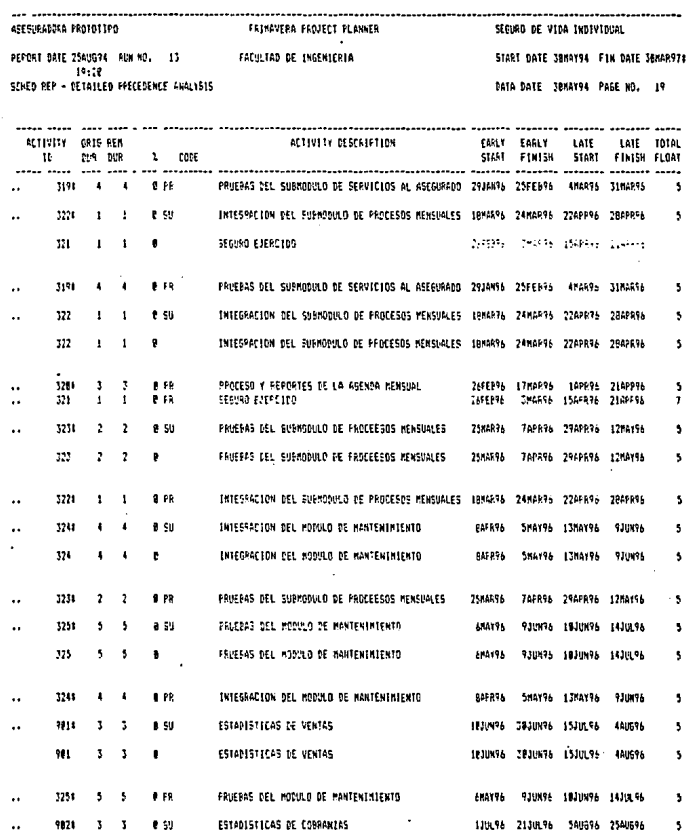

 $\mathcal{L}_{\rm{eff}}$ 

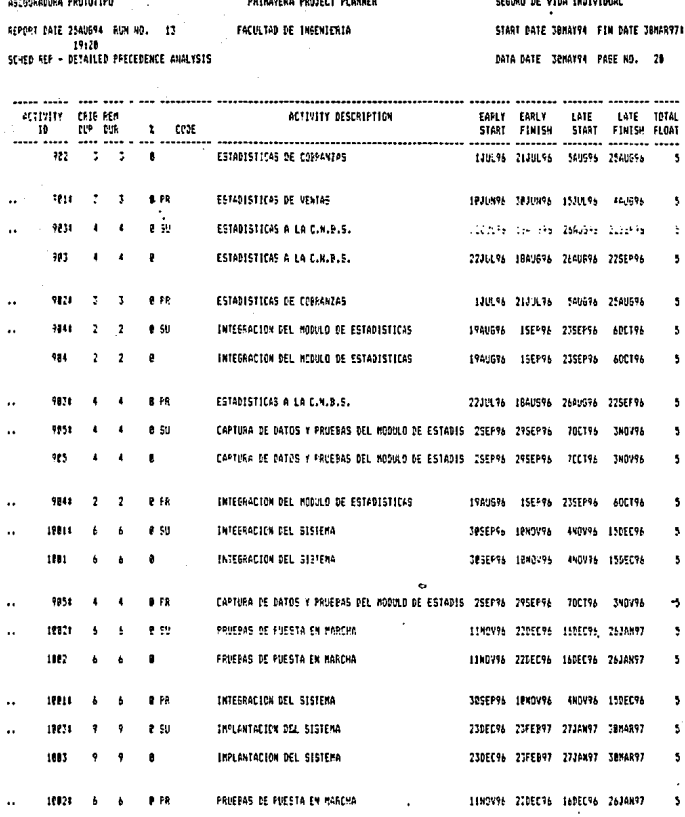

\_\_\_\_\_\_\_\_\_\_\_\_\_\_\_\_

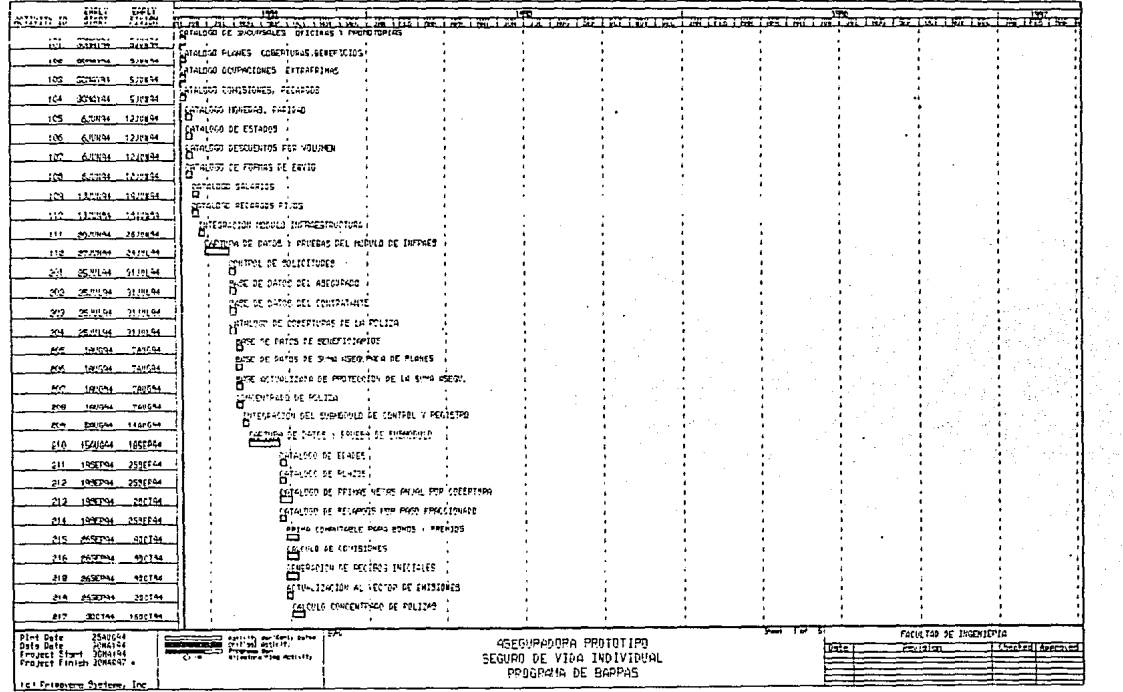

 $\mathbf{r}$ 

--------

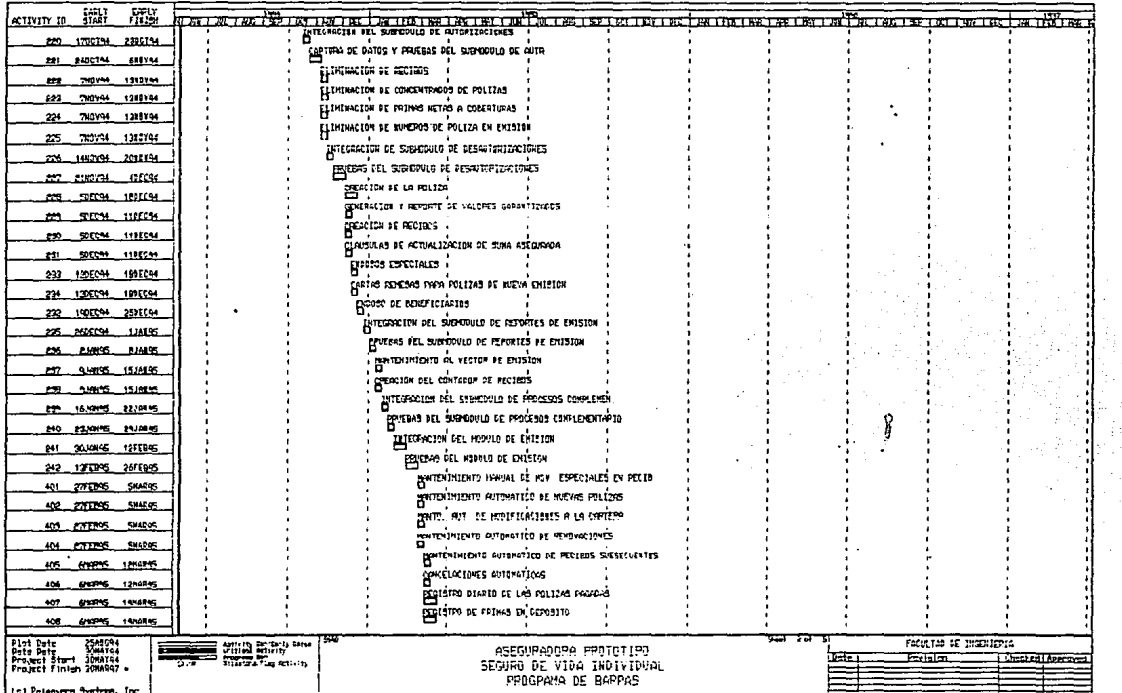

÷.

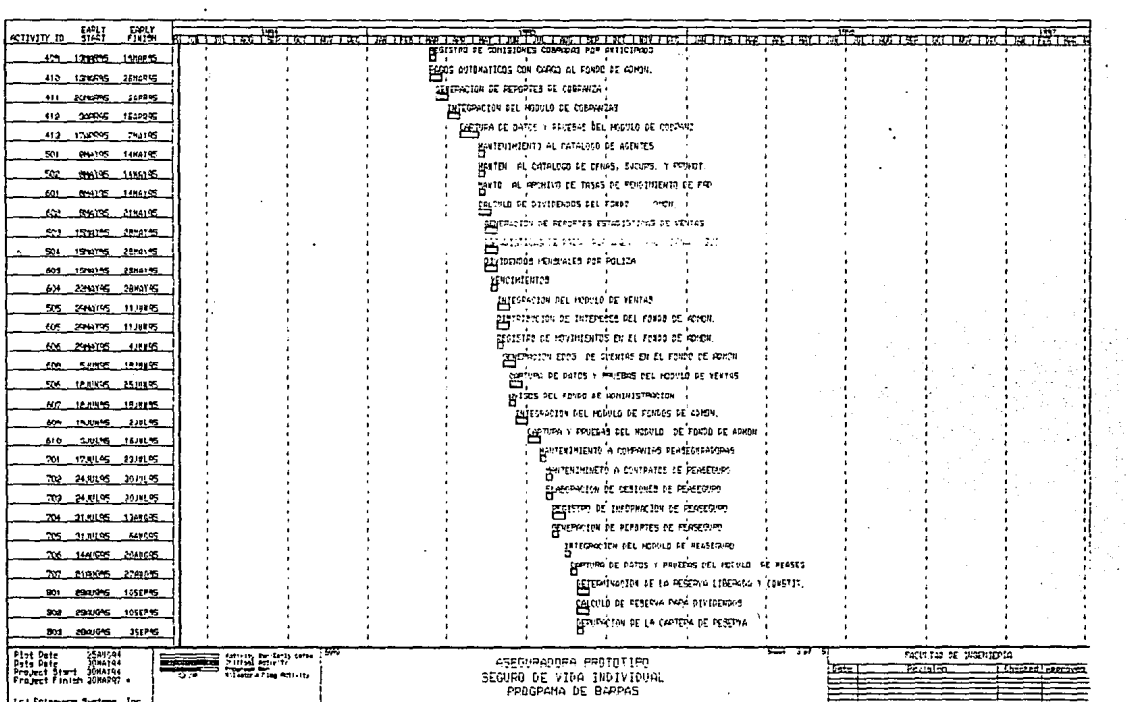

 $\frac{1}{2}$ 

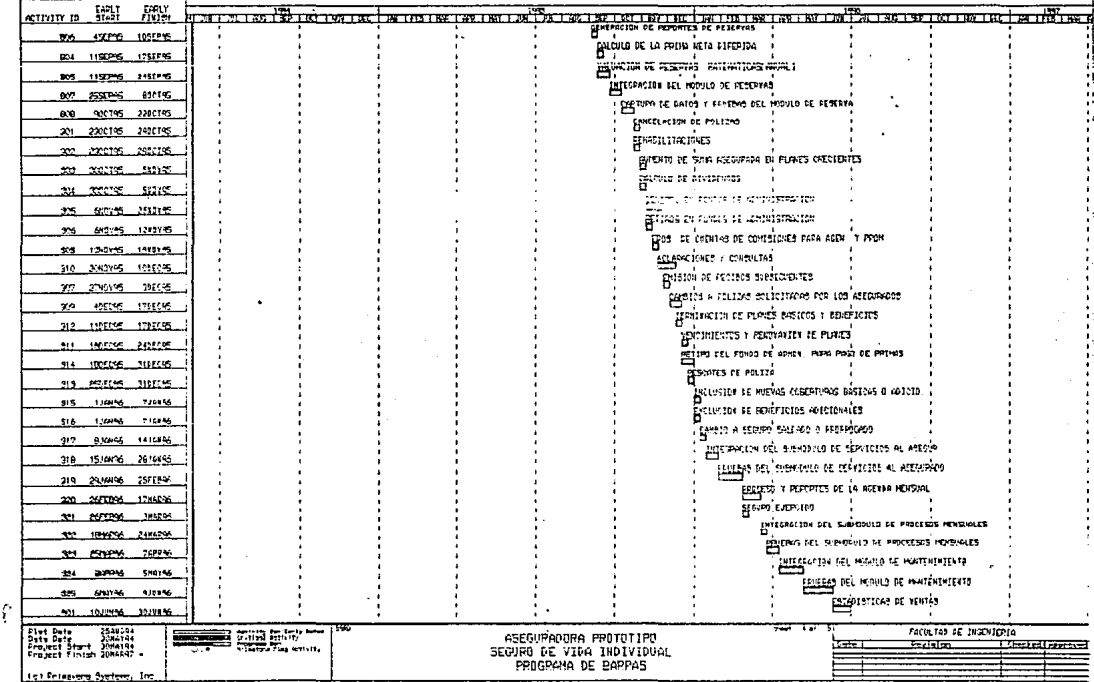

٠

 $\mathfrak{G}$ 

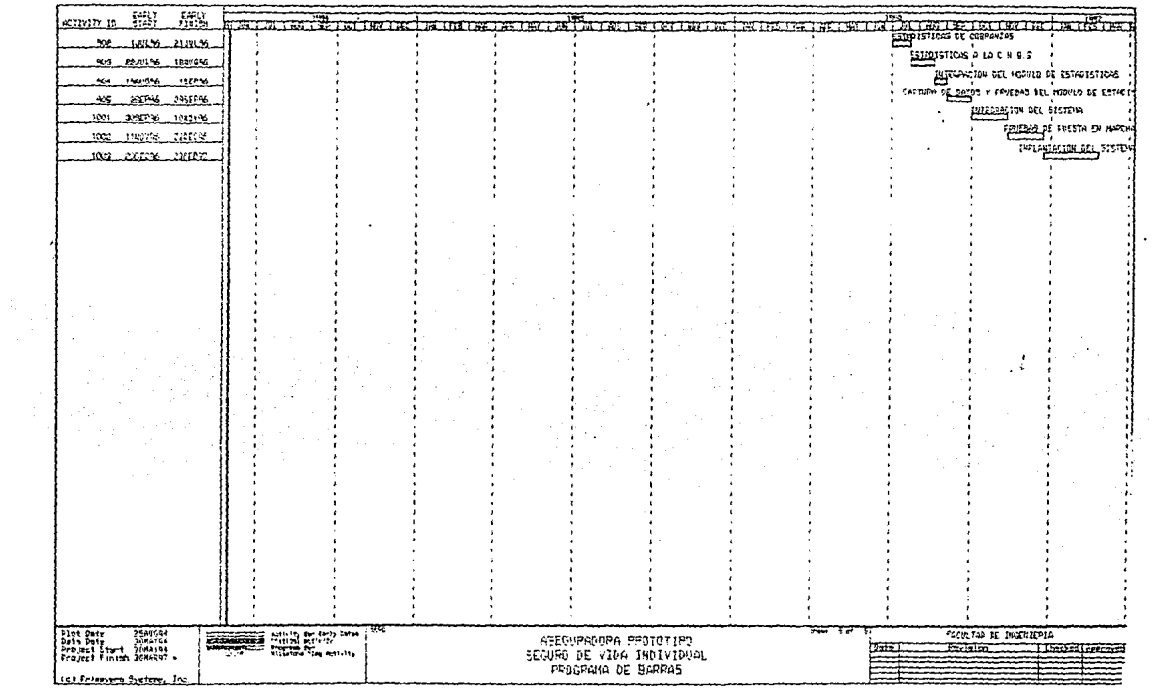

 $\mathcal{O}(\mathcal{O}(\log n))$ 

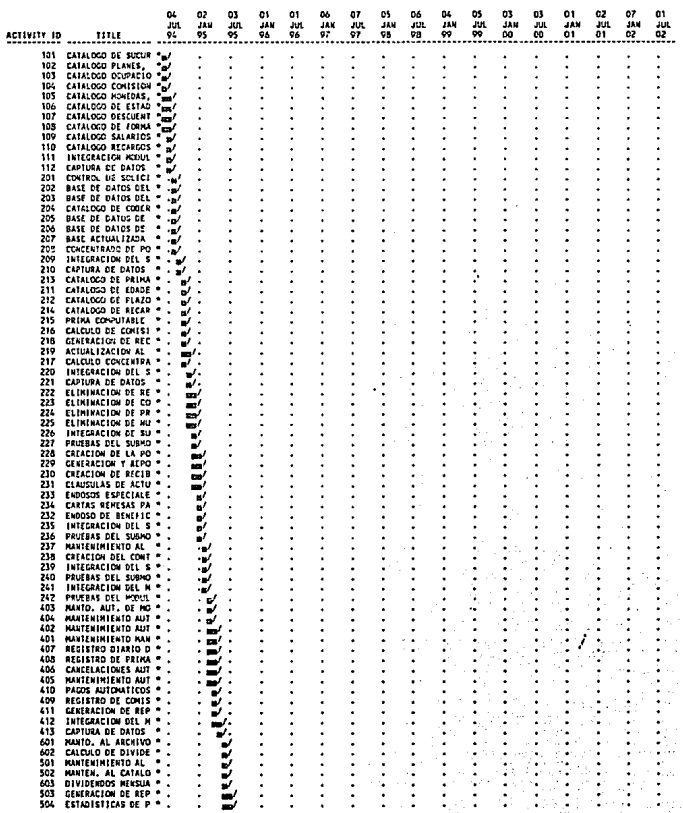

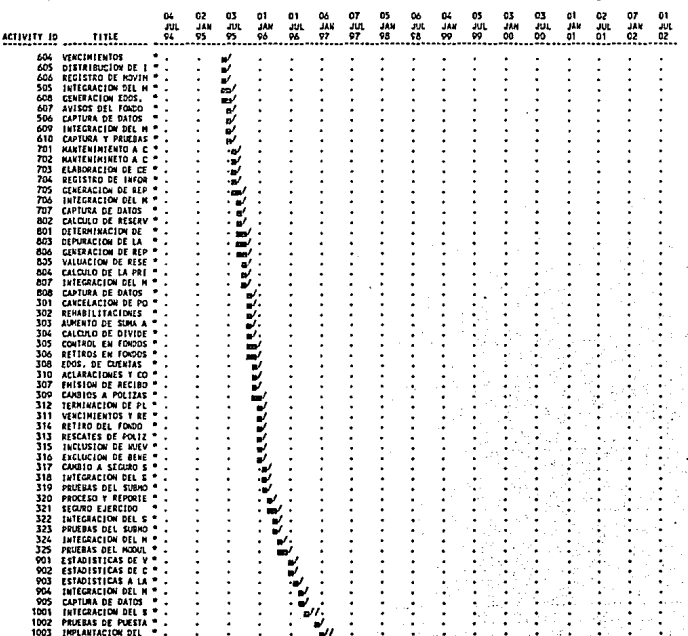

## **ESTIMACION DE COSTOS**

La estimación de costos de un producto de programación es una de las más difíciles y erráticas tareas de la ingeniería de software; es difícil hacer estimaciones exactas durante la fase de planeación de un desarrollollo debido a la gran cantidad de factores desconocidos en ese momento. Sin embargo, la práctica normal en los contratos implica un firme compromiso monetario como parte del estudio de factibilidad. Lo anterior, aunado a la naturaleza competitiva, es un factor que contribuye a los retrazos de entrega y sobregiro en presupuesto tán comunes en los proyectos de programación.

Reconociendo este problema, algunas organizaciones utilizan una serie de estimadores de costos; se prepara un estudio preliminar durante la fase de planeación y presenta en la revisión de factibilidad del proyecto. La estimación mejorada se muestra en las revisiones de los requisitos de programación y la estimación final se presenta durante la revisión preliminar diseño. Cada estimación es refinamiento obtenido como resultado de las actividades de trabajos desarrolladas adicionalmente; algunas veces, varias opciones del producto, con sus respectivos costos se exhiben en revisiones; lo anterior permite que el cliente escoja una solución adecuada dentro de las posibles soluciones.

En ocasiones los clientes financian las fases de análisis y de diseño preliminar en contratos separados para poder alcanzar estimaciones exactas en cuanto a costo y tiempo de entrega. Los contratos para análisis y diseño preliminar a veces se otorgan a diversas empresas de programación por parte del cliente, quien escoge después la organización que mas se ajuste con base en concurso de análisis y diseño preliminar para que desarrolle el producto.

En el cuadro 1 se presentan los principales factores que influyen en los costos de un producto de programación.

### Cuadro 1. Factores principales que influyen en el costo del software.

Capacidad del programador Complejidad del producto Tamaño del programa Tiempo disponible confiabilidad requerida Nivel tecnológico

### FACTORES EN EL COSTO DEL SOFTWARE

Existen muchos factores que influyen en el costo de un producto de programación. El efecto da estos factores es dificil de estimar y, por ende también, lo es el costo del esfuerzo en el desarrolo o en el mantenimiento. Entre los factores que afectan se observan, en forma primordial, las capacidades individuales del personal asignado al proyecto y su ·familiaridad con el área de aplicación, la complejidad, el nivel tecnológico utilizado; la disponibilidad, familiaridad y estabilidad del sistema donde se desarrolla el producto. A continuación se describe cada uno de estos factores

### CAPACIDAD DEL PROGRAMADOR

çz

La capacidad del programador es una medida de la cantidad de programación o de trabajo asociado que se puede realizar en un tiempo dado. La capacidad del programador está directamente relacionada con su productividad, la cual es importante por dos razones

1. Sin estimación de productividad, es imposible la asignación de tiempo al proyecto; la medición de la productividad proporciona datos que permiten hacer estimaciones.

2. Algunas de las ventajas derivas de nuevas metodologías de programación y de técnicas de administración sólo se pueden demostrar mediante la comprobación de que su uso mejora la productividad en todo el ciclo de vida del software.

#### COMPLEJIDAO DEL PRODUCTO

**Existen tres categorfas para los productos de programación:** 

**1. Programas de aplicación, en los que se incluyen procesamientos de datos programas cientfficos.** 

**2. Programas de apoyo, como compiladores, ligadores** *y* **sistemas de inventarios.** 

**3. Programas de sistemas, como sistemas de base de datos , sistema operativo** *y* **sistema para tiempo real.** 

Los programas de aplicación por lo común se desarrollan bajo el ambiente **proporcionado por un compilador como informlx, e, etc.** 

**Las interacciones con el sistema operativo se limitan a las instrucciones de control del**  trabajo y al llamado a las facilidades del lenguaje durante el tiempo de ejecución. Los **programas de apoyo se escriben con el fin de pennltir al usuario ambientes de**  programación complicando el empleo del sistema operativo. Los programas de sistema **interactúan directamente con el equipo; estos suelen utilizar un proceso concurrente y trabajan bajo ciertas limitantes de tiempo de ejecución.** 

## TAMAFIO DEL PRODUCTO

**Un proyecto grande de programación es obviamente más caro en su desarrollo quo un**  paqueno.

#### TIEMPO DISPONIBLE

El esfuerzo total del proyecto se relaciona con el calendario da trabajo asignado para la terminación del proyecto, varios investigadores han estudiado la cuestión del tiempo óptimo de desarrollo, y la mayorla concuerdan con que los proyectos de .programación requieren **más esfuerzo si el tiempo de desarrollo se reduce o incrementa más de su valor óptimo.** 

# **NIVEL DE CONFIABILIDAD REQUERIDO**

La confiabilidad de programación puede definirse como la probabilidad de que un programa desempeñe una función requerida bajo ciertas condiciones especificas y durante cierto tiempo. La confiabilidad puede expresarse en términos de exactitud, firmeza, cobertura y consistencia del código fuente. Las características de la confiabilidad pueden instrumentarse en un producto de programación pero existe un costo asociado con el aumento del nivel de análisis, diseño, instrumentación y esfuerzo de verificación y validación que debe aportarse para asegurar alta confiabilidad.

El nivel de confiabilidad deseado debe establecerse durante la fase de planeación al considerarse el costo de las fallas del programa; en algunos casos, las fallas pueden causar al usuario pequeñas inconveniencias, mientras en otros tipos de productos puede generarse gran pérdida financiera e incluso poner una vida en peligro.
BOHEM describe cinco categorías en la confiabilidad, las cuales se presentan en el cuadro 2.

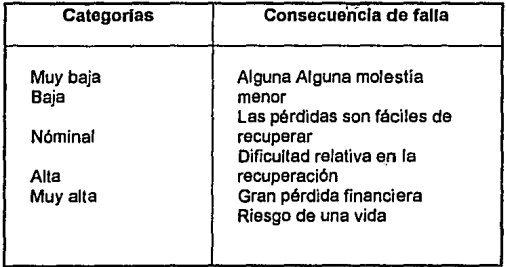

#### CUADRO 2. CATEGORIAS EN LA CONFIABILIDAD.

#### Nivel tecnológico

El nivel tecnológico empleado en un proyecto de programación se refleja en el lenguaje utilizado, la máquina abstracta (tanto el equipo como los programas de apoyo), las prácticas y las herramientas de programación utilizadas. Se sabe que el número de líneas del código fuente escritas por día es, completo, independiente del lenguaje ocupado, y que las proposiciones escritas en un lenguaje de afio nivel suelen generar varia instrucciones a nivel de máquina. El uso de un lenguaje de alto nivel, en vez de un ensamblador, aumenta la productividad por un factor de 5 o 10; además, las reglas de verificación de tipos de datos y los aspectos de autoducumentación de estos lenguajes mejorarán la confiabilidad y la capacidad de modificación de los programas.

Los lenguaje modernos de programación brindan características adicionales para mejorar la productividad *y* confiabilidad del producto de programación; entre estas características están la verificación fuerte de tipos de datos, la abstracción de datos, la compilación separada, el manejo de excepciones y de interrupciones, así como los mecanismos de concurrencia.

La abstracción de la máquina en cuestión se refiere al conjunto de facilidades del equipo *y* de los paquetes del sistema utilizados durante el proceso de desarrollo. La

familiaridad, estabilidad *y* factibilidad de acceso a dicha abstracción influyen en la productividad del programador y, por ende, en el costo del proyecto. La productividad se afectará si los programadores tienen que aprender a usar un nuevo ambiente de programación como parte del proceso de desarrollo del producto, o si se plantea la máquina paralelamente con los programas o también, de igual forma, si los programadores tienen un acceso restrigido a la máquina.

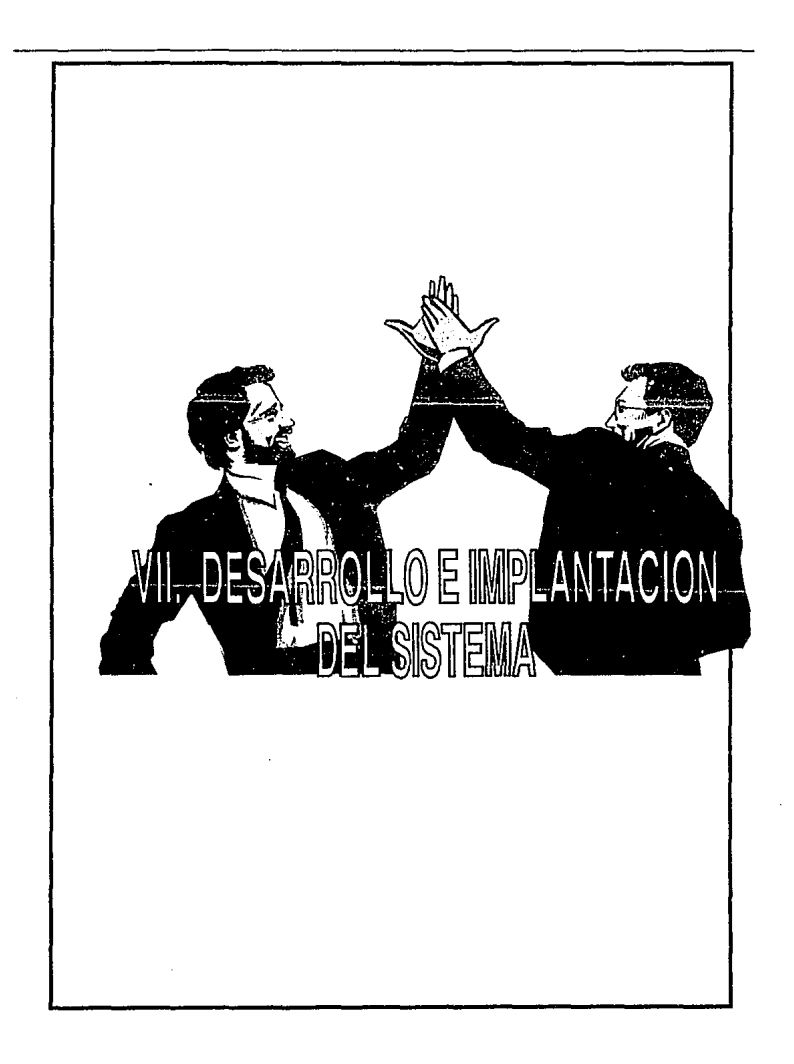

# **VII. DESARROLLO E IMPLANTACION DEL SISTEMA**

# **Vll.1.· PROPUESTA DEL SISTEMA**

Dados los resultados del capitulo anterior "DISEÑO DEL SISTEMA APLICANDO PRIMAVERA", se propone el desarrollo del sistema a partir de las condiciones definidas *y* cuyas características se describen a continuación:

# **Vll.1.1) HADWARE:**

Se propone como plataforma de· aplicación en equipo AS/400 con 6 terminales, el cual la empresa utiliza para desarrollo de proyectos, una vez concluido este, la politica de la empresa es integrarlo a sus sistemas en funcionamiento.

LAS CARACTERISTICAS DEL EQUIPO A UTILIZAR SERIAN:

PROCESADOR 2537 MEMORIA MOD. 3101 32 MB SISTEMA OPERATIVO OS/400 CAPACIDAD EN DISCO MOD. 9336-020 DE 857 MB UNIDAD DE CINTA MOD 2440-A10 IMPRESORA

# **Vll.1.2) SOFTWARE:**

1.2.1 ). EL Sistema Operativo DE OS/400

1.2.2.) Los lenguajes de programación COBOU400 *y* RPG, los sistemas se deberían elaborar en RPG/400 por políticas de la empresa.

1.2.3.) El diseño del sistema propuesto fue referido en el capitulo VII "diseño del sistema aplicando primavera". el cual por pollticas del departamento de informática se ha definido utilizar programación top-down diseño modular y la teoría de acoplamiento y cohesión.

### **Vll.1.3) RECURSOS HUMANOS:**

1.3.1.) Se requieren programadores para el desarrollo del sistema que reúnen los siguientes conocimientos:manejo del Sistema Operativo y lenguaje RPG/400, considerando que debe ser personal con experiencia, debido a que los tiempos proyectados para la programación son limitados; la empresa autoriza para el proyecto un líder de proyecto y un máximo de 3 programadores.

1.3.2.) Se requiere capturistas para las fases de captura de información y pruebas de módulos la empresa autoriza para el proyecto un máximo de 2 capturistas.

#### **Vll.1.4) TIEMPO**

Según el análisis hecho a través de primavera se ha determinado que para el desarrollo de proyecto es necesario aproximadamente 162 semanas.

Así como contemplando días festivos y de vacaciones considerando semanas de 5 días cada una.

#### **Vll.1.5) PRESUPUESTO**

El sistema propuesto requiere un costo proyectado de N\$ 800,000 según el estudio práctico de la empresa, a tráves del análisis mostrado pror Primavera.

# Vll.2. APLICACION DE LAS TECNICAS DE TOMA DE DECISIONES.

# METODOLOGIA KAENE.

Según los conceptos de esta metodología analizamos los 3 aspectos fundamentales antes de que un proyecto arranque. técnicamente. ¿puede ser hecho?

El proyecto si es técnicamente factible ya que se contaría con el SOFTWARE Y HARDWARE requeridos ademas de que se han fijado las actividades a desarrollar y se han propuesto los recursos necesarios.

#### ECONOMICAMENTE ¿DEBE SER HECHO?

El proyecto establece costos que son aceptados por la empresa, mas sin embargo el tiempo requerido para llevarlo a cabo genera costos en términos de pérdidas debido a la falta de automatización del área, los cuales no son aceptados por la empresa, dado que estos costos se incrementan a los establecidos para el desarrollo del proyecto.

# OPERATIVAMENTE ¿EL TRABAJO FINAL CUBRIRA LOS REQUERIMIENTOS?

Operativamente el trabajo final cubrirá los requerimientos solicitados dado que el sistema que se propone desarrollar operar con los módulos suficientes para satisfacer las necesidades de la empresa.

La metodología KAENE nos lleva a tomar la decisión de que el proyecto no es viable por la situación actual por la que atraviesa la empresa, mas sin embargo el

trabajo realizado sustenta la base que se requiriere para buscar en el mercado un producto de SOFTWARE que se ajuste a los requerimientos del área o bien se analice la búsqueda de una empresa dedicada al desarrollo de este tipo de SOFTWARE en especifico, en la cual se plantee una implantación de un sistema en tiempos menores.

En el capitulo 111.2 toma de decisiones, metodología KEPNER, se plantea la teoría necesaria para evaluar alternativas, desarrollo que requeriría de un análisis de las dos alternativas mencionadas para poder llevar a cabo una comparación y tomar la decisión mas conveniente para le empresa.

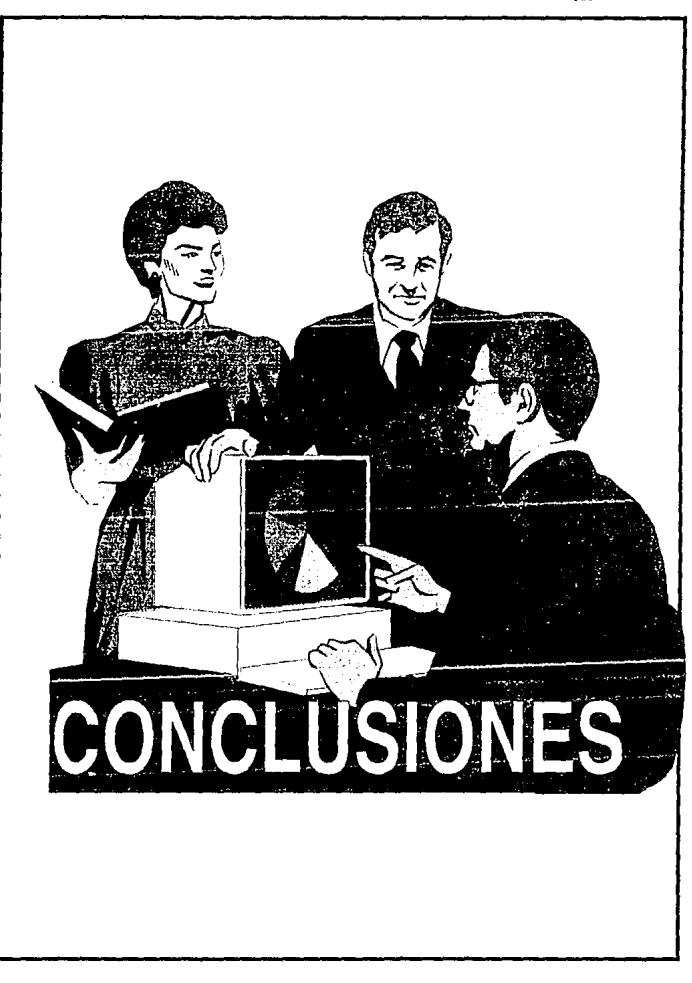

 $\sim$   $\sim$ 

# **CONCLUSIONES**

La administración está disminuyendo el margen de error entre el éxito *y* el fracaso, entre la ganancia *y* la pérdida . El rápido cambio ·tecnológico, la disminución del margen de utilidades, el aumento de la competencia, una vida útil mas corta para los nuevos productos *y* un ritmo de vida mas rápido, todo se combina para hacer la administración más difícil *y* exigente.

Para tomar decisiones efectivas, los administradores deben disponer información pertinente *y* oportuna, quien toma decisiones hoy en día esta constantemente abrumado por un basto mar de datos. Frecuentemente esta información está desorganizada *y* desconectada con el problema en cuestión.

Antes de que se tome una decisión deben considerarse ciertas decisiones específicas como son los cursos de acción alternativos, si existiesen, costo de cada alternativa, riesgo, cuando debe hacerse la decisión *y* las consecuencias si la decisión se retrasa.

En la administración de proyectos - ya sean grandes o pequeños - el no considerar estas cuestiones básicas puede ser costoso *y* aún desastroso. Los altos costos crecientes de equipo inadecuado, la mano de obra inadecuada *y* la pérdida de tiempo deben controlarse. Deben encontrarse medios para desarrollar mejores planes para los proyectos, para asignar recursos a las actividades que forman *y*  para controlar más de cerca todos sus aspectos.

Ninguna de las fases del proceso administrativo es más importante que otra, la separación de ellas es únicamente para fines de exposición de los temas que trata de enfocar esta tesis.

Es de vital importancia en cual9uier tipo de proyecto utilizar las técnicas *y*  sistemas da administración, a fin de coordinar todos los recursos técnicos, financieros, materiales humanos, *y* da tiempo con que se cuente para optimizar resultados.

En el caso práctico que se desarrollo en ésta tesis muestra una problemática la cual están enfrentando muchas empresas, que es la optimización de sus funciones

 $\bullet$ 

a través de la automatización de estas, para lograr productividad y mostrarse competentes frente a la apertura económica que vive el país.

El presente trabajo muestra una metodología para determinar el° desarrollo de un proyecto y determinar su viabilidad desde su origen hasta la toma de decisiones para su implantación o búsqueda de nuevas alternativas.

Para lograr los objetivos de esta tesis se aplicaron teorías de administración de proyectos, así como herrramientas de software (Primavera Planer Project) la cual nos dio versatilidad y elementos para la toma de decisiones.

En el trabajo realizado se hizo un análisis del funcionamiento del sistema actual del AREA de seguros de vida individual, y se desarrollo la alternativa de generar un sistema que cumpliera con las necesidades del área.

Se realizaron entrevistas con el personal operativo con el fin determinar sus funciones y flujos de información.

Se elaboró un diagrama de flujos de información para definir las funciones y actividades de los integrantes del área, así como su relación con el ·resto de la empresa. En base a este estudio se determino las funciones a automatizar y aplicando los conceptos teóricos de diseño top-down y modularidad se llega a la descripción de los módulos que conforman el sistema integral.

Esta información se incorpora al sistema Primavera dando coma resultado los elementos necesarios para la toma de decisiones como son: gráficas de Gantt; red de actividades, rula critica y costos.

En base a los datos generados por Primavera y aunado a las políticas de la empresa, se concluye que la alternativa del "Desarrollo del Sistema" por la propia empresa no es óptima ya que esto es provocado por dos aspectos principales:

a) Costo del proyecto debido al tiempo programado ; el proyecto requiere de 162 semanas para su diseño e implantación y un respectivo soporte en presupuesto.

b) Los costos derivados de la falta de productividad del área en tanto no se implante en su totalidad el sistema.

Estos dos factores sumados generan un costo superior al de la problemática que se enfrenta.

La tesis expone los suficientes elementos para reconsiderar diferentes alternativas como son:

a) La compra de un software ya existente en el mercado.

b) La búsqueda de una asesorfa externa que desarrolle el proyecto en menor tiempo posible con un costo semejante al considerado por esta tesis.

Ampliar el presupuesto destinado para el proyecto a fin de disminuir tiempos de implantación.

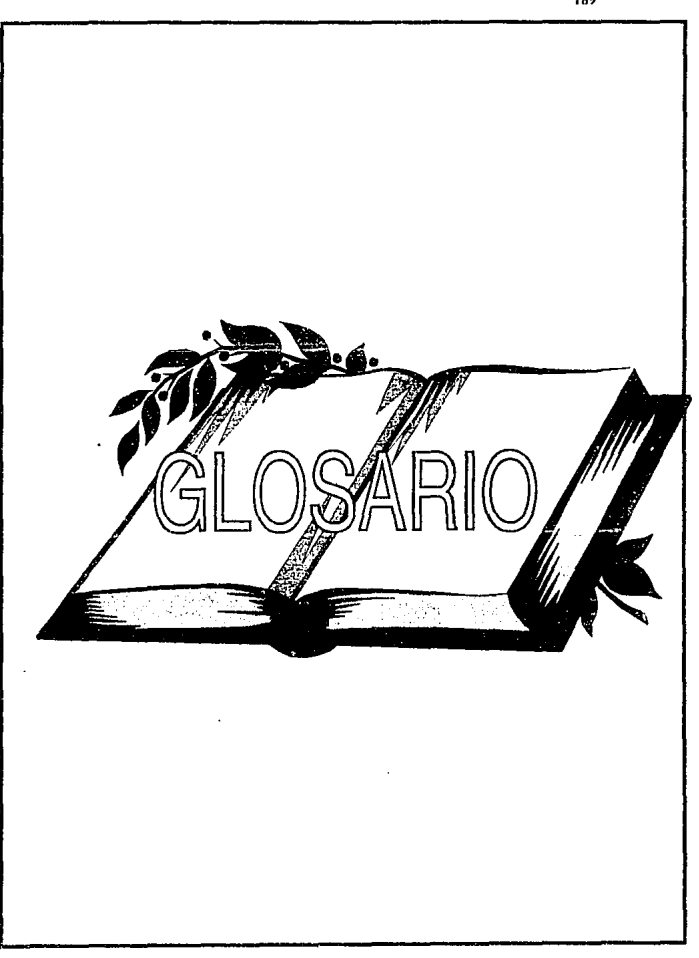

¢

a letter of

### **GLOSARIO**

**ACCIDENTE:** Toda lesión corporal en forma involuntaria por el asegurado independientemente de cualquier otra causa, por la acción súbita, fortuita *y* violenta de una fuerza extrema.

Actuario: Persona con titulo profesionalmente capacitado para solucionar las cuestionas de índole financiera, técnico, matmática *y* estadística, relativas a las operaciones de seguros.

AGENTE: Persona dedicada fundamentalmente a la venta de seguros *y* a la conservación de la cartera acumulada para la obtención de contratos de seguros que ta integran *y* la mantienen en vigor.

**ASEGURADO:** Persona a la cual la Compañía le otorga protección.

**BENEFICIARIO:** Persona que recibe el beneficio que otorga el seguro.

**CADUCIDAD:** Situación que se produce cuando una prima vencida no es pagada. Sin embargo, pueda disponerse aún después de la caducidad.

**CLIENTE:** Persona a la cual la Compañía le otorga protección.

**COBERTURA:** Es el compromiso acatado por la aseguradora en virtud del cual se hace cargo, hasta el limite estipulado, de las consecuencias económicas derivadas de la realización del riesgo amparado.

**COMISION NACIONAL DE SEGUROS Y FIANZAS:** Organismo dependiente de la Secretaría de Hacienda *y* Credito Público que regula las actividades de Seguros y Fianzas, vigilando la correcta aplicación de las leyes y reglamentos.

**CONTINGENCIA:** Que puede suceder o no suceder.

 $\mathbb{C}^*$ 

**DEDUCIBLE:** Cantidad por la que el Asegurado es su propio asegurador de sus riesgos *y* en virtud de lo cual, en caso de siniestro, soportará con su patrimonio la parte de los daños que le corresponda.

**DEPRECIACION:** Cantidad o porcentaje que se determina como disminución del valor de un bien a consecuencia de su uso, desgaste o perdida de mercado.

**DIVIDENDOS:** Es el reembolso de aquella parte de la prima pagada al principio de año que sobra despues de que la compañia ha separado la reserva necesaria y hecho las deducciones pertinentes por reclamación y gasto.

**DISPUTABILIDAD:** Los datos asentados en la paliza serán disputables durante los dos primeros años de vigencia o de rehabilitación de la misma, pudiendo la compañia, anular el contrato en caso de omisión o inexacta declaración del asegurado.

**DOTE:** Suma asegurada pagadera en caso de que el asegurado sobreviva al término del plazo del seguro.

**DOLO:** Engaño, fraude, trampa

**ENDOSO:** Documento anexo a la póliza en el cual están contenidas modificaciones al contrato original.

**EXTRAPRIMA:** Es la cantidad de dinero que el Asegurado pago en adición a la prima normal por cubrir un riesgo por arriba de lo normal.

**INDEMNIZACION:** Es la restitución a que esta obligada a efectuar contractualmente la entidad aseguradora en caso de producirse un siniestro. Tal reslitución se puede llevar a cabo en dinero, especie o mediante la reparación del bien amparado. Es también la contraprestación que corresponde al asegurado frente a la obligación del pago de prima que tiene el asegurado.

**INVALIDEZ:** Es la imposibilidad total o permanente de que una persona desempeñe su trabajo habitual u otro compatible con sus conocimientos o aptitudes.

**MUTUALIDAD:** Cia. Aseguradora constituida por la asociación de personas que se reportan entre sí los riesgos que individualmente tes corresponde, fijando las cantidades con que cada una de ellas habrá de contribuir al resaneamiento de los daños o pérdidas colectivas.

**MORBILIDAD:** Es el estudio de la frecuencia de las enfermedades.

**PLAN:** Tipo concreto de seguro que se ofrece de acuerdo a las necesidades del cliente .

**PLAZO DE PAGO:** Es el periodo de tiempo en el cual el asegurado conviene en pagar primas.

ex.

**PLAZO DEL SEGURO:** Periodo de tiempo durante el cual el asegurado esta cubierto por la póliza contratada.

**POLIZA:** Documento que se establece entre la Compañia y el Asegurado y en el cual constan las normas, reglas, derechos y obligaciones entre las partes.

**PRIMA:** Es la cantidad de dinero que el asegurado paga a cambio de la protección contratada.

**PRIMA DEVENGADA:** Cantidad de prima correspondiente al periodo estricto de seguro transcurrido durante el ejercicio en que se ha asumido la cobertura del riesgo.

**PROSPECTO:** Es el posible cliente al cual se pretende vender un seguro.

**REASEGURO AUTOMATICO:** Bajo este tipo de convenio la compañia emisora generalmente está obligada a someter para reaseguro todas las cantidades emitidas en exceso de su límite dentro de los limites de la cantidad cubierta por el convenio.

**REASEGURO FACULTATIVO:** Un contrato facultativo estipula que se somete opcionalmente por parte de la compañia emisora, y que la aceptación sea opcional por parte de la compañia reaseguradora. Sobre esta base la compañia emisora debe, en cada caso, someter copias de los papeles en relación a cada riesgo, y al recibirse los mismos la compañia reaseguradora decidirá si otorga el reaseguro.

**RESERVA DE PREVISION:** Representa los fondos combinados de todas las pólizas retenidas por la compañia, los cuales, junto con las futuras primas e intereses suficientes para cubrir todas las reclamaciones futuras, tienen como fin garantizar la solvencia de la Aseguradora para liquidar los compromisos contraidos en sus contratos.

**RECLAMACION:** Solicitud de pago de un siniestro.

**RESERVA:** Representa los fondos combinados de todas las palizas retenidas por la compañia, los cuales, junto con las futuras primas e intereses suficientes para cubrir todas las reclamaciones futuras, tienen como fin garantizar la solvencia de la Aseguradora para liquidar los compromisos contraidos en sus contratos.

**RIESGO:** Es la probabilidad de que ocurra un siniestro o daño.

**SEGURO:** El concepto de seguro puede ser analizado desda diversos puntos de vista. Algunos autores destacan el principio de solidaridad humana al considerar como tal la institucion que garantiza un sustituto a afectado por un riesgo, mediante el reparto del daño entre un elevado número de personas amenazadas por el mismo peligro; en virtud de la cual, unaa parte (el asegurado) se hace acreedor, mediante el pago de una remuneración (la prima), de una prestación que habra de satisfacerle la otra parte (el asegurador) en caso de que se produzca el siniestro.

**SINIESTRALIDAD DE RETENCION:** Es la diferencia entre el total de siniestros tanto del reaseguro directo como el reaseguro tomado, contra ta recuperación que por concepto de Reaseguro cedido tenga derecho la Compañia.

**SINIESTRO:** Es el acontecimiento que hace efectivo un peligro latente: muerte, accidente, incapacidad, etc.

**SUMA ASEGURADA:** Es la cantidad que la Compañia pagara como indemnización a los beneficiarios, al ocurrir el evento previsto en la póliza.

**TABLAS DE MORTALIDAD:** El instrumento por medio del cual se miden las probabilidades de 11ida y muerte. Puede compararse a la marcha de una generación imaginaria de personas a través del tiempo, determinado el número de personas de cada edad que fallecen año con año en comparación al total de sobrevivientes.

**TARIFA:** Es el libro en el cual se encuentran las primas de los diferentes planes y sus **normas de operación.** 

**TEMPORAL:** que solo dura algun tiempo.

**VITALICIO:** Que dura hasta el fin de la vida. Paliza de seguro sobre la vida.

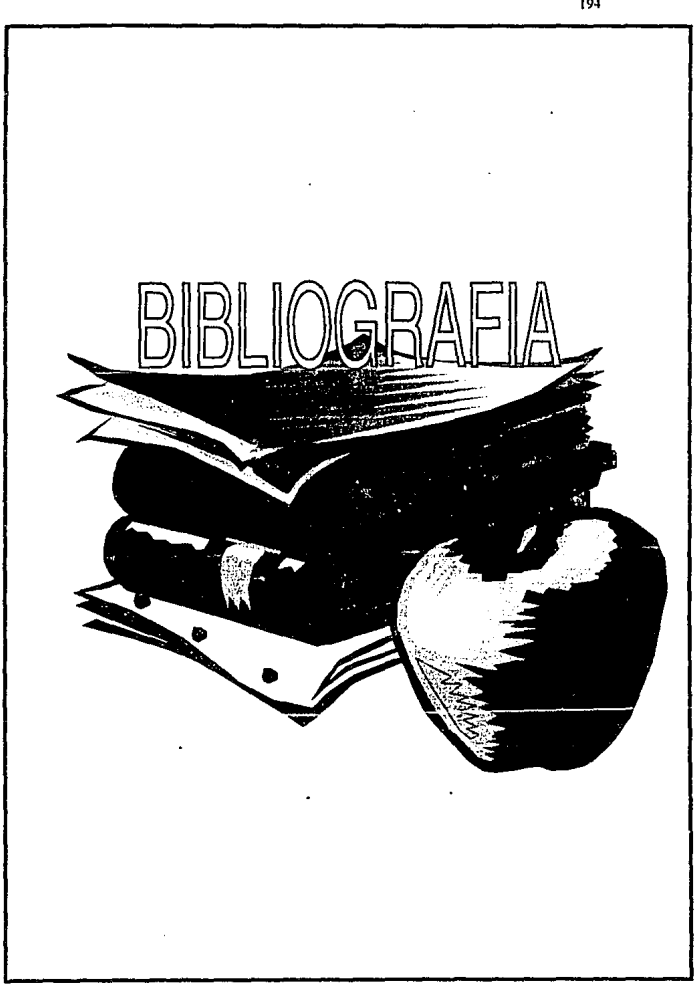

# BIBLIOGRAFIA:

Manual de Planificación y Control de Proyectos Suen R. Hed. Manual.

El Seguro de Vida Joseph B. Maclean Editorial CECSA

Administración de Proyectos Ma. del Carmen Hernández Treja. Tesis UNAM-1975

Primavera Proyect Planner V5.0 Primavera System lnc. Manual de Usuario

Manual de Introducción al Seguro Fundación MAPFRE Estudios Instituto de las Ciencias del Seguro

El Seguro de Vida S.S. Huebner, Kenelh Black Jr. Editorial MAPFRE

Notas Técnicas y Documentación de los Planes y Productos de la Compañia Aseguradora.

Elementos de Matemáticas para las Ciencias del Seguro José Antonio Gil Frana Editorial MAPFRE

Diccionario MAPFRE de Seguros Julio Castelo Matrán Editorial MAPFRE